**R**épublique **A**lgérienne **D**émocratique et **P**opulaire

**M**inistère de l'**E**nseignement **S**upérieur et de la **R**echerche **S**cientifique

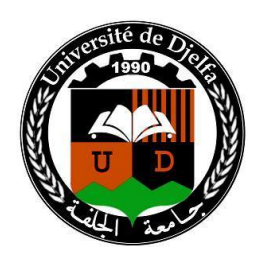

## **Université Ziane Achour de Djelfa**

Faculté des Sciences et de la Technologie

Département d'Electronique

Mémoire de Magister en Electronique,

Option : Signaux et Systèmes.

# **Approximation des Filtres Numériques RIF-2D par la Méthode des Réalisations Equilibrées**

### Par **Benslim ASSALI**

Soutenu le :

Devant le jury composé de :

- **A. G**ueddim (**M.C.**) (**P**résident, **U**niversité de **D**jelfa)
- **L. M**itiche (**M.C.**) (**D**irecteur de thèse, **U**niversité de **D**jelfa)
- 
- 
- 
- 
- **A. M**itiche (**M.C.**) (**C**o-directeur de thèse, **U**niversité de **D**jelfa)
- **M. B**ensebti (**Pr.**) (**E**xaminateur, **U**niversité de **B**lida)
- **D. M**ahi (**Pr.**) (**E**xaminateur, **U**niversité de **L**aghouat)

### **ملخص**

مبتدئين بتصميم مرشح رقمي ثنائي البعد متناظر دائريا بالنسبة لمركز المستوى الترددي ذو استجابة نبضية محدودة بطريقة النوفذة (استعمال النوافذ)، يمكن إيجاد صيغة لهذا الأخير في فضاء الحالات، و ذلك في شكل ممكن التحكم و ممكن المالحظة موضعيا ممثال في نموذج جيفون-رويسر، هذا النوع من المرشحات يتميز بإمكانية فصل مقام دالته التحويلية وهذا يسمح بتمديد معنى ڨراميانات التحكم و المالحظة في المجال ثنائي البعد، هذه األخيرة يمكن حسابها من خالل زوجين اثنين من معادلة ليابونوڥ كل واحدة منهما تمثل نظاما أحاديا، و بذلك يمكن تطبيق طريقة الصيغ المتوازنة على هذه الأنظمة. هذا الإجراء يسمح بتوازن النظام ثنائي البعد الإجمالي. وهكذا فإن اختزال النموذج يكون بعد ذلك بتنحية الحالات األقل تحكما و األقل مالحظة التي تمثل القيم الفردية األضعف وهذا بالنسبة لكال النظامين. التقنية المطروحة تحفظ الخصائص الأساسية للمرشح الابتدائي ذو الرتبة التامة، مثل الاستقرار، خطية الطور وغير ذلك. في الأخير ينتج لدينا مرشح ذو استجابة نبضية غير محدودة مع خاصية المقام المفصول، و كل هذا مفضل عند التنفيذ الفيزيائي. لمعرفة مدى فعالية و كفاءة التقنية المطروحة نعتمد على عدة محاكاة افتراضية.

**الكلمات الدالة:** المرشحات الرقمية ثنائية البعد، النوفذة، فضاء الحاالت، الصيغة المتوازنة، المقام الممكن فصله، اختزال النموذج.

### **Résumé**

Commençant par la synthèse d'un filtre numérique RIF-2D circulairement symétrique par rapport à l'origine de plan fréquentielle, par la méthode de fenêtrage, on peut trouver une réalisation de ce filtre dans l'espace d'états sous une forme canonique localement commandable et localement observable représentée par le modèle de Givone-Roesser, ce type de filtre possède une caractéristique de dénominateur séparable dans son fonction de transfert qui permet d'étendre les notions de Gramians de commandabilité et d'observabilité unidimensionnels au cas bidimensionnel, ces Gramians peuvent être calculés à partir de deux paires d'équations de Lyapunov chaque une représente un système unidimensionnel. Alors, on peut appliquer la méthode des réalisations équilibrées sur ces systèmes. Cette procédure permet d'équilibrer le système bidimensionnel global. La réduction d'ordre de modèle s'effectue dans le sens où les états du modèle faiblement comandables et faiblement observables, correspondant aux valeurs singulières faibles sont éliminés, et ça pour les deux systèmes. La technique présenté préserve les propriétés clés du filtre initial d'ordres complets, voir la stabilité, la minimalité, et la phase linéaire. Finalement, le filtre résultant est un filtre RII à dénominateur séparable, qui préféré dans l'implémentation hardware. Les performances et l'efficacité de la méthode présentée sont montrées par diverse simulations.

**Mots clés:** Filtre numérique RIF-2D, Fenêtrage, Espace d'état, Réalisation équilibrée, Dénominateur séparable, Réduction de modèles.

### **Abstract**

Starting by the design of a circular symmetric digital FIR-2D filter with respect to the origin of the frequential plan, by the windowing method, we can find a realization of this filter in the state space, in a canonical form locally controllable and observable represented in the model of Givone-Roesser, this kind of filter have the characteristic of separable denominator in its transfer function witch allow to extend the notions of controllability and observability Gramians to the two-dimensional field, these Gramians can be calculated from two pairs of Lyapunov equations each one represent 1D systems, then, we can apply the method of balanced realizations to these systems. This procedure allow to balancing the global 2D system. Model reduction is carried out in the direction where the states of the model slightly commendable and slightly observable, corresponding to the lower singular values are eliminated, and that for the two systems. The technique presented preserves the key properties of the initial filter of full order, i.e., stability, the minimality, and linear phase. Finally, the resulting filter is separable in denominator IIR filter, which preferred in the hardware implementation. The performances and the effectiveness of the method presented are shown by various simulations.

**Keywords:** Digital 2D-FIR filter, Windowing, State Space, Balanced realization, Separable denominator, Model reduction.

Mémoire de Magister en Electronique,

# Approximation des Filtres Numérique RIF-2D par la Méthode des Réalisations Equilibrées

Benslim ASSALI

Faculté des Sciences et de la Technologie, Département d'Electronique, Université Ziane Achour Djelfa.

### **Remerciements**

Je remercie mes promoteurs, Dr. L. Mitiche et Dr. A. Mitiche, qui m'ont apporté leur compétence scientifique et se sont montrés présents et disponibles pendant toute cette période.

Je remercie également les membres du jury de m'avoir fait l'honneur de participer à ma soutenance : Dr. A. Gueddim, président du jury, Pr. M. Bensebti et Pr. D.Mahi, examinateurs.

Enfin, parvenir au terme de cette aventure aurait été plus difficile sans le soutien bienveillant et chaleureux de ma famille et de mes amis.

À mes parents, toute ma famille et tous mes amis…

# Notation

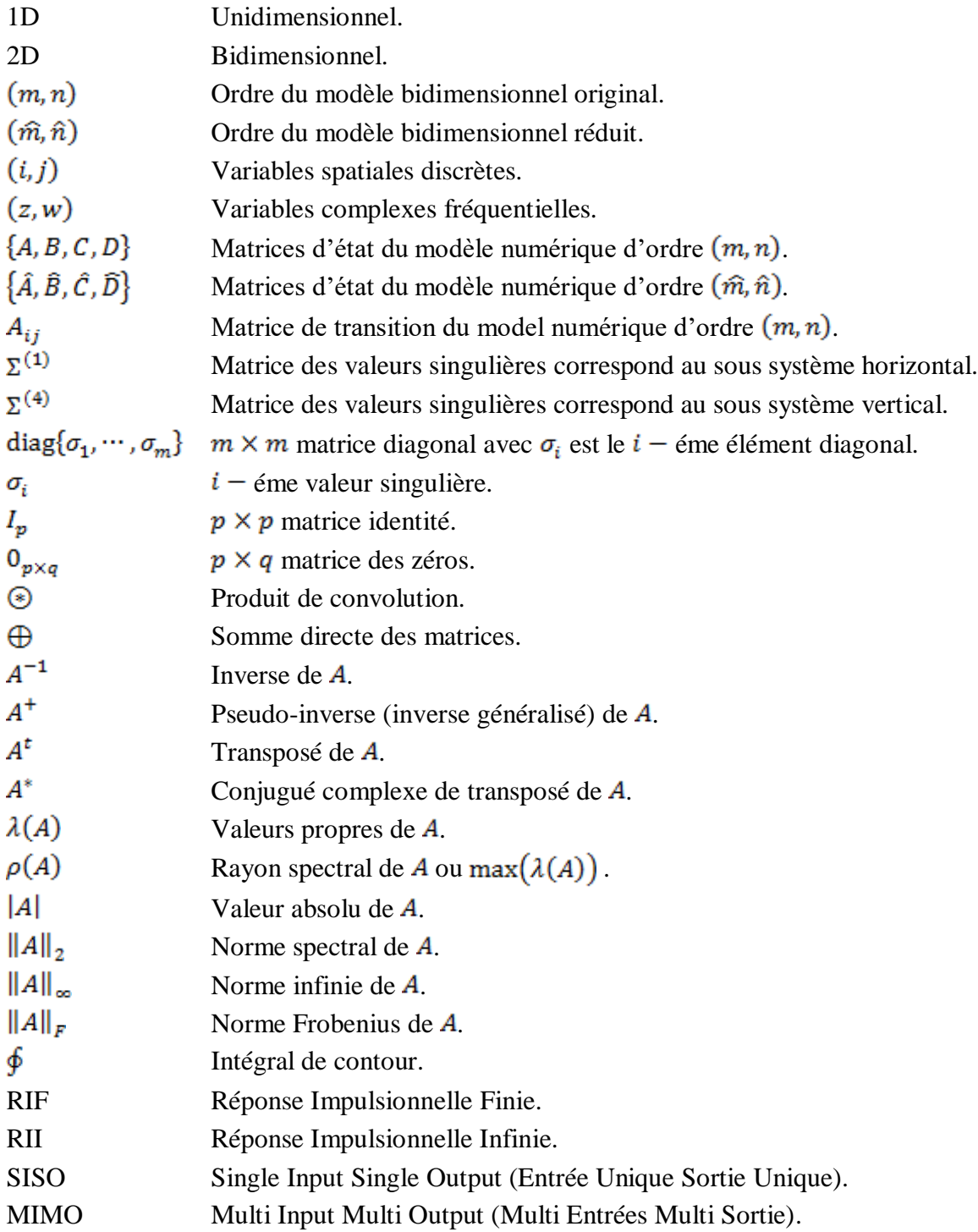

# **Table des matières**

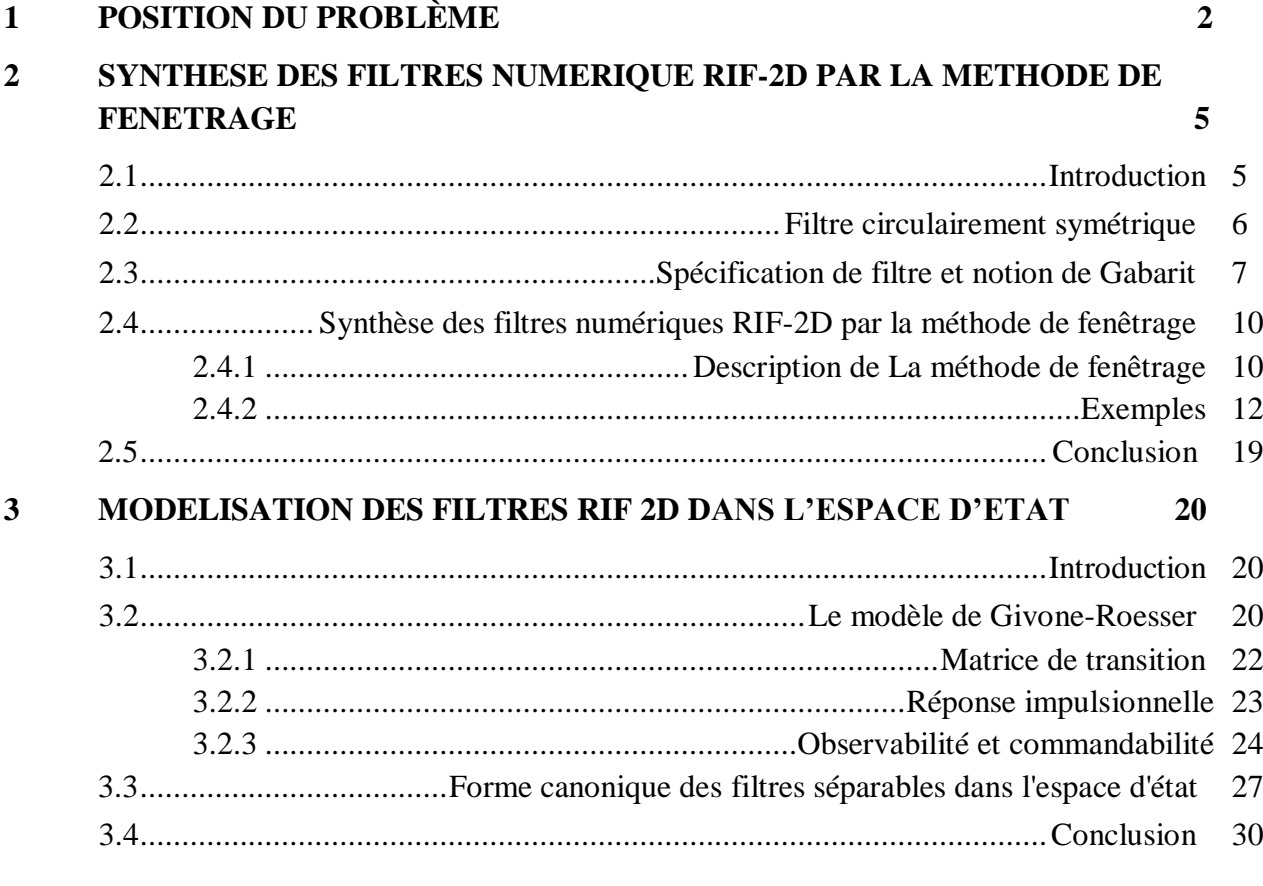

#### **4 APPROXIMATION DES SYSTEMES NUMERIQUE SEPARABLES 2D PAR LA METHODE DES REALISATIONS EQUILIBREES 31**

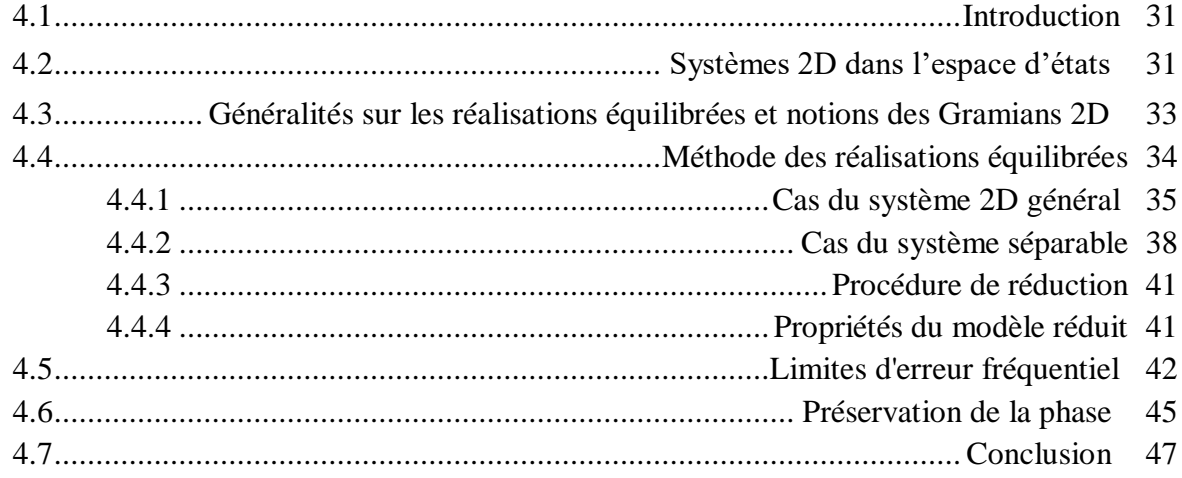

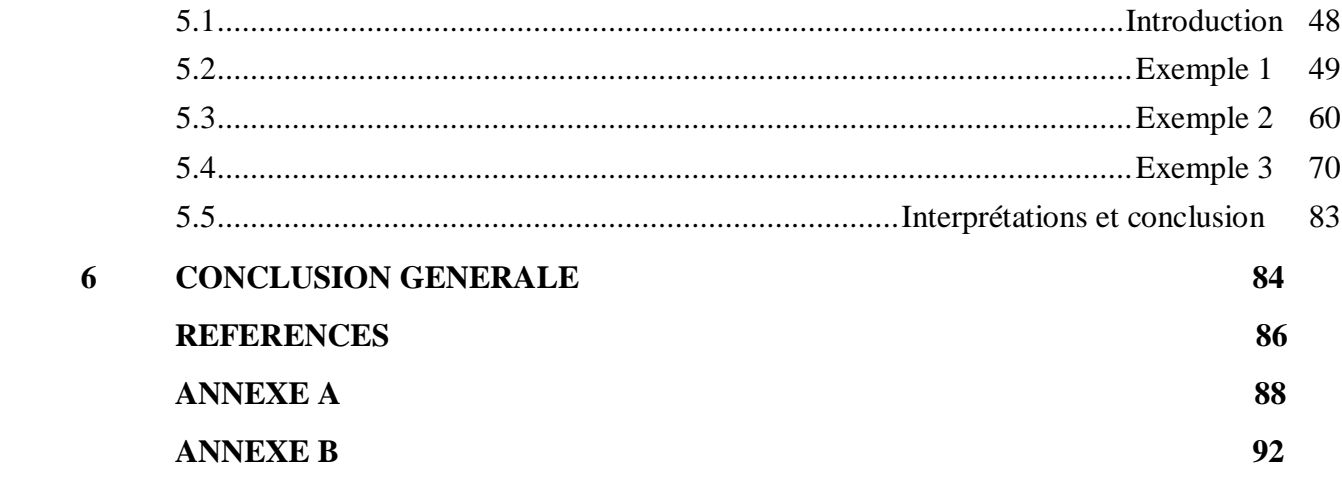

#### **Chapitre 1**

# **POSITION DU PROBLÈME**

Il est souvent souhaitable de représenter un système d'ordre élevé par un système d'ordre réduit. Dans la plupart des exemples, tels modèles d'ordre réduit fournissent l'exactitude raisonnable pour la réalisation, la commande, et la complexité informatique. Le développement et l'utilisation rapides de processeurs plus petits, tels que les ordinateurs personnels et les mini-ordinateurs, dans la synthèse, l'analyse, et/ou la réalisation des systèmes dynamiques augmentent l'importance et l'intérêt accru par des procédures efficaces de réduction des modèles.

Un procédé approprié de réduction de modèle devrait fournir un modèle qui approche bien le modèle original; il devrait produire un modèle stable à partir d'un modèle original stable; et il devrait pouvoir être mis en application sur un ordinateur avec une efficacité informatique élevée et sans dépasser les limites de mémoire.

La réduction de modèles dans l'environnement d'espace d'état EE possède des avantages définis. Telles réalisations sont favorables à l'implémentation matérielle ; elles peuvent être facilement généralisées au cas variable dans temps. Il est possible d'appliquer la connaissance vaste de la théorie des matrices dans l'analyse, alors que la non-unicité des réalisations de représentations dans EE fournit à l'ingénieur le choix d'employer ce qui est mieux approprié à son but. Ce choix peut être régi par des erreurs de troncature, des erreurs d'approximations, etc.

Au cours des dernières années, des nombreuses procédures de réduction des modèles sont proposé pour les systèmes dynamiques 1D. La plupart de ces procédures est basée sur le concept de la réalisation équilibrée qui proposé par Moore [23]. Divers applications sont proposé dans plusieurs travaux ; la réduction des filtre numérique RIF-1D est traité dans le travail de [46], l'application de réduction de model sur les contrôleurs LQG (Linear Quadratic Gaussian) est traité dans [43], un exemple sur l'approximation des systèmes non minimales est élaboré dans [44]. La méthode de réduction par la projection d'état est appliquée au signal de parole est traité dans [45].

Le problème de la réduction d'ordre des systèmes 2D est abordé dans les travaux de [18] et [19], le procédé de réduction élaboré dans [20] est prolongé au cas des systèmes 2D a entrée unique et a sortie unique (SISO). Le cas des systèmes multi-entrée-multi-sortie (MIMO) est traité dans [21]. Malheureusement, dans le cas 2D, la stabilité en général du modèle réduit n'est pas garantie, mais le procédé de réduction peut être appliqué aux systèmes séparables (c'est-à-dire, séparable dans le dénominateur) sans affecter la stabilité.

Une prolongation normale du concept des Gramians [22] permet de prolonger la notion de la réalisation équilibrée [23], [24], [25], [26], pour les systèmes 1D au cas des systèmes 2D. Peut-être la première tentative d'utiliser les Gramians 2D dans le cadre d'approximations des erreurs est apparue dans [27], où quelques erreurs critiques dans le calcul des Gramians ont été signalées et plus tard rectifiées [28].

Les filtres numériques 2D trouvent l'application étendue dans l'analyse et le filtrage des données d'image radiographiques et photographiques. Ces données sont utilisées dans la météo et les photographies d'air, le traitement des rayons X, le traitement de séismique, l'enregistrement magnétiques et de gravité, etc. L'identification visuelle des objets par les systèmes robotiques industriels et la poursuite des cibles dans des systèmes de radar traitent également les données d'image qui exigent pour être traité une efficacité informatique très élevée, habituellement en temps réel. Comme dans les filtres numériques 1D, les filtres 2D peuvent être divisés en classe des filtres récursifs et des filtres non-récursifs. Pour la réalisation récursive, la sortie de filtre est une fonction de tous les sorties passés, aussi bien que les entrées présentes et passés. Les filtres ayant cette propriété sont désignés généralement sous le nom des filtres à réponse impulsionnelles infinis (RII). Pour les réalisations non récursifs, la sortie est une fonction seulement des entrées passés et présentes. Les filtres de cette classe sont désignés sous le nom des filtres à réponse impulsionnelles finis (RIF).

Le problème de synthèse d'un filtre RIF-2D consiste essentiellement à déterminer la réponse impulsionnelle  $h(m, n)$  ou la fonction de transfert  $H(z, w)$  qui répond aux spécifications de synthèse [14], [15], [16]. Les quatre approches standard de synthèse des filtres RIF sont la méthode de fenêtrage, la méthode d'échantillonnage fréquentielle, la méthode de transformation fréquentielle, et la méthode optimal. Les deux premiers sont, des extensions du cas 1D par une modification appropriée au procédé de synthèse. On s'intéresse dans le présent travail par à la méthode de fenêtrage en raison de sa simplicité. Une fenêtre 2D utilisée dans la synthèse de filtre est typiquement obtenue à partir de la fenêtre 1D, la méthode classique de Huang [1] est utilisée pour avoir une fenêtre bidimensionnelle circulairement symétrique ; cependant des fenêtres bidimensionnelles comme la fenêtre Gaussienne peuvent êtres utilisé dans la synthèse des filtre RIF-2D. La représentation mathématique du filtre RIF- 2D dans l'espace d'état présente un avantage très important, voir la transformation équivalente dans l'espace d'état, la réduction du model, le test de stabilité et d'autres opérations, une forme canonique de filtre bidimensionnel où son fonction de transfert est à dénominateur séparable est donné dans [10]. Les filtres RIF- 2D appartiennent à la classe des filtres séparables qui forment une classe importante des filtres 2D. Ils sont employés couramment dans la synthèse, l'analyse, et l'implémentation des systèmes 2D, principalement due à la simplicité de l'analyse qu'ils offrent. En outre, le test de la stabilité des filtres séparables est équivalent uniquement au test de deux systèmes 1D. Au contraire au cas nonséparable, où le test est beaucoup plus compliqué.

Dans le cas où une fonction de transfert séparable 2D donné, il est toujours possible de trouver une réalisation séparable minimale [29]. Dans [30], [31], une forme canonique pour la réalisation séparable et minimale des filtres 2D est présentée. Une procédure de réduction de modèle applicable aux systèmes séparables est étudiée dans [32], [33], et [34]. Dans ces articles, par l'équilibre de deux systèmes 1D, une réalisation équilibrée de la réalisation séparable 2D est obtenue.

la présente mémoire est ordonnées comme suite : dans le chapitre 2, on présentera la procédure du synthèse des filtre RIF-2D par la méthode de fenêtrage et on donnera le détail nécessaire sur la méthode de Huang, dans le chapitre 3, on montrera la procédure du modélisation des filtres RIF-2D dans l'espace d'état sous un forme canonique localement commandable et observable, dans le chapitre 4 la technique de réduction des modèles 2D par la méthode des réalisations équilibrées est présenté, on étudiera la limite d'erreur entre le filtre initial et son approximant réduit , la stabilité du filtre réduit, et la préservation de la phase après réduction. Le chapitre 5 comporte quelques exemples et simulations sous Matlab<sup>®</sup> 7.1 pour montrer la performance et l'efficacité de la méthode de réduction choisie, finalement une conclusion générale est donnée dans le chapitre 6.

#### **Chapitre 2**

# **SYNTHESE DES FILTRES NUMERIQUES RIF-2D PAR LA METHODE DE FENETRAGE**

#### **2.1. Introduction :**

Trois étapes sont généralement suivies dans la synthèse des filtres numériques. Dans la première étape, on spécifie les caractéristiques souhaitées du filtre. Les spécifications de filtre dépendent, naturellement de l'application prévue. Par exemple, si on souhaite reconstituer un signal qui a été dégradé par un bruit de fond, les caractéristiques de filtre exigées dépendent des caractéristiques spectrales du signal et du bruit de fond. La deuxième étape est la synthèse de filtre. Dans cette étape, on détermine la réponse impulsionnelle du filtre  $h(m, n)$ , ou sa fonction de transfert  $H(z, w)$ , qui répondra aux spécifications de conception. La troisième étape est l'implémentation de filtre, dans laquelle on réalise un système discret avec  $h(m, n)$ donné ou  $H(z, w)$ .

Pour des raisons pratiques, on se limitera à une certaine classe des filtres numériques. Une des restrictions est que  $h(m, n)$  doit être réel. Dans la pratique, on traitera des données réelles. Pour assurer que les données traitées seront réels, on exigera que  $h(m, n)$  doit être réel. Une autre restriction est la stabilité de  $h(m, n)$ ; c'est-à-dire,  $\sum_{m=-\infty}^{\infty} \sum_{n=-\infty}^{\infty} |h(m, n)| < \infty$ . Dans la pratique, une sortie illimitée peut occasionner beaucoup de difficultés, par exemple, la surcharge de système. On limitera notre discussion, alors, à la classe des filtres numériques dont la réponse impulsionnelle  $h(m, n)$  soit réelle et stable.

Des filtres numériques peuvent être classifiés dans deux groupes. Dans le premier groupe,  $h(m, n)$  est une séquence finie, ainsi les filtres dans ce groupe s'appellent les filtres à réponse impulsionnelle finie (RIF). Dans le deuxième groupe,  $h(m, n)$  est une séquence infinie, ainsi les filtres dans ce groupe s'appellent les filtres à réponse impulsionnelle infinie (RII). On se limitera aux filtres RIF dans ce travail. Dans le cas 2D, comme dans le cas 1D, les filtres RIF diffèrent considérablement dans la synthèse et la réalisation des filtres RII. Un avantage important du filtre RIF est que sa stabilité n'est jamais un problème dans la synthèse et l'implémentation.

Dans la section (2.2), On discute quelques caractéristiques et propriétés de filtres RIF-2D. On se réfère à ces propriétés dans toute la mémoire. Dans la section (2.3) on discute le problème de spécifications de filtre. Dans la section (2.4) on discute la synthèse de filtres RIF-2D par la méthode de fenêtrage.

#### **2.2. Filtre circulairement symétrique :**

On dit qu'un filtre numérique  $h(m, n)$  à une phase nulle où sa réponse fréquentielle  $H(\omega_1, \omega_2)$  est une fonction réelle lorsque [13]

$$
H(\omega_1, \omega_2) = H^*(\omega_1, \omega_2) \tag{2.1}
$$

Proprement parler, tous les filtres à une réponse fréquentielle réelle ne sont pas nécessairement des filtres à phase nulle, puisque  $H(\omega_1, \omega_2)$  peut être négatif. Dans la pratique, la région de fréquence pour lequel  $H(\omega_1, \omega_2)$  soit négative typiquement correspondent à la région de bande coupée, et une phase de 180° dans la région de bande coupée a peu de signification.

A partir des propriétés de symétrie de la transformé de Fourier, l'équation (2.1) est équivalente dans le domaine spatial à :

$$
h(m,n) = h^*(-m,-n)
$$
 (2.2)

Puisque on considère seulement une  $h(m, n)$  réelle, (2.2) se réduit à

$$
h(m,n) = h(-m,-n) \tag{2.3}
$$

L'équation (2.3) montre que la réponse impulsionnelle d'un filtre à phase nulle est symétrique par rapport à l'origine.

Une caractéristique du filtre à phase nulle est sa tendance de préserver la forme du composant de signal dans la région de bande passante du filtre. Dans le traitement de la parole; la caractéristique de phase nulle (ou phase linéaire, lorsque l'axe de la symétrie est décalé par rapport à l'origine) d'un filtre n'est pas très critique. Le système auditif humain répond aux caractéristiques spectrales d'amplitude de brève durée, ainsi la forme d'onde de la parole peut parfois changer brusquement, sans que le system auditif puisse la distinguer. Dans les applications de traitement d'images, les caractéristiques linéaires de phase possèdent un sens plus important. Notre monde visuel se compose des lignes, des éraflures, etc. Une phase non linéaire distorse l'enregistrement approprié du composant différent de fréquences qui composent les lignes et les éraflures. Cela distorse la forme de signal dans diverses manières, y a compris le flou. La Figure 2.1 montre la signification des caractéristiques de phase linéaire sur l'image. La Figure 2.1 (a) montre une image originale de  $256 \times 256$  Pixels. La Figure 2.1 (b) montre une image traitée en appliquant un filtre passe bas à phase linéaire sur l'image originale. La Figure 2.1 (c) montre l'image traitée en appliquant un filtre passe bas de phase non linéaire sur la même image. Les réponses en amplitude des filtres employés dans les Figures 2.1(b) et (c) sont approximativement identique. La caractéristique de phase linéaire est tout à fait utile dans les applications de traitement d'images, et il est très facile de réaliser des filtres RIF-2D à phase linéaire. En outre, la synthèse et l'implémentation sont souvent simplifiées si on a besoin la phase linéaire. Pour cette raison on limitera notre discussion sur les filtres RIF-2D ayant cette caractéristique.

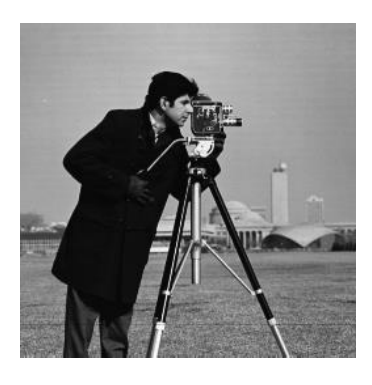

(a)

 $(b)$  (c)

**Fig. 2.1** - illustration de l'importance de la phase linéaire dans le traitement d'image. (a) Image original de  $256 \times 256$  pixels; (b) l'image traité par un filtre passe bas à phase linéaire; (c) image traité par un filtre passe bas à phase non linéaire.

#### **2.3. Spécification de filtre et notion de Gabarit :**

Comme les filtres numériques 1D, les filtres numériques 2D sont généralement spécifiés dans le domaine fréquentielle, car,  $H(\omega_1, \omega_2) = H(\omega_1 + 2\pi, \omega_2) = H(\omega_1, \omega_2 + 2\pi)$  pour toute  $(\omega_1, \omega_2)$ , ), et donc,  $H(\omega_1, \omega_2)$  pour  $-\pi \leq \omega_1 \leq \pi, -\pi \leq \omega_2 \leq \pi$  spécifie complètement  $H(\omega_1, \omega_2)$ . En outre, puisque  $h(m, n)$  est assumé réel, alors  $H(\omega_1, \omega_2)$  =  $H^*(-\omega_1, -\omega_2)$ . Donc spécifiant  $H(\omega_1, \omega_2)$  pour  $-\pi \leq \omega_1 \leq \pi$ ,  $-\pi \leq \omega_2 \leq 0$  spécifie complètement  $H(\omega_1, \omega_2)$  pour toute  $(\omega_1, \omega_2)$ .

On dit qu'un filtre a une réponse circulairement symétrique  $H(\omega_1, \omega_2)$  si  $H(\omega_1, \omega_2)$  est une fonction de  $\sqrt{\omega_1^2 + \omega_2^2}$  pour  $\sqrt{\omega_1^2 + \omega_2^2} < \pi$  et elle est constante en dehors de la région  $-\pi \leq \omega_1 \leq \pi, -\pi \leq \omega_2 \leq \pi$ . On dit qu'un filtre a une réponse impulsionnelle  $h(m, n)$  circulairement symétrique si  $h(m, n)$  est une fonction de  $\sqrt{m^2 + n^2}$ . Une symétrie circulaire de  $H(\omega_1, \omega_2)$  implique la symétrie circulaire de  $h(m, n)$ . Cependant, la symétrie circulaire de  $h(m, n)$  n'implique pas la symétrie de  $H(\omega_1, \omega_2)$  [13]. La réponse fréquentielle circulairement symétrique du filtre idéal passe bas, passe haut, passe bande et coupe bande, sont montrés dans les Figures 2.2 (a), (b), (c), et (d), respectivement. Les régions ombragées

dans les Figures correspondent à l'amplitude 1, et les régions non ombragées correspondent à l'amplitude 0.

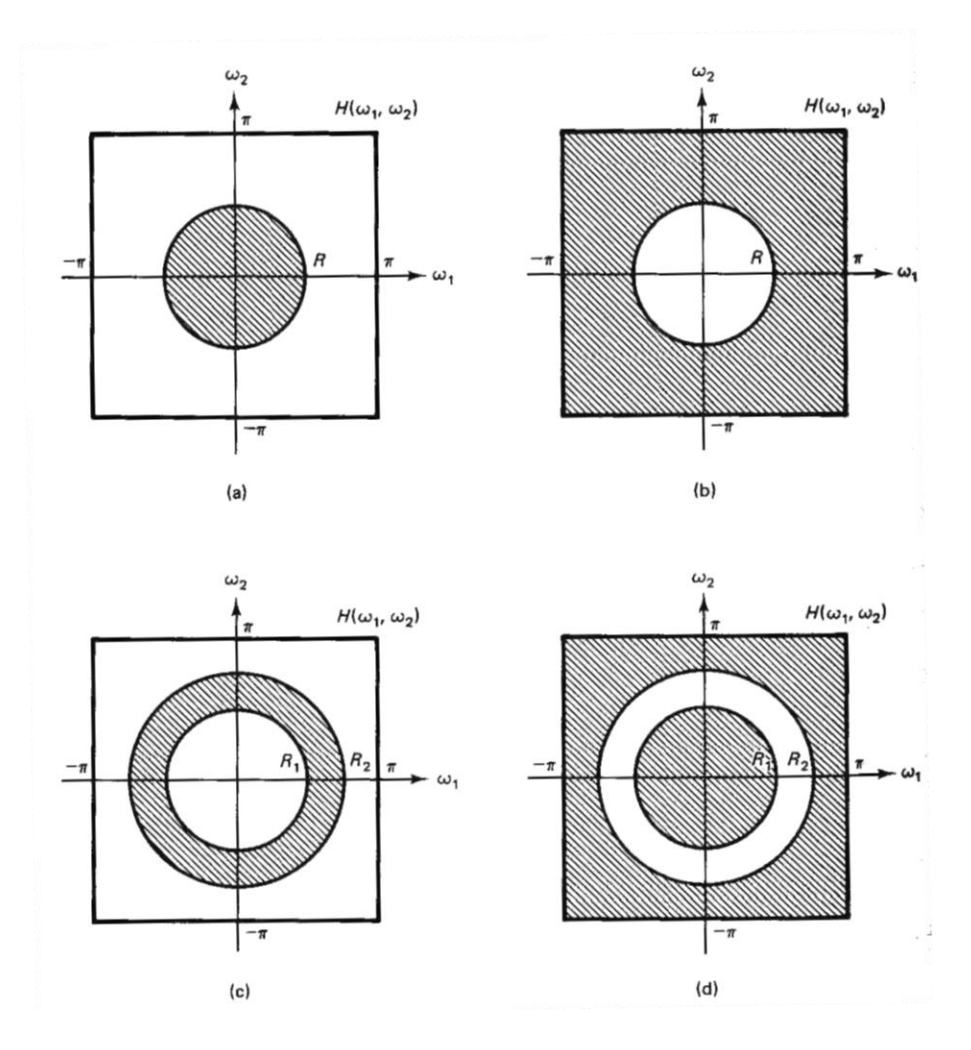

**Fig. 2.2** - Réponse fréquentielle circulairement symétrique des filtres idéals. (a) Filtre passe bas ; (b) Filtre passe haut ; (c) Filtre passe bande ; (d) Filtre coupe bande.

Leurs réponses impulsionnelle correspondante sont données par

$$
h_{pb}(m,n) = \frac{R}{2\pi\sqrt{m^2 + n^2}} J_1\left(R\sqrt{m^2 + n^2}\right)
$$
\n(2.4)

$$
h_{ph}(m,n) = \delta(m,n) - h_{pb}(m,n) \tag{2.5}
$$

$$
h_{pbn}(m,n) = \frac{R_2}{2\pi\sqrt{m^2 + n^2}} J_1\left(R_2\sqrt{m^2 + n^2}\right) - \frac{R_1}{2\pi\sqrt{m^2 + n^2}} J_1\left(R_1\sqrt{m^2 + n^2}\right) \tag{2.6}
$$

et

$$
h_{cbn}(m,n) = \delta(m,n) - h_{pbn}(m,n) \tag{2.7}
$$

Avec  $h_{pb}(m, n)$ ,  $h_{ph}(m, n)$ ,  $h_{pbn}(m, n)$ , et  $h_{cbn}(m, n)$  représentent les réponse impulsionnelles de filtre passe bas, passe haut , passe bande, et coupe bande, respectivement, R,  $R_1$ , et  $R_2$  correspondent au fréquences de coupures et  $J_1(x)$  est la fonction de Bessel de premier ordre et de premier type. Remarquant qu'un filtre circulairement symétrique ne donne pas le traitement préférentiel à aucune direction particulière dans le domaine fréquentielle.

Puisque  $H(\omega_1, \omega_2)$  est en général une fonction complexe de  $(\omega_1, \omega_2)$ , on doit spécifier l'amplitude et la phase de  $H(\omega_1, \omega_2)$ . Pour les filtres RIF, la phase linéaire est toujours assumée, ainsi on doit spécifier seulement la réponse en amplitude. La méthode la plus utilisée généralement avec des spécifications de l'amplitude s'appelle le gabarit (plan de tolérance). Pour illustrer ce dernier, considérant les spécifications du filtre passe bas. Dans le meilleur des cas, un filtre passe bas possède uniquement une région de bande passante et une région de bande coupée. Dans la pratique, une transition brusque entre les deux régions ne peut pas être réalisée ; la région de la bande passante correspond à  $(\omega_1, \omega_2) \in R_p$  et la région de bande coupée correspond à  $(\omega_1, \omega_2) \in R_s$ , suivant les indications de Figure 2.3. La région  $R_t$  de fréquence entre la bande passante et la bande coupée s'appelle la bande de transition. Idéalement, la réponse d'amplitude  $|H(\omega_1, \omega_2)|$  est une unité dans la région de bande passante et zéro dans la région de bande coupée. Dans la pratique on exige que  $1 - \delta_p$  $|H(\omega_1, \omega_2)| < 1 + \delta_p$  pour  $(\omega_1, \omega_2) \in R_p$  et  $|H(\omega_1, \omega_2)| < \delta_s$  pour  $(\omega_1, \omega_2) \in R_s$ , les variables  $\delta_p$  et  $\delta_s$  sont appelé la tolérance dans la bande passante et la tolérance dans la bande coupée, respectivement. Un filtre passe bas, alors, est complètement spécifié par  $\delta_p$ ,  $\delta_s$ ,  $R_p$  et  $R_s$ . Les autres filtres peuvent également être spécifiés d'une façon analogue. Le choix des paramètres de spécifications de filtre dépend de l'application prévue.

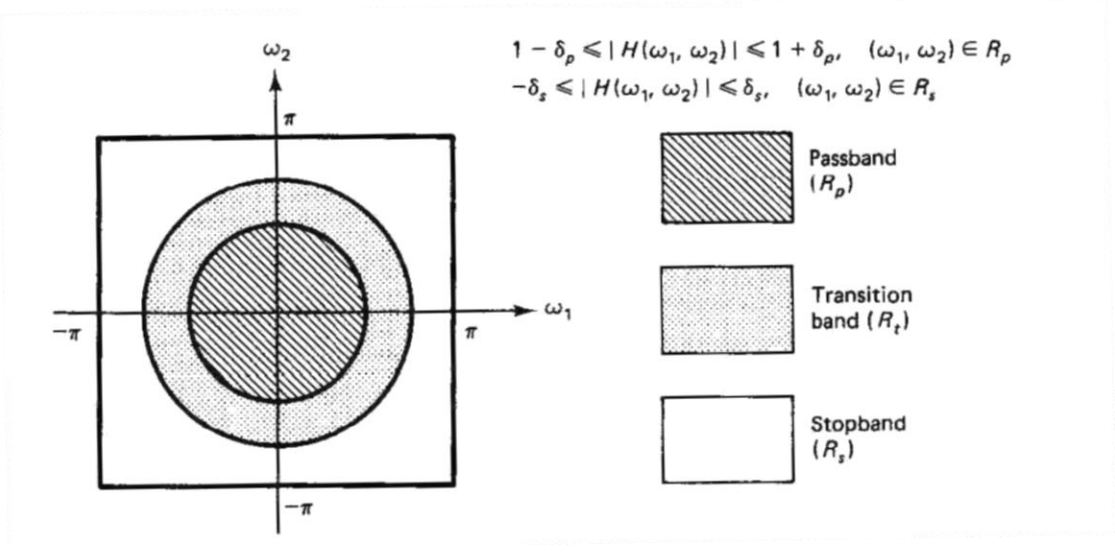

**Fig. 2.3** - Exemple de spécification du filtre passe bas 2D par le gabarit (plan de tolérance).

#### **2.4. Synthèse des filtres numériques RIF-2D par la méthode de fenêtrage :**

Le problème de synthèse d'un filtre est essentiellement à déterminer  $h(m, n)$  ou  $H(\omega_1, \omega_2)$  qui répond aux spécifications de synthèse. Les quatre approches standard de synthèse des filtres RIF-2D sont la méthode de fenêtrage, la méthode d'échantillonnage fréquentielle, la méthode de transformation fréquentielle, et la méthode optimal. Les deux premiers sont des extensions des méthodes 1D par une modification appropriée au procédé de synthèse, on s'intéresse dans la prochaine section à la méthode de fenêtrage en raison de sa simplicité.

#### **2.4.1. Description de La méthode de fenêtrage :**

On assume dans tout les types de filtres auxquels on s'intéresse, que les réponses fréquentielles rapprochent une fonction circulairement symétrique ; c.-à-d.,  $H(\omega_1, \omega_2)$ représente une fonction de  $\sqrt{\omega_1^2 + \omega_2^2}$ , come on a montré dans la section 2.3. On assume que la réponse fréquentielle désirée  $H_d(\omega_1, \omega_2)$  est connue. Par la transformation inverse de Fourier de  $H_d(\omega_1, \omega_2)$ , on peut déterminer la réponse impulsionnelle désirée du filtre,  $h_d(m, n)$ . Généralement  $h_d(m, n)$  est une séquence infini. Dans la méthode de fenêtrage, un filtre RIF-2D est obtenu en multipliant  $h_d(m, n)$  avec une fenêtre  $w(m, n)$ ;

$$
h(m,n) = h_d(m,n)w(m,n)
$$
\n(2.8)

Si  $h_d(m, n)$  et  $w(m, n)$ ; les deux sont symétriques par rapport à l'axe de  $h_d(m, n)$  alors le produit  $h(m, n)$  soit également, ainsi le filtre résultant devient aussi à phase linéaire.

De (2.8) et les propriétés de la Transformé de Fourier [13],

$$
H(\omega_1, \omega_2) = H_d(\omega_1, \omega_2) \circledast W(\omega_1, \omega_2)
$$
  
=  $\frac{1}{(2\pi)^2} \int_{\theta_1 = -\pi}^{\pi} \int_{\theta_2 = -\pi}^{\pi} H_d(\theta_1, \theta_2) W(\omega_1 - \theta_1, \omega_2 - \theta_2) d\theta_1 d\theta_2.$  (2.9)

Où ⊛ dénote le produit de convolution 2D, l'effet de la fenêtre dans le domaine fréquentielle est de lisser  $H_d(\omega_1, \omega_2)$ . On veut avoir que la largeur de la lobe principal de  $W(\omega_1, \omega_2)$  soit petite de sorte que la largeur de transition de  $H(\omega_1, \omega_2)$  soit petite aussi. On veut également avoir que les lobes secondaires soient de petites amplitudes pour assurer que les ondulations dans la région de la bande passante et de la bande coupée possèdent des amplitudes petites.

Une fenêtre 2D utilisée dans la synthèse de filtre est typiquement obtenue à partir de la fenêtre 1D, la méthode classique de Huang [1] permet d'obtenir une fenêtre 2D  $w(m, n)$  comme suite

$$
w(m,n) = w_c(t_1, t_2)|_{t_1 = m, t_2 = n}
$$
  
\n
$$
w_c(t_1, t_2) = w_a(t)|_{t = \sqrt{t_1^2 + t_2^2}}
$$
\n(2.10.a) (2.10.b)

La fonction  $w_a(t)$  dans (2.10.b) est une fenêtre analogique 1D. Dans cette méthode, une fenêtre analogique  $2D w_c(t_1, t_2)$  est obtenue en tournant la fenêtre 1D,  $w_a(t)$ . Notant que  $W_c(\Omega_1, \Omega_2)$ ; la Transformé de Fourier analogique 2D de  $W_c(t_1, t_2)$ , est une fonction circulairement symétrique. Ce n'est pas, cependant, une version tournée de (*Ω*) la transformé de Fourier de  $w_a(t)$ . Spécifiquement,  $W_c(\Omega_1, \Omega_2)$  est lié à  $w_a(t)$  par

$$
W_c(\Omega_1, \Omega_2) = G(\rho)|_{\rho = \sqrt{\Omega_1^2 + \Omega_2^2}} = 2\pi \int_{t=0}^{\infty} t \ w_a(t) J_0(t\rho) dt|_{\rho = \sqrt{\Omega_1^2 + \Omega_2^2}}
$$
(2.11)

Avec  $J_0(\cdot)$  est la fonction de Bessel de première type, d'ordre zéro. La fonction  $G(\rho)$  dans (2.11) est la Transformé de Hankel de  $w_a(t)$  [13]. Pour obtenir une fenêtre 2D  $w(m, n)$ , la fenêtre analogique 2D  $w_c(t_1, t_2)$  doit être échantillonnée. La séquence résultante  $w(m, n)$  est une fenêtre circulairement symétrique.

De (2.10.a) et de (2.10.b),

$$
W(\omega_1, \omega_2) = \sum_{r_1 = -\infty}^{\infty} \sum_{r_2 = -\infty}^{\infty} W_c(\Omega_1, \Omega_2)|_{\Omega_1 = \omega_1 - 2\pi r_1, \Omega_1 = 2 - 2\pi r_2}.
$$
\n(2.12)

Due à l'effet de crénelage dans (2.12),  $W(\omega_1, \omega_2)$  n'est plus une fenêtre circulairement symétrique, car on a signalé dans la Section (2.3), que la symétrie circulaire de  $w(m, n)$  ne garantit pas la symétrie circulaire de sa transformé de Fourier  $W(\omega_1, \omega_2)$ . La fonction  $W(\omega_1, \omega_2)$  peut dévier de la symétrie circulaire considérablement pour  $(\omega_1, \omega_2)$  soient loin de l'origine. Cependant, Près de l'origine, l'effet de crénelage est moins et  $W(\omega_1, \omega_2)$  tend à être proche de la symétrie circulaire.

Les exemples des fenêtres analogiques 1D qui peuvent être employées pour obtenir des fenêtres 2D sont, la fenêtre rectangulaire, Hamming, Kaiser et d'autres. Les formes de ses fonctions sont données ci-dessous [13].

$$
w_{a_{\pi}}(t) = \begin{cases} 1, & |t| < \tau \\ 0, & \text{ailleurs.} \end{cases} \tag{2.13}
$$

$$
w_{a_H}(t) = \begin{cases} 0.54 + 0.46 \cos(\pi t/\tau), & |t| < \tau \\ 0, & \text{ailleurs.} \end{cases}
$$
 (2.14)

$$
w_{a_K}(t) = \begin{cases} \frac{I_0(\alpha \sqrt{1 - (t/\tau)^2})}{I_0(\alpha)}, & |t| < \tau \\ 0, & \text{ailleurs.} \end{cases} \tag{2.15}
$$

Avec  $I_0$  est la fonction modifiée de Bessel de premier type, d'ordre zéro, et  $\alpha$  est un paramètre. Notant que  $w_a(t)$  est zéro à  $|t| = \tau$ . Si  $\tau$  est un nombre entier, donc, la fenêtre 1D  $w(n)$  obtenu par  $w(n) = w_a(t)|_{t=n}$  sera une séquence de  $2\tau - 1$  points. La fenêtre rectangulaire (2.13) a un comportement très bon pour le lobe principal (petite largeur de lobe principal), mais un comportement pauvre pour les lobes secondaires (grand niveau de crête pour les lobes latéraux). La fenêtre de Hamming (2.14) n'a pas de bon comportement pour le lobe principal, mais, avec un bon comportement pour les lobes secondaires. Il est également très simple d'employer la fenêtre de Kaiser (2.15) qui est une famille des fenêtres. Le comportement de lobe principal de la fenêtre de Kaiser et de lobes secondaires peut être commandé par le paramètre  $\alpha$ . L'amélioration du comportement du lobe principal aura généralement comme conséquence un comportement plus pauvre pour les lobes latéraux et vice versa. La fenêtre de Kaiser implique une utilisation de la fonction de Bessel, L'évaluation de la fonction est quelque part plus compliquée que l'utilisation des fenêtres rectangulaires ou de Hamming.

#### **2.4.2. Exemples :**

La Figure 2.4 montre une fenêtre circulairement symétrique et sa transformé de Fourier obtenue a partir de la fenêtre rectangulaire (2.13) avec  $\tau = 10$ . La transformé de Fourier d'une fenêtre circulairement symétrique est approximativement circulairement symétrique avec une approximation très bonne près de l'origine dans le plan  $(\omega_1, \omega_2)$ . La Figure 2.5 montre une fenêtre circulairement symétrique et sa transformé de Fourier obtenue à partir la fenêtre de Hamming (2.14).

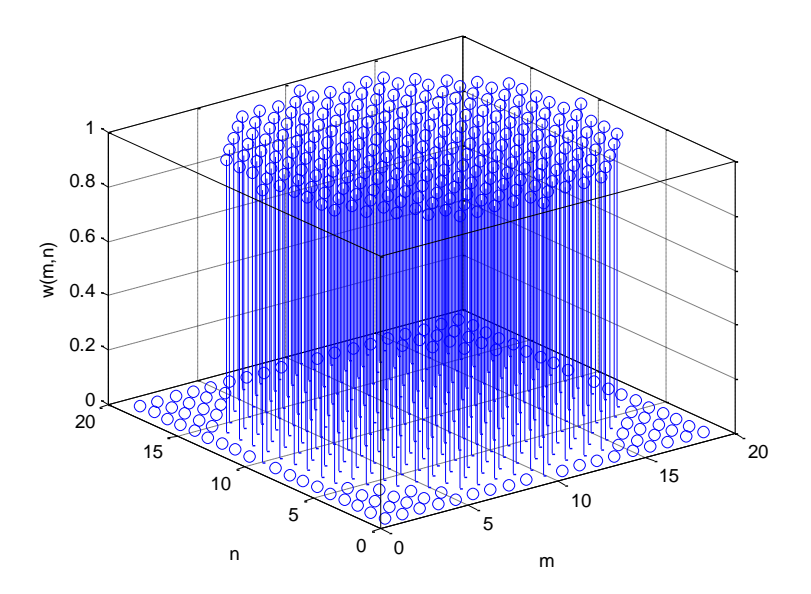

(a)

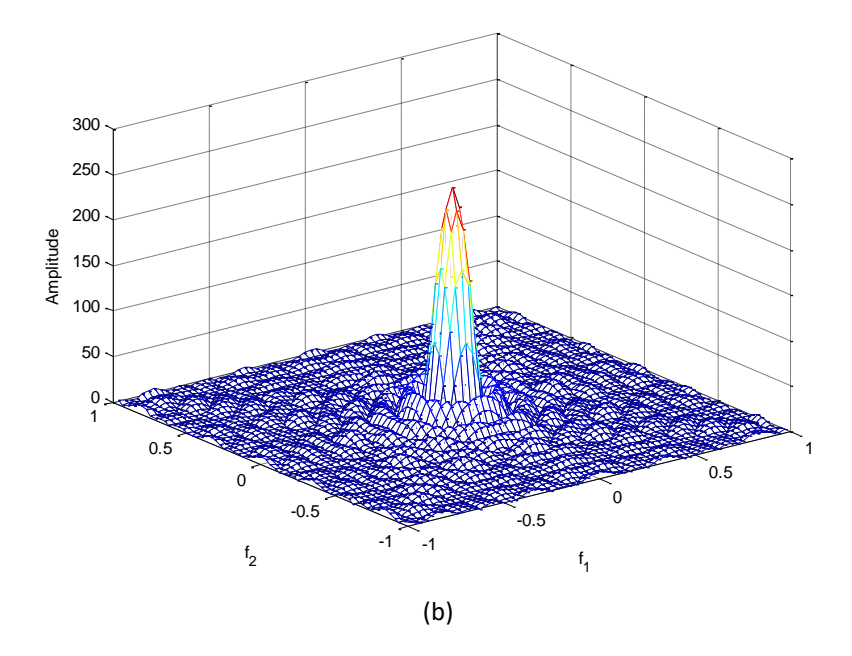

**Fig. 2.4** - Fenêtre circulairement symétrique (a) obtenue a partir d'une fenêtre rectangulaire analogique avec  $\tau =$ 10, (b) sa transformé de Fourier.

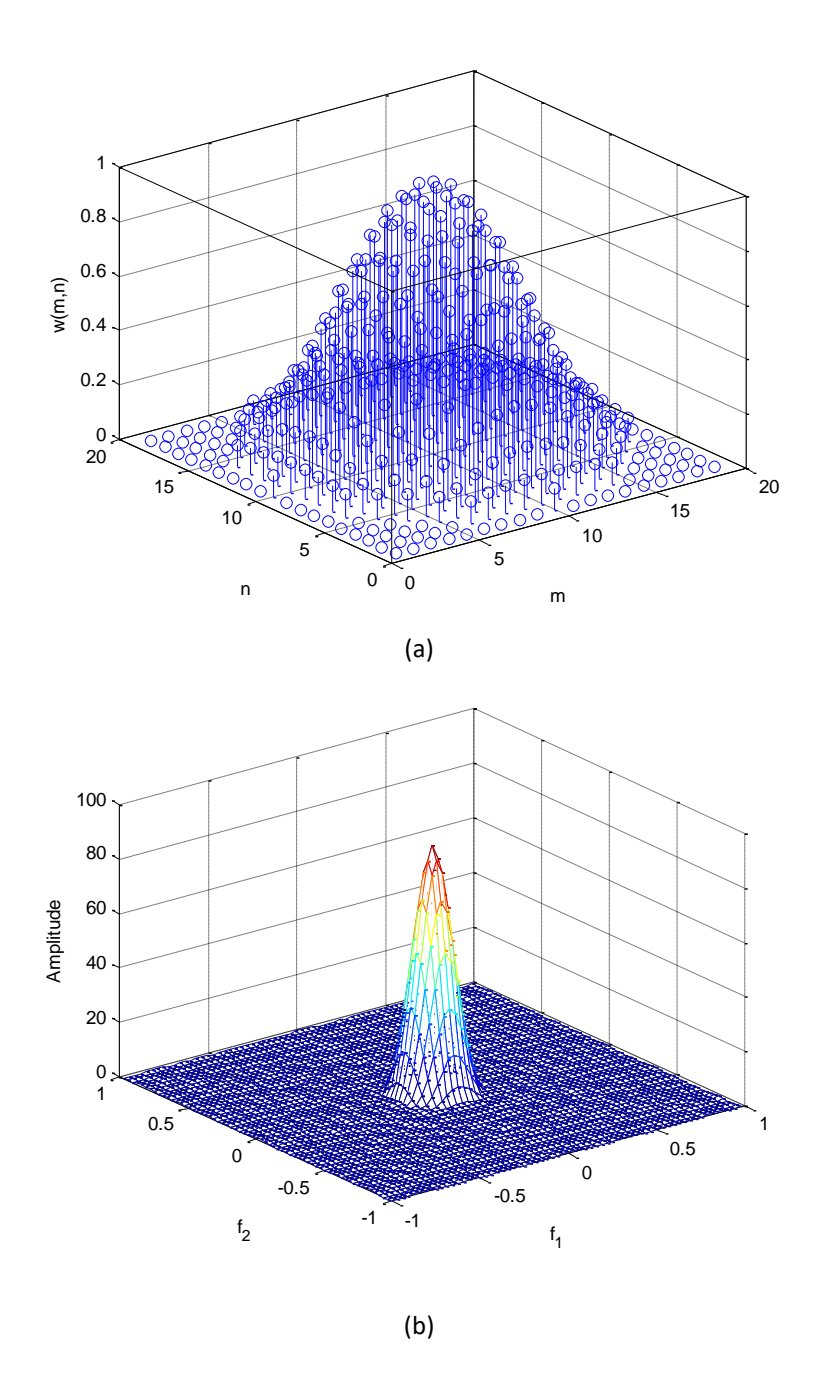

Fig. 2.5 - Fenêtre circulairement symétrique (a) obtenue a partir d'une fenêtre de Hamming analogique avec  $\tau$  = 10, (b) sa transformé de Fourier.

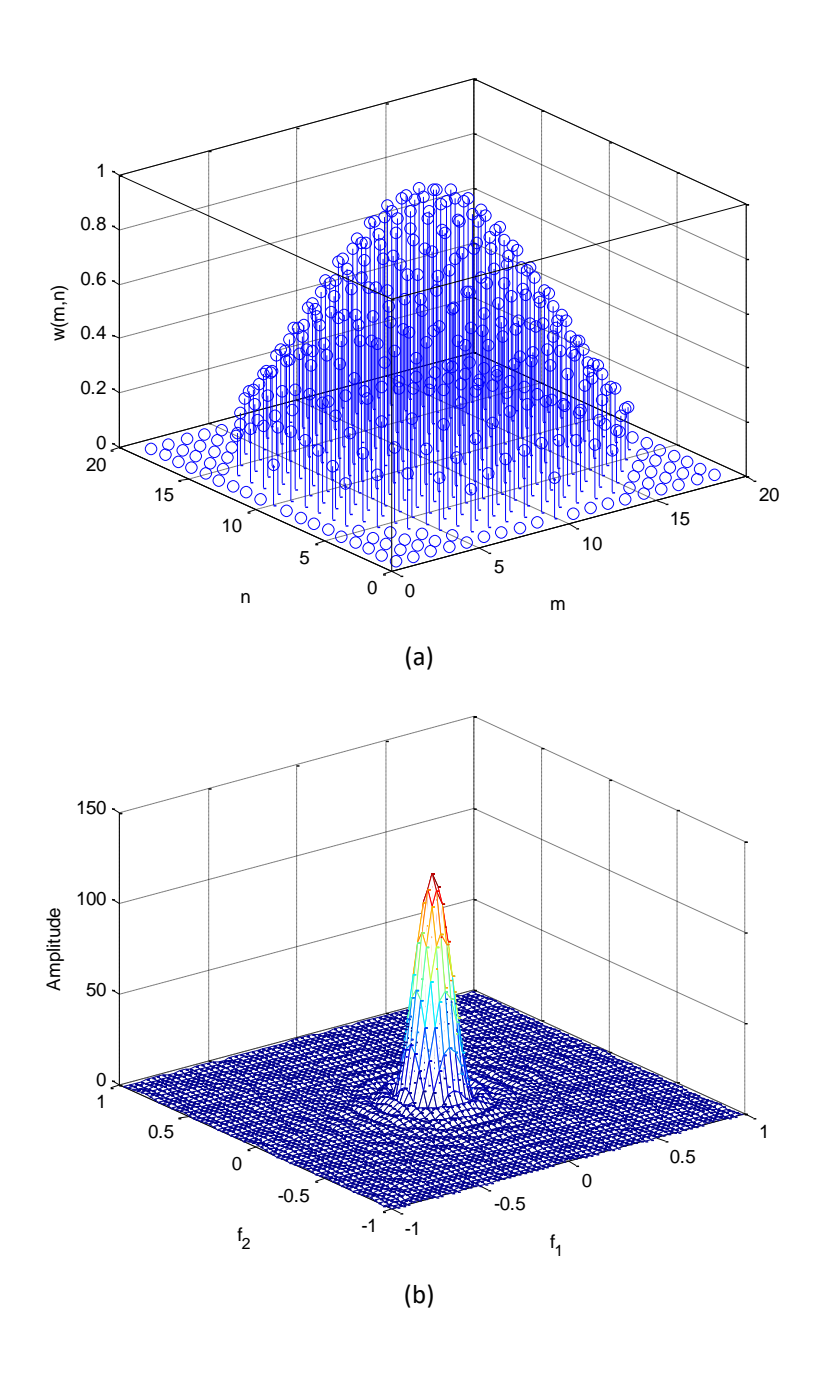

Fig. 2.6 - Fenêtre circulairement symétrique (a) obtenue a partir d'une fenêtre de Kaiser analogique avec  $\alpha$  =  $2 \text{ et } \tau = 10$ , (b) sa transformé de Fourier.

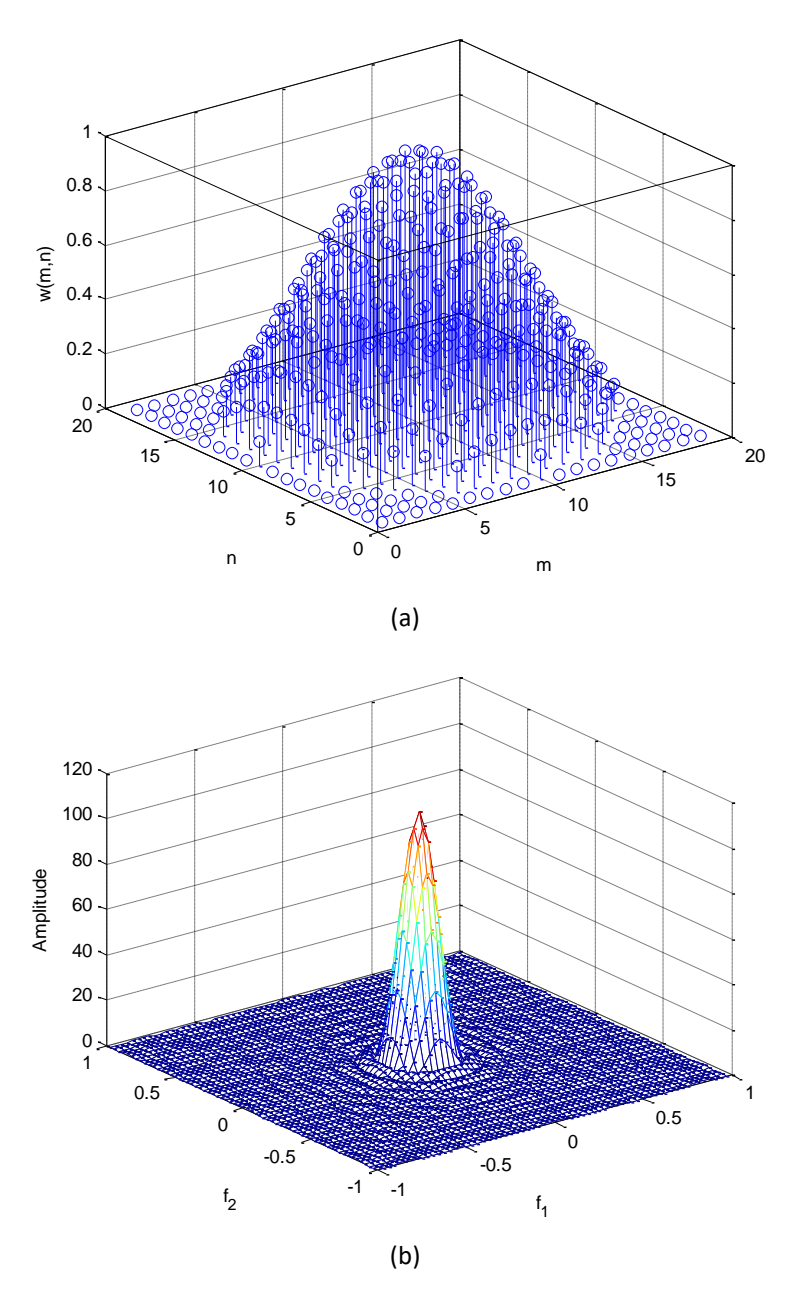

Fig. 2.7 - Fenêtre circulairement symétrique (a) obtenue a partir d'une fenêtre de Kaiser analogique avec  $\alpha$  = 3 et  $\tau = 10$ , (b) sa transformé de Fourier.

Les Figures 2.6 et 2.7 correspondent à la fenêtre de Kaiser (2.15) avec  $\alpha = 2$  et  $\alpha = 3$ respectivement. Dans tous les cas, la valeur de  $\tau$  est 10.

La forme de la fenêtre affecte le lobe principal et le comportement des lobes secondaires. L'ordre de la fenêtre, cependant, affecte seulement le lobe principal. Puisque le comportement de lobes secondaires (et donc la tolérance de la bande passante et de la bande coupée) est affecté seulement par la forme de la fenêtre, la forme de fenêtre est choisie d'abord sur la base de la bande passante et des conditions de tolérance de la bande coupée. Deux exemples des filtres numériques synthétisés par la méthode de fenêtrage sont montrés dans les Figures 2.8 et 2.9. La Figure 2.8 donne le résultat de la synthèse de filtre passe-bas par l'utilisation de la fenêtre de Kaiser avec  $\tau = 10$  et  $\alpha = 2$ . La réponse impulsionnelle désirée  $h_d(m, n)$  est d'un filtre passe-bas idéal circulairement symétrique (2.4) avec la fréquence de la coupure  $f_c$  =

0.4. La réponse impulsionnelle produite  $h(m, n)$  et les deux représentations perspective et contour de la réponse fréquentielle correspond sont montrées. La Figure 2.9 est identique à la Figure 2.8 sauf que la réponse impulsionnelle désirée utilisée est d'un filtre passe-bande idéal circulairement symétrique (2.4) avec les fréquences de coupure  $f_{c_1} = 0.3$  et  $f_{c_2} = 0.7$ .

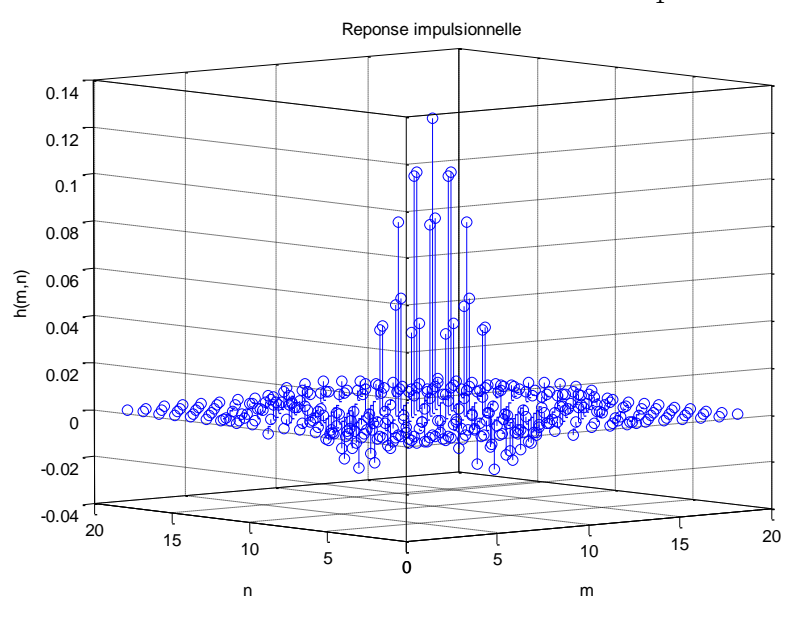

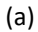

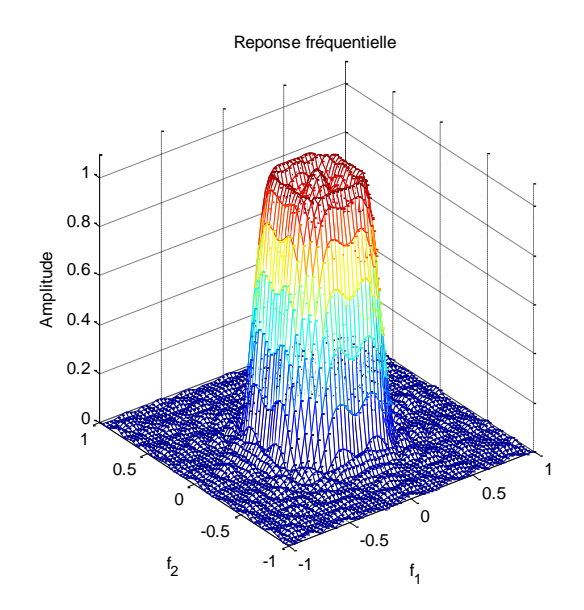

(b)

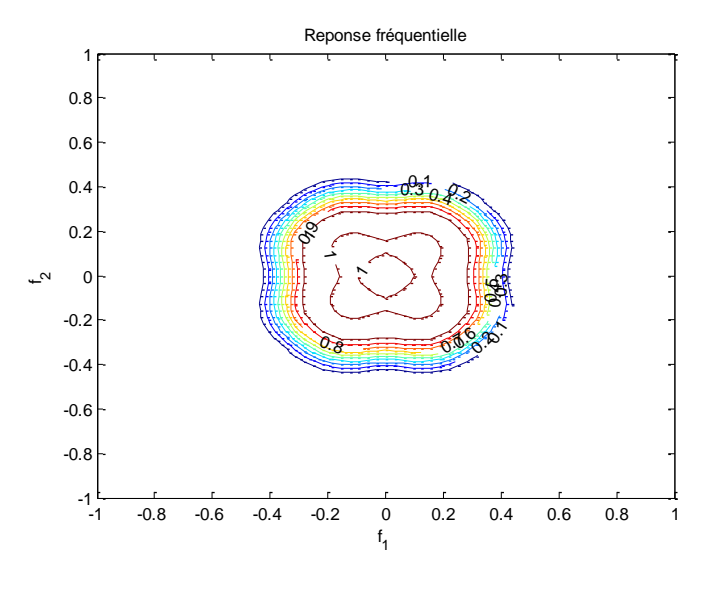

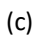

**Fig.** 2.8 - Filtre passe bas avec  $f_c = 0.4$  synthétisé par la méthode de fenêtrage avec l'utilisation de fenêtre de Kaiser avec  $\alpha = 2$ . (a) réponse impulsionnelle. (b) représentation perspective de la réponse fréquentielle. (c) représentation contour de la réponse fréquentielle.

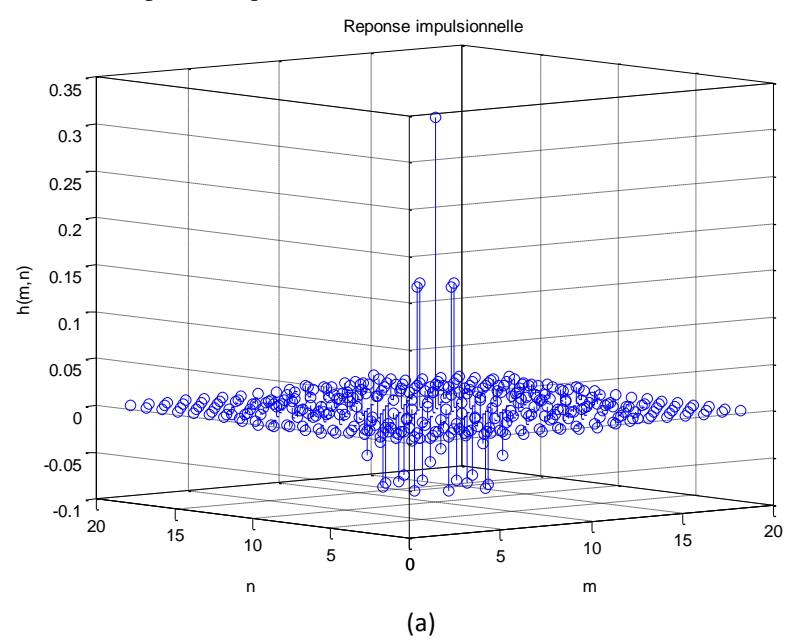

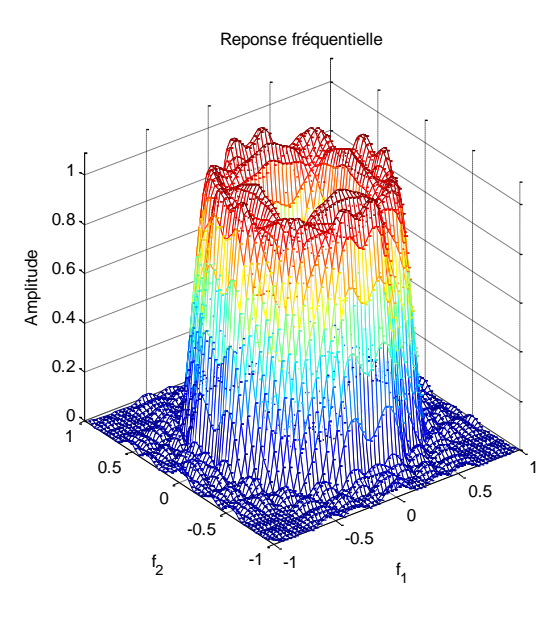

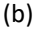

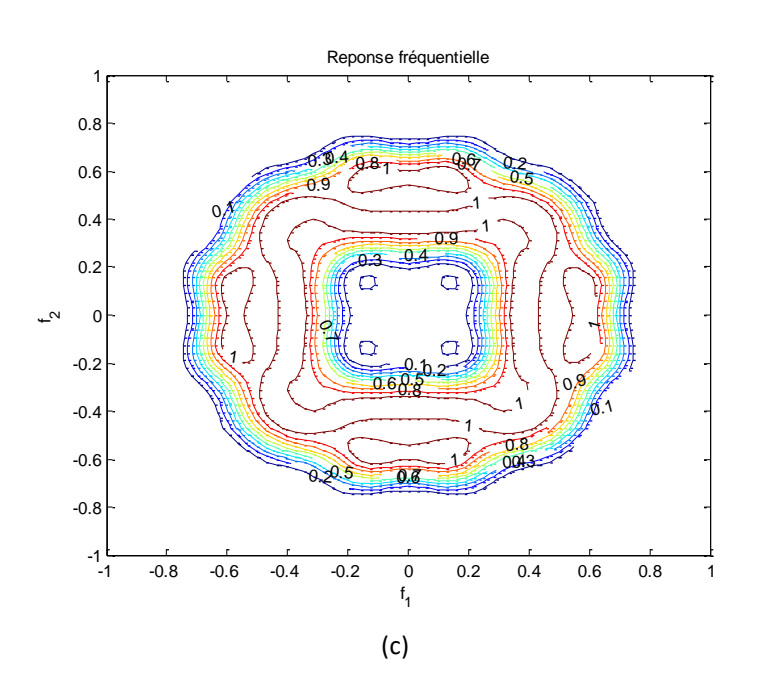

**Fig. 2.9** - Filtre passe bande avec  $f_{c_1} = 0.3$  et  $f_{c_2} = 0.7$  synthétisé par la méthode de fenêtrage avec l'utilisation de fenêtre de Kaiser avec  $\alpha = 2$ . (a) réponse impulsionnelle. (b) représentation perspective de la réponse fréquentielle. (c) représentation contour de la réponse fréquentielle.

On a observé empiriquement que les tolérances de la bande passante et de la bande coupée d'un filtre 2D synthétisé par la méthode de fenêtrage dépendent non seulement des amplitudes des lobes secondaires de la fenêtre mais également de leur distribution sur le plan de fréquence. En outre, pour un filtre passe-bas synthétisé par cette méthode (Figure 2.7), la tolérance dans la bande passante a été observée plus grande que la tolérance dans la bande coupée par une moyenne approximativement de 50 %. C'est donc un différance important par rapport au cas 1D. Les tolérances dans la bande passante et dans la bande coupée d'un filtre 1D dépendent principalement de l'amplitude maximum des lobes secondaires de la fenêtre, qui sont approximativement égaux.

La fenêtre circulairement symétrique est conçue à partir une fenêtre 1D dans le domaine spatial et préserve donc les caractéristiques de domaine spatial de la fenêtre 1D. Une fenêtre 2D peut être également obtenue à partir d'une fenêtre 1D dans le domaine fréquentiel, pour préserver les caractéristiques de la fenêtre 1D dans le domaine fréquentiel. Dans une telle méthode [2], la transformé de Fourier de la fenêtre 1D est tourné circulairement pour obtenir la transformé de Fourier de la fenêtre 2D. Dans une autre méthode [3], une fenêtre 2D est obtenue à partir d'une fenêtre 1D par la méthode de la transformation fréquentielle. Malgré ces méthodes puissent préserver les caractéristiques de domaine fréquentielle telles que l'amplitude maximal de la lobe secondaire et puissent synthétiser une fenêtre 2D dont la transformé de Fourier est plus circulairement symétrique par rapport à la méthode discutée dans ce chapitre, le filtre synthétisé par elles n'a pas des meilleures performances.

#### **2.5. Conclusion**

Dans ce chapitre on a discuté la synthèse des filtres RIF-2D par la méthode de fenêtrage, on a montré qu'une transformation simple est nécessaire pour obtenir une fenêtre circulairement symétrique bidimensionnelle à partir d'une fenêtre unidimensionnelle, toutefois, on préservant ses propriétés principales dans le domaine spatial et dans le domaine fréquentielle. La fenêtre 2D obtenue comporte grande des points nulles à cause de l'effet de rotation, donc c'est pourquoi la méthode de fenêtrage 2D n'est pas optimale. Il existe en général un filtre qui répond aux spécifications de synthèse données et dont la région de support est plus petite que le filtre synthétisé par cette méthode. Pour une  $H_d(\omega_1, \omega_2)$  arbitraire, la détermination de  $h_d(m, n)$  à partir de  $H_d(\omega_1, \omega_2)$  peut exiger une grande complexité de calcul de la transformé de Fourier discret inverse. Malgré cet inconvénient, la méthode de fenêtrage est souvent employée dans la pratique en raison de sa simplicité. Donc, notre but dans les prochains chapitres est de garder cet avantage et de développer un algorithme d'optimisation de celle-ci dans les chapitres suivants.

#### **Chapitre 3**

### **MODELISATION DES FILTRES RIF-2D DANS L'ESPACE D'ETAT**

#### **3.1. Introduction :**

Comme les filtres numériques 1D et d'autres types de systèmes, les filtres numériques 2D peuvent être représentés dans l'espace d'état. Dans cette approche, un ensemble de signaux internes désignés sous le nom des variables d'état est employé pour décrire complètement le fonctionnement du filtre. L'approche est très utile dans l'analyse, la synthèse, et la réalisation des filtres numériques. Elle a l'avantage de la caractérisation des filtres numériques en termes de matrices, ceux qui sont facile de manipuler au moyen de processeurs. Des modèles dans l'espace d'état pour les filtres numériques 2D sont proposés par Attasi [4], Givone et Roesser [5], et Fornasini et Marchesini [6]. Le modèle de Givone-Roesser suit naturellement une approche de circuit, il a été employé intensivement dans le passé dû à sa généralité et simplicité relative [7].

Dans ce chapitre le modèle de Givone et Roesser, désigné sous le nom du modèle de Givone-Roesser, est décrit et appliqué à l'analyse et à la synthèse des filtres numériques RIF-2D dans l'espace d'état. Dans les chapitres suivants, il sera utilisé dans la réduction du modèle et l'étude de la stabilité des filtres réduits.

#### **3.2. Le modèle de Givone-Roesser :**

Givone et Roesser ont proposé une « approche de circuit » pour le problème de la réalisation des systèmes 2D dans l'espace d'état. Ils ont proposé un modèle dans lequel le vecteur d'état est divisé en variables d'état horizontales et verticales, qui sont propagées horizontalement et verticalement respectivement, par les équations aux différences de premier ordre, sous la forme suivante [9]:

$$
\begin{bmatrix} x^h(i+1,j) \\ x^v(i,j+1) \end{bmatrix} = \begin{bmatrix} A^{(1)} & A^{(2)} \\ A^{(3)} & A^{(4)} \end{bmatrix} \begin{bmatrix} x^h(i,j) \\ x^v(i,j) \end{bmatrix} + \begin{bmatrix} B^{(1)} \\ B^{(2)} \end{bmatrix} u(i,j)
$$
(3.1.a)

$$
y(i,j) = [C^{(1)} \quad C^{(2)}] \begin{bmatrix} x^h(i,j) \\ x^v(i,j) \end{bmatrix} + Du(i,j)
$$
 (3.1.b)

Les conditions initiales sont données comme suite:

$$
X_0 = \left\{ \begin{pmatrix} x^h(0,k) \\ 0 \end{pmatrix}, \begin{pmatrix} 0 \\ x^v(h,0) \end{pmatrix}; h, k = 0,1,2 \dots \right\}
$$
 (3.2)

Avec  $x^h \in \mathbb{R}^m$ , représente le vecteur d'état horizontal qui propage horizontalement et  $x^v \in$  $\mathbb{R}^n$ , représente le vecteur d'état vertical qui propage verticalement.  $u \in \mathbb{R}^p$  est le vecteur d'entrée,  $y \in \mathbb{R}^q$  est le vecteur de sortie.  $(i, j)$  sont des nombres entiers non négatifs.  $A^{(1)}$ ,  $A^{(2)}$ ,  $A^{(3)}$ ,  $A^{(4)}$ ,  $B^{(1)}$ ,  $B^{(2)}$ ,  $C^{(1)}$ ,  $C^{(2)}$ , D sont des matrices réels dont les dimensions appropriées. Notant que ce modèle est MIMO en général, on considère seulement les modèles SISO au long de cette mémoire.

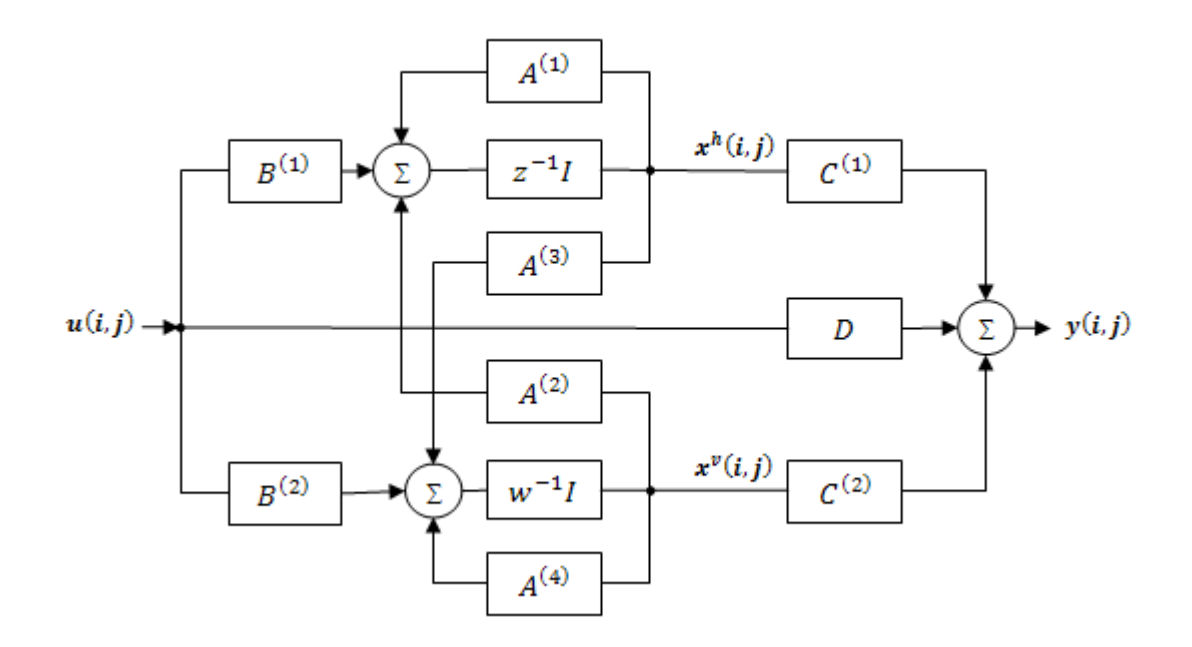

**Fig. 3.1**- Schéma fonctionnel du modèle de Givone-Roesser.

Récemment, Chan [8] a proposé un autre modèle dans l'espace d'état pour les systèmes 2D. Son approche a été basée sur la définition de la « causalité » dans les systèmes multidimensionnels. Dans le cas 1D, la causalité habituellement définie comme « relation de temps passé-future», qui est une contrainte physique commune entre les systèmes. Dans les systèmes multidimensionnels, la causalité n'est pas une contrainte significative à sauf de certains relations de point de vue de rangement pour distinguer le « futur » de « passé ».

Dans le modèle de Givone-Roesser le rangement est défini comme suite [9]:

$$
h, k > i, j \Rightarrow h > i, k > j \tag{3.3}
$$

Pour que la propagation d'état horizontalement et verticalement soit dans le premier quart de plan  $(i \geq 0, j \geq 0)$ . Cependant, le rangement ci-dessus n'est pas une restriction, c'est la motivation de Chan dans le développement de son modèle dans l'espace d'état :

$$
\begin{bmatrix} x_1(\xi + \sigma_1) \\ x_2(\xi + \sigma_2) \end{bmatrix} = \begin{bmatrix} A^{(1)} & A^{(2)} \\ A^{(3)} & A^{(4)} \end{bmatrix} \begin{bmatrix} x_1(\xi) \\ x_2(\xi) \end{bmatrix} + \begin{bmatrix} B^{(1)} \\ B^{(2)} \end{bmatrix} u(\xi)
$$
(3.4.a)

$$
y(\xi) = [C^{(1)} \quad C^{(2)}] \begin{bmatrix} x_1(\xi) \\ x_2(\xi) \end{bmatrix} + Du(\xi)
$$
 (3.4.b)

Avec  $\sigma_i \in \mathbb{R}_+^2$  est la base de décalage vers l'avant, nommé le « mini générateur » (voir Figure 3.2). Dans la Figure 3.3, le mouvement du système 2D qui est mis en application en définissant le mini générateur est montré. Remarquant que si  $\sigma_1 = (1,0)$  et  $\sigma_2 = (0,1)$ , alors le modèle de Givone-Roesser est obtenu (voir Figure 3.3). Cependant, en raison de son simplicité et ses propriétés favorables, le modèle de Roesser sera employé comme une base pour l'étude et l'analyse des filtres numériques RIF-2D dans cette mémoire.

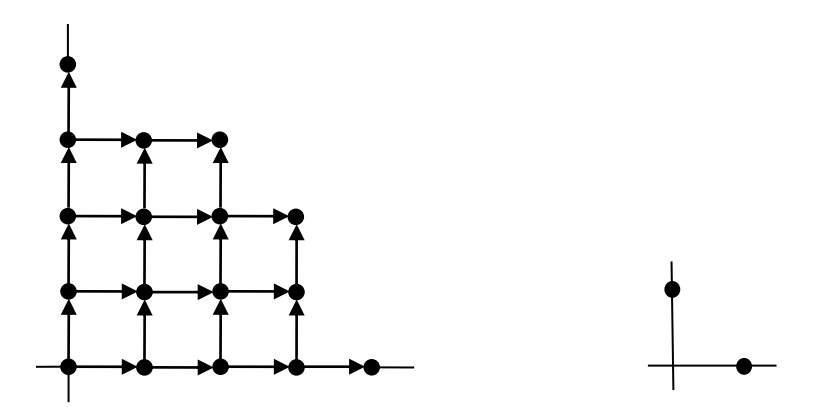

**Fig. 3.2** - Schéma de minimum générateur du modèle de Roesser ;  $\sigma_1 = (1,0), \sigma_2 = (0,1)$ .

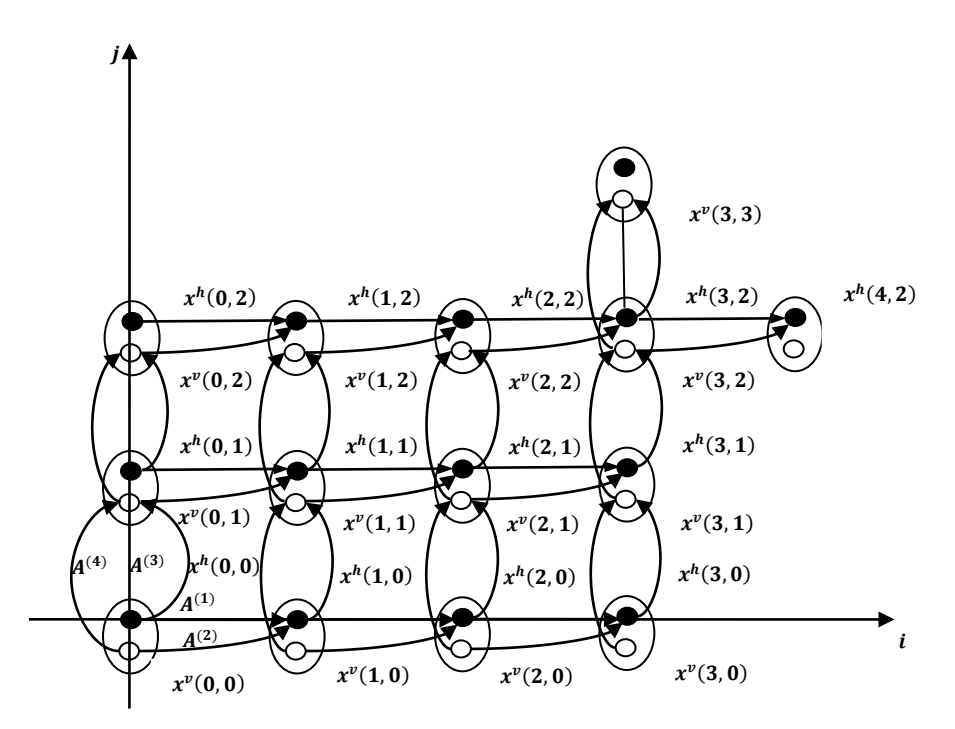

Fig.  $3.3$  - Le mouvement du système 2D, linéaire invariant dans le temps par le modèle de Roesser,  $i = 3$  et  $j = 2$ .

#### **3.2.1. Matrice de transition :**

La matrice de transition d'état du modèle (3.1) est dénoté par  $A_{ij}$ , elle est défini comme [9] par

$$
A = \begin{bmatrix} A^{(1)} & A^{(2)} \\ A^{(3)} & A^{(4)} \end{bmatrix} = \begin{bmatrix} A^{(1)} & A^{(2)} \\ 0 & 0 \end{bmatrix} + \begin{bmatrix} 0 & 0 \\ A^{(3)} & A^{(4)} \end{bmatrix}
$$
(3.5)  
= A<sub>10</sub> + A<sub>01</sub>

$$
A_{ij} = A_{10}A_{i-1,j} + A_{01}A_{i,j-1} \qquad (i,j) > (0,0)
$$
\n(3.6)

$$
A_{00} = I \tag{3.7}
$$

$$
A_{-i,j} = A_{i,-j} = 0, \qquad (i,j) < 1 \tag{3.8}
$$

Le rangement partiel dans les paires des nombres entiers est donné comme suite [9]:

 $(h, k) > (i, j)$ , si et seulement si  $h \ge i$  and  $k \ge j$  $(h, k) = (i, j)$ , si et seulement si  $h = i$  and  $k = j$  (3.9)  $(h, k) < (i, j)$ , si et seulement si  $h < i$  and  $k < j$  et  $(h, k) \neq (i, j)$ .

La réponse générale du modèle (3.1) est donnée suite au [9] :

$$
y(i,j) = \sum_{k=0}^{j} A_{i,j-k} \begin{bmatrix} x^h(0,k) \\ 0 \end{bmatrix} + \sum_{h=0}^{i} A_{i-h,j} \begin{bmatrix} 0 \\ x^v(h,0) \end{bmatrix} + \sum_{h=0}^{i} \sum_{k=0}^{j} \left( A_{i-h-1,j-k} \begin{bmatrix} B^{(1)} \\ 0 \end{bmatrix} + A_{i-h,j-k-1} \begin{bmatrix} 0 \\ B^{(2)} \end{bmatrix} \right) u(h,k) + Du(i,j).
$$
\n(3.10)

Les deux premiers termes dans la formule ci-dessus peuvent être identifiés comme la contribution de conditions initiales, tandis que le dernier peut être identifié comme la réponse « forcé ».

Par l'application de la transformée en Z bidimensionnelle, et en assumant que les conditions initiales sont nuls dans le modèle (3.1), la fonction de transfert suivante est obtenu :

$$
H(z, w) = \frac{y(z, w)}{u(z, w)} = D + C(S - A)^{-1}B \triangleq \frac{q(z, w)}{p(z, w)}
$$
(3.11)

Où  $S = zI_m \oplus wI_n$ .

Et ⊕ dénote la somme directe des matrices.

#### **3.2.2. Réponse impulsionnelle:**

Pour calculer la réponse impulsionnelle, on utilise l'impulsion unité comme entrée du système dans l'équation (3.10) pour obtenir [9]

$$
h(i,j) = \begin{cases} 0 & (i,j) < (0,0) \\ D & (i,j) = (0,0) \\ C(A_{i-1,j}B_{10} + A_{i,j-1}B_{01}) & (i,j) > (0,0) \end{cases}
$$
(3.12)  
On B =  $\begin{bmatrix} B^{(1)} \end{bmatrix}$  R =  $\begin{bmatrix} 0 \end{bmatrix}$ 

$$
\text{Où } B_{10} = \begin{bmatrix} B^{(0)} \\ 0 \end{bmatrix}, B_{01} = \begin{bmatrix} 0 \\ B^{(2)} \end{bmatrix}.
$$

Une représentation de la forme (3.1) peut être toujours transformée dans une modèle équivalent par l'utilisation d'une matrice de transformation non singulière de la forme

$$
T = \begin{bmatrix} T^h & 0 \\ 0 & T^v \end{bmatrix} \qquad T^h \in R^{m \times m}, T^v \in R^{n \times n}
$$
 (3.13)

Alors, la réalisation  $(T^{-1}AT, T^{-1}B, CT, D)$  est une réalisation du même système. Cette réalisation résulte à partir de la transformation  $x' = T^{-1}x$ , ce qui ne change pas la fonction de transfert (3.11). Cependant une transformation  $x' = P^{-1}x$  avec

$$
P = \begin{bmatrix} P^{(1)} & P^{(2)} \\ P^{(3)} & P^{(4)} \end{bmatrix},\tag{3.14}
$$

ne donne pas nécessairement le même système, puisque le polynôme caractéristique peut se diffère.

#### **3.2.3. Observabilité et commandabilité :**

Les notions de l'observabilité et de la commandabilité pour les systèmes discrets dans temps reportent pour mettre en parallèle des notions similaires pour les processeurs d'image discrets dans l'espace, les définitions suivantes sont données dans [9].

 $$ initial et tous les conditions initiales sont nuls, il existe un ensemble des entrées et une paire  $(i, j) \ge (0,0)$  tel que  $y(i, j)$  n'est pas le même quand l'état initial est nul, et le même ensemble des entrées est appliqué.

 $$ existe quelques paires  $(i, j) \ge (0, 0)$  et un ensemble des entrée tel que  $T(i, j) = T_0$ .

Un modèle de traitement d'images serait observable (commandable) lorsque tous les états sont observable (commandables).

Il est souvent souhaitable de ramener un modèle à un modèle équivalent qui est observable et commandable. Ici l'équivalence entre les modèles sera prise pour signifier qu'aucun ensemble des entrées existe de sorte que la sortie d'un modèle soit différent pour quelques paires  $(i, j) \ge$  $(0,0)$  que la sortie de l'autre modèle à  $(i, j)$  quand les conditions initiales des deux modèles sont nuls.

Pour tester l'observabilité, la sortie  $y(i, j)$  pour chaque état initial possible est comparée par la sortie  $y_0(i,j)$  avec l'état initial nul, pour tous  $(i,j) \ge (0,0)$  et tous les ensembles d'entrée. Si  $y(i, j) = y_0(i, j)$  pour tous  $(i, j) \ge (0, 0)$  et toutes les conditions d'entrée, alors le modèle n'est pas observable. Par l'utilisation de la formule de la réponse générale cette condition réduit à

$$
CA_{ij}T(0,0) = 0, \quad \text{pour toutes } (i,j) \ge (0,0). \tag{3.15}
$$

Le Théorème bidimensionnel de Cayley-Hamilton implique que n'importe quelle puissance  $A_{ij}$  de deux tuple de A dépend linéairement de  $A_{ij}$  tel que  $(0,0) \leq (i,j)$  $(m, n)$ , de sorte que la condition pour la non observabilité puisse être limitée à ceux  $(i, j)$  tel que  $(0,0) \leq (i, j) < (m, n)$ . La condition peut être alors mise dans la forme de matrice  $KT =$ 0, où  $K$  est la matrice diagnostique définie comme suit :

$$
K = \Theta_{mn} = \begin{bmatrix} C \\ C A_{01} \\ \vdots \\ C A_{0n} \\ C A_{10} \\ \vdots \\ C A_{m0} \\ C A_{m1} \\ \vdots \\ C A_{m,n-1} \end{bmatrix}
$$
(3.16)

 $Si KT = 0$  alors le modèle n'est pas observable, mais peut être réduit à un modèle observable. Soit  $K^{(1)}$ , une matrice comprenant les m premiers colonnes de K et soit  $K^{(2)}$ , une matrice constituée par les  $n$  dernières colonnes de K. La condition  $KT = 0$  peut être alors devisé en deux conditions  $K^{(1)}R = 0$  et  $K^{(2)}S = 0$ . Un modèle réduit peut être alors constitué en employant les classes d'équivalence de  $\{R\}$  modulo l'espace nul de  $K^{(1)}$ , comme un nouvel ensemble d'état vertical, et les classes d'équivalence de {} modulo l'espace nul de  $K^{(2)}$  comme un nouvel ensemble d'état horizontal. En conséquence seulement le nouveau vecteur nuls satisfont  $K^{(1)}R = 0$  et  $K^{(2)}S = 0$ , ceci implique que le nouveau modèle est observable. Il ne reste que de trouver les matrices de caractérisation de modèle réduit. La première représentation de vecteur pour les classes d'équivalence des états verticaux et horizontaux est trouvée, et donc les matrices originales de caractérisations sont modifiées de sorte que le comportement du modèle reste le même.  $K^{(1)}$  et  $K^{(2)}$  peuvent être réduit de sorte que leurs nouvelles dimensions soient conforme à ses rangs. Ceci est fait en formant des matrices  $G^{(1)}$  et  $G^{(2)}$  du premier ensemble complet de lignes linéairement indépendantes de  $K^{(1)}$  et  $K^{(1)}$  respectivement.  $G^{(-)}$ et  $K^{(-)}$  ayant le même espace nul. En outre chaque classe d'équivalence de  $\{R\}$  et  $\{S\}$  correspond à un seul vecteur  $G^{(1)}R$  et  $G^{(2)}S$ , respectivement. Les classes d'équivalence de  ${T}$  peut être alors représenté comme suite

$$
\overline{T} = GT, \quad \text{avec} \quad G = \begin{bmatrix} G^{(1)} & 0 \\ 0 & G^{(2)} \end{bmatrix}.
$$

Prenant

$$
H = \begin{bmatrix} H^{(1)} & 0 \\ 0 & H^{(2)} \end{bmatrix}
$$

Comme l'inverse droite de  $G$ , c.-à-d.,  $GH = I$ . Le modèle réduit aura alors les matrices de caractérisation suivantes

$$
\bar{A} = GAH \quad \bar{B} = GB \quad \bar{C} = CH \quad \bar{D} = D. \tag{3.17}
$$

Pour tester l'observabilité, l'état  $T(i, j)$  est examiné avec toutes les conditions initiales égales à zéro pour tous les ensembles d'entrée. Si  $T(i, j)$  n'égale pas à  $T_0$  pour certains  $T_0$ , pour toutes  $(i, j) \ge (0, 0)$  et n'importe quel ensemble d'entrée, alors le modèle est non observable. Par l'utilisation de la formule de la réponse générale pour  $T(i,j)$  cette condition devient

$$
\sum_{h=0}^{i} \sum_{k=0}^{j} \left( A_{i-h-1,j-k} \begin{bmatrix} B^{(1)} \\ 0 \end{bmatrix} + A_{i-h,j-k-1} \begin{bmatrix} 0 \\ B^{(2)} \end{bmatrix} \right) u(h,k) \neq T_0
$$
\n(3.18)

Pour toutes  $(i, j)$  et toutes  $u(h, k)$ . Comme pour l'observabilité, le Théorème de Cayley-Hamilton a deux-dimension permet de limiter la condition pour la non commandabilité à ceux  $(i, j)$  tel que  $(0, 0) \leq (i, j) < (m, n)$ . La condition peut alors être mise dans la forme de matrice.

 $QU \neq T_0$  pour tous U et certains  $T_0$ , avec U et Q sont définis comme suit :

$$
U = \begin{bmatrix} u(0,0) \\ u(0,1) \\ \vdots \\ u(0,n) \\ u(1,0) \\ \vdots \\ u(m,n-1) \end{bmatrix}
$$
  

$$
Q = \psi_{m,n} = [M(0,0), M(0,1), \cdots, M(0,m), M(1,0), \cdots, M(m,n-1)] \quad (3.19)
$$

$$
M(i,j) = A_{i-1,j} \begin{bmatrix} B^{(1)} \\ 0 \end{bmatrix} + A_{i,j-1} \begin{bmatrix} 0 \\ B^{(2)} \end{bmatrix}.
$$

Le rang maximum de Q est égal à  $m + n$  (le nombre de lignes), qui est égal à la dimension  ${T}$ . Si le rang de Q égal à  $m + n$ , alors, son gamme d'espace doit égale à  ${T}$  ainsi il serait qu'il n'y a pas de  $T_0$  tel que  $QU \neq T_0$  pour toute U. Le modèle serait alors commandable. Cependant si le rang de  $Q$  est moins que  $m + n$ , alors le modèle peut être réduit à un modèle commandable. Soit  $Q^{(1)}$  est formé par les m lignes premières de  $Q$  et  $Q^{(2)}$  est formé par les  $n$  lignes dernières de  $0$ .

 $Q^{(1)}$  et  $Q^{(2)}$  peuvent être réduit de sorte que leurs dimensions de colonne soient conforme à leurs rangs. Ceci est fait en formant des matrices  $G^{(1)}$  et  $G^{(2)}$  du premier ensemble complet de colonnes linéairement indépendantes de  $Q^{(1)}$  et  $Q^{(2)}$  respectivement. Les états commandables deviendrons ceux qui formés de la somme directe des vecteurs dans les gammes d'espaces de  $G^{(1)}$  et  $G^{(2)}$ .

Un ensemble d'état pour le modèle réduit peut maintenant être spécifié comme un ensemble de vecteurs

$$
\left\{\overline{T}=\left[\begin{matrix}\overline{R} \\ \overline{S} \end{matrix}\right]\right\}
$$

qui sont mappés dans les états commandables sous la somme directe  $G_1$  et  $G_2$ . Si  $\{T\}$  est le domaine de mappage linéaire

$$
T = \begin{bmatrix} T^{(1)} & 0 \\ 0 & T^{(2)} \end{bmatrix} \begin{bmatrix} \overline{R} \\ \overline{S} \end{bmatrix} = G\overline{T}.
$$

On pose

$$
H = \begin{bmatrix} H^{(1)} & 0 \\ 0 & H^{(2)} \end{bmatrix}
$$

Soit l'inverse gauche de  $G$ , c.-à-d.,  $HG = I$ . Donc,

$$
\bar{T} = HG\bar{T} = HT.
$$

Notant que les états dans la gamme d'espace de  $\bar{G}$  sont commandables et la dimension de  ${T}$  est égal au rang de *G*. Ceci implique que chacun  $\overline{T}$  est mappé par *G* uniquement dans une  $T$  commandable. Par conséquent, chacun  $\overline{T}$  de modèle réduit deviendra commandable. Les matrices de caractérisation du modèle réduit peuvent être maintenant trouvées en notant l'effet de mappage de  $G$  et  $H$  dans les matrices de caractérisation originales.

$$
\bar{A} = HAG \quad \bar{B} = HB \quad \bar{C} = CG \quad \bar{D} = D. \tag{3.20}
$$

#### **3.3. Forme canonique des filtres séparables dans l'espace d'état :**

Dans cette section, la classe des filtres qui possèdent la caractéristique de dénominateur séparés est présenté, ceux sont des filtres dont la fonction de transfert a un dénominateur séparé, c.-à-d., le polynôme de dénominateur a deux variables indépendantes peut être écrit comme produit de deux polynômes avec chacun des deux dépend seulement d'un seul variable. La fonction de transfert de ces filtres est exprimée comme suite :

$$
H(z, w) = \frac{N(z, w)}{D_1(z)D_2(w)}
$$
\n(3.21)

Ces filtres sont récursifs en général, mais les filtres non-récursifs peuvent être considérés comme des filtres séparables comme cas spécial.

Soit

$$
H(z, w) = \sum_{i=0}^{m} \sum_{j=0}^{n} h(i, j) z^{-i} w^{-j}
$$

est la fonction de transfert d'un filtre RIF-2D d'ordre  $(m, n)$ , on peut écrire  $H(z, w)$  sur la forme

$$
H(z, w) = \frac{\sum_{i=0}^{m} \sum_{j=0}^{n} h(i, j) z^{m-i} w^{n-j}}{z^m w^n}
$$
(3.22)

Ce qui indique la forme d'un filtre a dénominateur séparable où,

$$
N(z, w) = \sum_{i=0}^{m} \sum_{j=0}^{n} h(i, j) z^{m-i} w^{n-j} \qquad D_1(z) = z^m \qquad D_2(w) = w^n
$$

N'importe quel système à fonction de transfert 2D à dénominateur séparable peut être modelé dans l'espace d'état sous la forme [10]

$$
\begin{bmatrix} x^h(i+1,j) \\ x^v(i,j+1) \end{bmatrix} = \begin{bmatrix} A^{(1)} & 0 \\ A^{(3)} & A^{(4)} \end{bmatrix} \begin{bmatrix} x^h(i,j) \\ x^v(i,j) \end{bmatrix} + \begin{bmatrix} B^{(1)} \\ B^{(2)} \end{bmatrix} u(i,j)
$$
(3.23.a)
$$
y(i,j) = [C^{(1)} \quad C^{(2)}] \begin{bmatrix} x^h(i,j) \\ x^v(i,j) \end{bmatrix} + Du(i,j) \quad i,j \ge 0
$$
 (3.23.b)

Ici on a assumé que  $A^{(2)} = 0$ , le cas au  $A^{(3)} = 0$  au lieu est semblable.

Les matrices réelles constantes  $A^{(1)}$ ,  $A^{(3)}$ ,  $A^{(4)}$ ,  $B^{(1)}$ ,  $B^{(2)}$ ,  $C^{(1)}$ ,  $C^{(2)}$  et D sont donnés sous un forme canonique localement commandable et observable données par [10]

$$
A^{(1)} = \begin{bmatrix} 0 & 0 & \cdots & 0 & \alpha_1 \\ 1 & 0 & \cdots & 0 & \alpha_2 \\ 0 & 1 & \cdots & 0 & \alpha_3 \\ \vdots & \vdots & \ddots & \cdots & \vdots \\ 0 & 0 & \cdots & 1 & \alpha_m \end{bmatrix} \quad A^{(4)} = \begin{bmatrix} 0 & 1 & 0 & \cdots & 0 \\ 0 & 0 & 1 & \cdots & 0 \\ \vdots & \cdots & \cdots & \ddots & \vdots \\ 0 & 0 & 0 & \cdots & 1 \\ \beta_1 & \beta_2 & \beta_3 & \cdots & \beta_n \end{bmatrix}
$$
  
\n
$$
B^{(1)} = \begin{bmatrix} 1 & 0 & \cdots & 0 \end{bmatrix}^T \quad B^{(2)} = \begin{bmatrix} h_{01} & h_{02} & \cdots & h_{0m} \end{bmatrix}^T
$$
  
\n
$$
C^{(1)} = \begin{bmatrix} h_{10} & h_{20} & \cdots & h_{n0} \end{bmatrix} \quad C^{(2)} = \begin{bmatrix} 1 & 0 & \cdots & 0 \end{bmatrix}
$$
  
\n
$$
A^{(3)} = \begin{bmatrix} h_{11} & h_{21} & \cdots & h_{m1} \\ h_{12} & h_{22} & \cdots & h_{m2} \\ \vdots & \cdots & \ddots & \vdots \\ h_{1n} & h_{2n} & \cdots & h_{mn} \end{bmatrix}.
$$
  
\n(3.24)

Avec les paramètres  $\alpha_i$  et les  $\beta_i$  sont des nombres réels qui sont nuls dans le cas des filtres RIF-2D et les coefficients  $h_{ij}$  sont des paramètres bidimensionnels de Markov donnés comme [10]

$$
h_{i0} = C^{(1)} A^{(1)^{i-1}} B^{(1)}
$$
  
\n
$$
h_{0j} = C^{(2)} A^{(4)^{j-1}} B^{(2)}
$$
  
\n
$$
h_{ij} = C^{(2)} A^{(4)^{j-1}} A^{(3)} A^{(1)^{i-1}} B^{(1)}
$$
  $(i,j) > (0,0).$  (3.25)

Ceux qui sont, en outre, les coefficients de la réponse impulsionnelle bidimensionnelle du filtre RIF-2D.

Le système général montré dans la Figure 3.1 est réduit au système à dénominateur séparable montré dans la Figure 3.4.

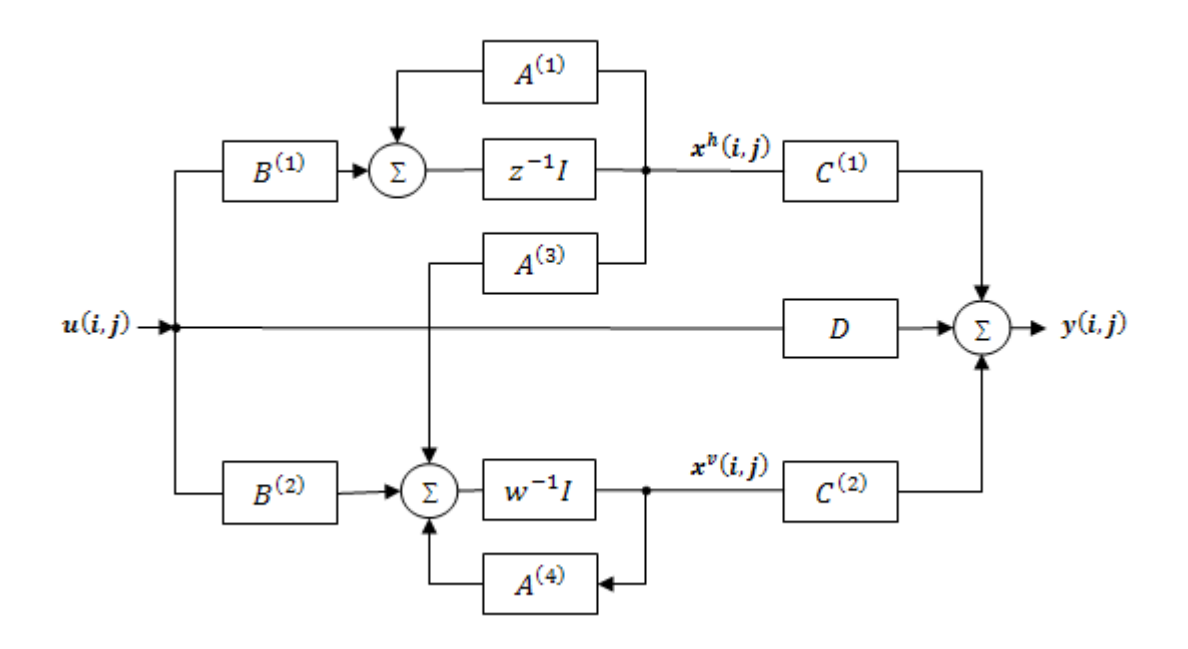

**Fig. 3.4** - Diagramme en block des systèmes 2D à dénominateur séparable.

Par l'utilisation l'équation (3.6), pour le modèle (3.23), les relations suivantes sont dérivées [11]:

$$
A_{i0}^{(1)} = \left\{ A_{10}^{(1)} \right\}^{i} = \begin{bmatrix} A^{(1)}^{i} & 0 \\ 0 & 0 \end{bmatrix}, \qquad A_{0j}^{(1)} = \left\{ A_{01}^{(1)} \right\}^{j} = \begin{bmatrix} 0 & 0 \\ A^{(4)}^{j-1} A^{(3)} A^{(1)} \end{bmatrix},
$$
  
\n
$$
A_{ij} = \begin{bmatrix} 0 & 0 \\ A^{(4)}^{j-1} A^{(3)} A^{(1)} & 0 \end{bmatrix}, \quad i, j > 1.
$$
  
\n
$$
M(i, 0) = \begin{bmatrix} A^{(1)}^{i-1} B^{(1)} \\ 0 \end{bmatrix}, M(0, j) = \begin{bmatrix} 0 \\ A^{(4)}^{j-1} B^{(2)} \end{bmatrix},
$$
  
\n
$$
M(i, j) = \begin{bmatrix} 0 \\ A^{(4)}^{j-1} A^{(3)} A^{(1)}^{i-1} B^{(1)} \end{bmatrix}, \quad i, j > 1.
$$
\n(3.26)

Et la matrice d'observabilité (3.16) devient

$$
\Theta_{m,n} = \left[ \mathcal{Q}_{mn} \middle| \begin{matrix} Q_n \\ 0 \end{matrix} \right] \tag{3.27}
$$

$$
\text{Avec} \quad Q_j = \begin{bmatrix} C^{(2)} \\ C^{(2)} A^{(4)} \\ \vdots \\ C^{(2)} A^{(4)} \end{bmatrix}, \quad C_j = \begin{bmatrix} C^{(1)} \\ Q_j A^{(3)} \end{bmatrix}, \quad Q_{ij} = \begin{bmatrix} C_j \\ C_j A^{(1)} \\ \vdots \\ C_j A^{(1)} \end{bmatrix}.
$$

 $Q_j \in R^{qj \cdot n}, C_j \in R^{q(j+1) \cdot m}, Q_{ij} \in R^{qi(j+1) \cdot m}, \qquad i, j = 1,2,3, \cdots$ 

De même, la matrice de commandabilité (3.19) devient

$$
\psi_{m,n} = \begin{bmatrix} P_m & 0 \\ 0 & P_{mn} \end{bmatrix} \tag{3.28}
$$

$$
\begin{aligned}\n\text{Avec} \quad P_i &= \left[ B^{(1)}, A^{(1)} B^{(1)}, \cdots, A^{(1)} \right]^{i-1} B^{(1)} \right] \in R^{m \cdot pi}, \\
\mathcal{B}_i &= \left[ B^{(2)} \middle| A^{(3)} P_i \right] \in R^{n \cdot p(i+1)}, \\
\mathcal{P}_{ij} &= \left[ \mathcal{B}_i, A^{(4)} \mathcal{B}_i, \cdots, A^{(4)} \right)^{j-1} \mathcal{B}_i \right] \in R^{n \cdot p(i+1)j} \qquad i, j = 1, 2, 3, \cdots.\n\end{aligned}
$$

D'après [29], le système (3.23) est localement commandable séparément si et seulement

$$
rang(P_m) = m \quad et \quad rang(\mathcal{P}_{mn}) = n \tag{3.29}
$$

De même, le système (3.23) est localement observable séparément si et seulement

$$
rang(Q_{mn}) = m \quad et \quad rang(Q_n) = n \tag{3.30}
$$

## **3.4. Conclusion**

Basant sur le modèle de Givone-Roesser, une forme canonique localement commandable et observable pour les filtres numérique RIF-2D dans l'espace d'état à été présentée dans ce chapitre, cette forme est très importante due à sa simplicité, l'approche en termes des matrices donne une caractérisation complète de filtre, ceci permet d'appliquer différentes traitements au filtres RIF-D au moyen des processeurs comme l'analyse, la synthèse, l'implémentation et la réduction du modèle.

## **Chapitre 4**

# APPROXIMATION DES SYSTEMES NUMERIQUE SEPARABLES 2D PAR LA METHODE DES REALISATIONS EQUILIBREES

## **4.1. Introduction :**

Le problème de la réduction d'ordre des systèmes 2D est abordé dans les travaux de [18] et [19], le procédé de réduction élaboré dans [20] est prolongé au cas des systèmes 2D a entrée unique et a sortie unique (SISO). Le cas des systèmes multi-entrée-multi-sortie (MIMO) est traité dans [21]. Malheureusement, dans le cas 2D, la stabilité en général du modèle réduit n'est pas garantie, mais on peut montrer que la procédé peut être appliquée avec succès aux systèmes séparables. Une prolongation normale du concept des Gramians [22] permet de prolonger la notion de la réalisation équilibrée [23], [24], [25], [26], au cas 2D. Peut-être la première tentative d'utiliser les Gramians 2D dans le cadre d'approximations des erreurs est apparue dans [27], où quelques erreurs critiques dans le calcul des Gramians ont été signalées et plus tard rectifiées [28].

#### **4.2. Systèmes 2D dans l'espace d'état :**

Lorsqu'on dit un système 2D dynamique et discret dans le temps, on veut dire, un système linéaire, invariant dans le temps, et strictement causal, les systèmes 2D discret dans le temps sont modelés dans l'EE par le modèle local de Givone-Roesser [9] :

$$
\begin{aligned}\n\begin{bmatrix}\nx^{h}(i+1,j) \\
x^{v}(i,j+1)\n\end{bmatrix} &= \begin{bmatrix}\nA^{(1)} & A^{(2)} \\
A^{(3)} & A^{(4)}\n\end{bmatrix} \begin{bmatrix}\nx^{h}(i,j) \\
x^{v}(i,j)\n\end{bmatrix} + \begin{bmatrix}\nB^{(1)} \\
B^{(2)}\n\end{bmatrix} u(i,j) \\
y(i,j) &= \begin{bmatrix}\nC^{(1)} & C^{(2)}\n\end{bmatrix} \begin{bmatrix}\nx^{h}(i,j) \\
x^{v}(i,j)\n\end{bmatrix} + Du(i,j)\n\end{aligned} \tag{4.1}
$$

Ce qui précède, habituellement dénoté par  $\{A, B, C, D\}$ , qui est la réalisation dans ℝ de la matrice de la fonction de transfert suivante

$$
H(z, w) = C\left(zI_m \oplus wI_n - A\right)^{-1}B + D. \tag{4.2}
$$

Au contraire du cas 1D, dû à la nature dimensionnelle infinie des systèmes 2D, les notions de la commandabilité, l'observabilité, et la minimalité, etc., ne sont pas liées d'une façon simple [29].

Pour l'étude des propriétés de stabilité des systèmes 2D discrets dans le temps, les définitions suivantes sont utilisées [35].

*Définition 4.2.1 :* Le polynôme 2D  $D(z, w)$  est considéré comme un *polynôme stable* si et seulement si  $D(z, w) \neq 0$ , dans  $\{(z, w): |z| \geq 1, |w| \geq 1\}.$ 

*Définition* 4.2.2 :  $A \in \mathbb{R}^{(m+n)(m+n)}$  est considéré comme une matrice 2D stable, si et seulement s'il existe une matrice positive définie (PD) ;  $J = J^{(1)} \oplus J^{(4)}$ , avec  $J^{(1)} \in \mathbb{R}^{m \cdot m}$  et  $J^{(4)} \in \mathbb{R}^{n.n}$ , tel que  $K = J - A^t J A > 0$ .

Comme il est indiqué dans [35], on considère les trois classes des réalisations :

*Classe I* : {*A, B, C, D*} représente un filtre 2D discret dans le temps stable BIBO (bounded input-bounded output) ;

*Classe II* : le polynôme caractéristique  $|zI_m \oplus wI_n - A|$  de la réalisation {A, B, C, D} représente un polynôme stable ;

*Classe III* : la matrice système A de la réalisation  $\{A, B, C, D\}$  représente une matrice 2D stable.

On connaît maintenant que d'après [36], [37] que la Classe III ⊂ Classe II ⊂ Classe I.

Les transformations équivalentes 2D dans l'EE suivantes sont considérées [9] :

$$
\begin{aligned}\n\begin{bmatrix}\n\tilde{x}^h(i,j) \\
\tilde{x}^v(i,j)\n\end{bmatrix} &= \begin{bmatrix}\nT^{(1)} & 0 \\
0 & T^{(4)}\n\end{bmatrix} \begin{bmatrix}\n\tilde{x}^h(i,j) \\
\tilde{x}^v(i,j)\n\end{bmatrix} \\
\equiv [T] \begin{bmatrix}\n\tilde{x}^h(i,j) \\
\tilde{x}^v(i,j)\n\end{bmatrix}.\n\end{aligned} \tag{4.3}
$$

Ici,  $T^{(1)}$  ∈  $R^{m,m}$  et  $T^{(4)}$  ∈  $R^{n,n}$  sont des matrices non singulières. Cette transformation produise un système 2D équivalent  $\{\tilde{A}, \tilde{B}, \tilde{C}, \tilde{D}\}$ , où

$$
\tilde{A} = TAT^{-1}, \qquad \tilde{B} = TB, \qquad \tilde{C} = CT^{-1}, \qquad \text{et } \tilde{D} = D. \tag{4.4}
$$

Si on dénote par (⋅) pour le système original alors, on dénote par (<sup>2</sup>) pour le système réduit. On assume encore les partitionnements suivants de la représentation dans (4.1) :

$$
\tilde{A} = \begin{bmatrix} \tilde{A}_{1}^{(1)} & \tilde{A}_{2}^{(1)} & \tilde{A}_{2}^{(2)} & \tilde{A}_{2}^{(2)} \\ \tilde{A}_{3}^{(1)} & \tilde{A}_{4}^{(1)} & \tilde{A}_{3}^{(2)} & \tilde{A}_{4}^{(2)} \\ \tilde{A}_{1}^{(3)} & \tilde{A}_{2}^{(3)} & \tilde{A}_{1}^{(4)} & \tilde{A}_{2}^{(4)} \\ \tilde{A}_{3}^{(3)} & \tilde{A}_{4}^{(4)} & \tilde{A}_{3}^{(4)} & \tilde{A}_{4}^{(4)} \end{bmatrix}; \ \tilde{B} = \begin{bmatrix} \tilde{B}_{1}^{(1)} \\ \tilde{B}_{2}^{(1)} \\ \tilde{B}_{1}^{(2)} \\ \tilde{B}_{2}^{(2)} \end{bmatrix}; \ \tilde{C} = \begin{bmatrix} \tilde{C}_{1}^{(1)} & \tilde{C}_{2}^{(1)} & \tilde{C}_{1}^{(2)} & \tilde{C}_{2}^{(2)} \end{bmatrix}; \ \tilde{D} = [D].
$$

 $(4.5)$ 

avec

$$
\tilde{A}_{1}^{(1)} \in \mathbb{R}^{\hat{m}.\hat{m}}, \tilde{A}_{1}^{(2)} \in \mathbb{R}^{\hat{m}.\hat{n}}, \tilde{A}_{1}^{(3)} \in \mathbb{R}^{\hat{n}.\hat{m}}, \tilde{A}_{1}^{(4)} \in \mathbb{R}^{\hat{n}.\hat{n}}, \tilde{B}_{1}^{(1)} \in \mathbb{R}^{\hat{m}.\hat{p}}, \tilde{B}_{1}^{(2)} \in \mathbb{R}^{\hat{n}.\hat{p}}, \tilde{C}_{1}^{(1)} \in \mathbb{R}^{q.\hat{m}},
$$
  

$$
\tilde{C}_{1}^{(2)} \in \mathbb{R}^{q.\hat{n}}, \tilde{D} \in \mathbb{R}^{q.p}
$$
, etc.

Pour un système dont la fonction de transfert séparable [32]

- 1) La commandabilité et l'observabilité locales ⇒ la commandabilité et l'observabilité locales séparées.
- 2) La commandabilité et l'observabilité locales  $\Leftarrow$  la commandabilité et l'observabilité locales séparées si et seulement si  $|A^{(1)}| \neq 0$ . (4.6)

Un système séparable est stable si et seulement si  $A^{(1)}$  et  $A^{(4)}$  sont stables [32]. Donc pour tels système, les Classes I-III mentionnées au dessus coïncident.

Une réalisation séparable est minimale si et seulement si elle est localement commandable et observable séparément [32].

La matrice de transition  $A^{i,j}$  de model de Roesser est calculée récursivement par

$$
A_{ij} = A_{10}A_{i-1,j} + A_{01}A_{i,j-1} \qquad (i,j) > (0,0) \tag{4.7}
$$

 $A_{00} = I$ 

$$
A = \begin{bmatrix} A^{(1)} & A^{(2)} \\ A^{(3)} & A^{(4)} \end{bmatrix} = \begin{bmatrix} A^{(1)} & A^{(2)} \\ 0 & 0 \end{bmatrix} + \begin{bmatrix} 0 & 0 \\ A^{(3)} & A^{(4)} \end{bmatrix} = A_{10} + A_{01}
$$
  
\n
$$
A_{-i,j} = A_{i,-j} = 0, \quad (i,j) > 1
$$
  
\n
$$
M_{ij} = \begin{cases} A_{i-1,j} \begin{bmatrix} B^{(1)} \\ 0 \end{bmatrix} + A_{i,j-1} \begin{bmatrix} 0 \\ B^{(2)} \end{bmatrix}, \quad pour (i,j) > (0,0) \\ pour (i,j) = (0,0). \end{cases}
$$
 (4.8)

#### **4.3. Généralités sur les réalisations équilibrées et notions des Gramians 2D**

La généralisation des Gramians pour les systèmes 2D est proposée dans [22]. Soit une réalisation de type (4.1), on définit le suivant

*Définition 4.3.1:* Pour la réalisation 2D  $\{A, B, C, D\}$ , les Gramians de commandabilité et d'observabilité  $P$  et  $Q$  sont données par

$$
\mathcal{P} = \frac{1}{(2\pi i)^2} \oint_{|z|=1} \oint_{|w|=1} F(z, w) F^*(z, w). \frac{dz}{z} \frac{dw}{w}
$$
  
\n
$$
\mathcal{Q} = \frac{1}{(2\pi i)^2} \oint_{|z|=1} \oint_{|w|=1} G(z, w) G^*(z, w). \frac{dz}{z} \frac{dw}{w}
$$
\n(4.9)

Avec  $F(z, w) = [(zI_m \oplus wI_n) - A]^{-1}B$ , et  $G(z, w) = C[(zI_m \oplus wI_n) - A]^{-1}$ . Dans le cas où  $\{A, B, C, D\}$  est localement commandable et observable, les sous matrices  $\mathcal{P}^{(1)}$ ,  $\mathcal{P}^{(4)}$ ,  $\mathcal{Q}^{(1)}$  et  $Q^{(4)}$  de  $P$  et  $Q$ , sont des matrices positives définies (PD)[22].

*Définition 4.3.2 :* On définit maintenant le système 2D équilibré, cette définition est suit [23]. Le model est équilibré dans les directions horizontale et verticale lorsque les Gramians de commandabilité et d'observabilité horizontale et verticale sont des blocks diagonaux et égaux, c.à.d.

$$
\mathcal{P}^{(1)} = \mathcal{Q}^{(1)} = \Sigma^{(1)} = \text{diag}\left\{\sigma_1^{(1)}, \cdots, \sigma_m^{(1)}\right\}
$$
  

$$
\mathcal{P}^{(4)} = \mathcal{Q}^{(4)} = \Sigma^{(4)} = \text{diag}\left\{\sigma_1^{(4)}, \cdots, \sigma_n^{(4)}\right\}
$$
(4.10)

 $\sigma_i^{(1)}$ ,  $i = 1, \dots, m$ , et  $\sigma_j^{(4)}$ ,  $j = 1, \dots, n$  sont les *valeurs singulières de Hankel* de sous système horizontal et vertical, respectivement.

Il est proposé d'obtenir une réalisation d'ordre réduit  $(\hat{m}, \hat{n})$  par la troncature de la réalisation originale convenablement. Cela fait par l'estimation d'ordre de model réduit, qui satisfait la *norme d'erreur de Hankel* [49] *:*

$$
\sum_{i=1}^{\hat{m}} \left(\sigma_i^{(1)}\right)^4 / \sum_{i=\hat{m}+1}^m \left(\sigma_i^{(1)}\right)^4 \geq TOL_1
$$
\n
$$
\sum_{j=1}^{\hat{n}} \left(\sigma_j^{(4)}\right)^4 / \sum_{j=\hat{n}+1}^n \left(\sigma_j^{(4)}\right)^4 \geq TOL_2
$$
\n(4.11)

Avec  $\hat{m} \neq 0$ ,  $m$  et  $\hat{n} \neq 0$ ,  $n$  et  $TOL_1$ ,  $TOL_2$  peuvent être spécifiés graphiquement en traçant le rapport du côté à gauche de  $(4.11)$  comme une fonction de  $\hat{m}$ ,  $\hat{n}$  respectivement. En général  $TOL<sub>1</sub>, TOL<sub>2</sub>$  devraient être beaucoup plus grand que l'unité.

#### **4.4. Méthode des réalisations équilibrées :**

Les Gramians 2D mentionnées dans la Définition 4.3.1 fournissent une extension naturelle des Gramians de commandabilité et d'observabilité des systèmes 1D, discrets, linéaires, invariants, et strictement causal, qui sont modelés dans l'EE par l'approche locale de Givone-Roesser [9]. On assume que la réalisation 2D donnée est localement commandable et observable, et appartenant à la classe II.

Dans [22], il est montré que les Gramians 2D ci-dessus peuvent être exprimés comme suite

$$
\mathcal{P} = \sum_{i=0}^{\infty} \sum_{j=0}^{\infty} M_{ij} M_{ij}^{t}
$$
\n
$$
\mathcal{Q} = \sum_{i=0}^{\infty} \sum_{j=0}^{\infty} \begin{bmatrix} \left[ A_{ij}^{t}(C^{t}C) A_{ij} \right]^{(1)} & \left[ A_{ij}^{t}(C^{t}C) A_{i+1,j-1} \right]^{(2)} \\ \left[ A_{ij}^{t}(C^{t}C) A_{i-1,j+1} \right]^{(3)} & \left[ A_{ij}^{t}(C^{t}C) A_{ij} \right]^{(4)} \end{bmatrix}
$$
\n(4.12)

La définition ci-dessus des Gramians 2D a été justifiée dans des nombreux aspects. Par exemple, dans le cas 1D, les auteurs dans [24] ont prouvé que les réalisations équilibrées exhibent un supérieur performance dans le cadre de la minimisation de la graduation et du bruit d'approximation. Les quantités de Mertzios [27] se rapportent comme une matrice de graduation  $K$  et une matrice d'approximation  $W$  pour réaliser des filtres 2D discrets dans le temps avec le minimum de graduation et de bruit d'approximation sont les Gramians 2D dans la définition 4.3.1. Une étude plus unifiée sur la performance de graduation et de bruit d'approximation des filtres 2D discret dans le temps est proposée dans le travail [28], où les Gramians de commandabilité et d'observabilité  $P$  et  $Q$  sont présenté sous le nom de la matrice de covariance *K* et la matrice de bruit *W*, respectivement. Dans un article récent [38], il est montré que les réalisations 2D découvrent la sensibilité minimum de coefficient sont, en effet, équivalent aux réalisations équilibrées modulo la transformation orthogonale 2D équivalente. La définition des Gramians d'observabilité dans [39] se diffère à ce qui précède. Cependant, en raison de son analogie étroite avec le cas 1D, on maintient que la Définition 4.3.1 de Gramians 2D est plus appropriée. Dans les sections suivantes, quelques résultats importants concernant les systèmes bidimensionnels séparables et non séparables sont obtenus.

#### **4.4.1. Cas du système 2D général :**

*Systèmes Duels :* Par l'utilisation des relations dans (4.12), on construit un système qui est *duel,* dans un certain sens, à un système bidimensionnel discret dans le temps donné. Le système duel est caractérisé par la réalisation  $\{A^t, C^t, B^t, D^t\}$ .

*Théorème 4.1* : La réalisation  $\{A, B, C, D\}$  et sa duel  $\{A^t, C^t, B^t, D^t\}$  satisfirent  $\mathcal{P} = \mathcal{Q}_d$  et  $Q = P_d$ , où l'indice *d* dénote le nom *duel*. Ainsi, la dernière réalisation est également dénoté par  $\{A_d, B_d, C_d, D_d\}.$ 

En termes de modèle de réalisation 2D, utilisant les éléments de retard z<sup>-1</sup> et w<sup>-1</sup>, la dualité ci-dessus entre les systèmes  $\{A, B, C, D\}$  *et*  $\{A^t, B^t, C^t, D^t\}$  est analogue au cas 1D. Suivant le résultat ci-dessus, il est possible de redéfinir les Gramians de commandabilité et d'observabilité come suite.

*Définition 4.4.1 :* Pour un système 2D  $\{A, B, C, D\}$ , les Gramians de commandabilité et d'observabilité sont définis comme suite

$$
\mathcal{P} = \sum_{i=0}^{\infty} \sum_{j=0}^{\infty} M_{ij} M_{ij}^{t}
$$
  

$$
\mathcal{Q} = \sum_{i=0}^{\infty} \sum_{j=0}^{\infty} M_{d_{ij}} M_{d_{ij}}^{t}
$$
 (4.13)

Avec

$$
M_{ij} = \begin{cases} A_{i-1,j} \begin{bmatrix} B^{(1)} \\ 0 \end{bmatrix} + A_{i,j-1} \begin{bmatrix} 0 \\ B^{(2)} \end{bmatrix}, & \text{pour } (i,j) > (0,0) \\ 0, & \text{pour } (i,j) = (0,0). \end{cases}
$$
  

$$
M_{d_{ij}} = \begin{cases} A_{d_{i-1,j}} \begin{bmatrix} C^{(1)^{t}} \\ 0 \end{bmatrix} + A_{d_{i,j-1}} \begin{bmatrix} 0 \\ C^{(2)^{t}} \end{bmatrix}, & \text{pour } (i,j) > (0,0) \\ 0, & \text{pour } (i,j) = (0,0). \end{cases}
$$

Alternativement, les Gramians peuvent être définis comme suite

$$
\mathcal{P} = \sum_{i=0}^{\infty} \sum_{j=0}^{\infty} \left[ \begin{bmatrix} A_{d_{ij}}^{t} (BB^{t}) A_{d_{ij}} \end{bmatrix}^{(1)} & \begin{bmatrix} A_{d_{ij}}^{t} (BB^{t}) A_{d_{i+1,j-1}} \end{bmatrix}^{(2)} \right] \n\mathcal{Q} = \sum_{i=0}^{\infty} \sum_{j=0}^{\infty} \left[ \begin{bmatrix} A_{d_{ij}}^{t} (CB^{t}) A_{d_{i-1,j+1}} \end{bmatrix}^{(1)} & \begin{bmatrix} A_{d_{ij}}^{t} (BB^{t}) A_{d_{ij}} \end{bmatrix}^{(4)} \right] \n\mathcal{Q} = \sum_{i=0}^{\infty} \sum_{j=0}^{\infty} \left[ \begin{bmatrix} A_{ij}^{t} (C^{t} C) A_{ij} \end{bmatrix}^{(1)} & \begin{bmatrix} A_{ij}^{t} (C^{t} C) A_{i+1,j-1} \end{bmatrix}^{(2)} \right] \n\left[ A_{ij}^{t} (C^{t} C) A_{ij} \right]^{(4)} \right]
$$
\n(4.14)

Avec  $M_{d_{ij}}$  et  $A_{d_{ij}}$  se rapportent aux quantités du système duel, correspondant au  $M_{ij}$  et  $A_{ij}$ , respectivement, du système donnée.

*Lemme 4.2 : Les matrices de transition*  $A_{ij}$  *et*  $A_{dij}$  *de système 2D donné et son duel,* respectivement, sont reliés comme suit

$$
A_{d_{ij}} = \begin{bmatrix} A_{ij}^{(1)^t} & A_{i-1,j+1}^{(3)^t} \\ A_{i+1,j-1}^{(2)^t} & A_{ij}^{(4)^t} \end{bmatrix}
$$
  

$$
B_{i}(m+n) \cdot (m+n)
$$

Ici,  $A_{ij}$  *et*  $A_{d_{ij}}$ appartiennent à ℝ<sup>(m+n)</sup>·(m+n)</sup>.

*Démonstration :* La démonstration suit l'équation (4.8) et le Théorème 4.1, on utilisant la démonstration par récurrence.

Le Théorème 4.1 et le Lemme 4.2 au dessus permettent d'utiliser un algorithme écrit pour calculer  $P$  pour calculer  $Q$ , ou vice versa.

*Lemme 4.3 :*

$$
AM_{ij} = \begin{cases} \begin{bmatrix} M_{i+1,j}^{(1)} \\ M_{i,j+1}^{(2)} \end{bmatrix}, & pour (i,j) > (0,0) \\ 0, & pour (i,j) = (0,0). \end{cases}
$$

*Démonstration* : Le cas lorsque  $(i, j) = (0, 0)$  est claire car  $M_{00} = 0$ . Lorsque  $(i, j) \neq (0, 0)$ , (4.8) donne

$$
M_{ij} = \begin{bmatrix} A_{i-1,j}^{(1)} & A_{i-1,j}^{(2)} \\ A_{i-1,j}^{(3)} & A_{i-1,j}^{(4)} \end{bmatrix} \begin{bmatrix} B^{(1)} \\ 0 \end{bmatrix} + \begin{bmatrix} A_{i,j-1}^{(1)} & A_{i,j-1}^{(2)} \\ A_{i,j-1}^{(3)} & A_{i,j-1}^{(4)} \end{bmatrix} \begin{bmatrix} 0 \\ B^{(2)} \end{bmatrix}.
$$
\n(4.15)

Alors,

$$
M_{ij}^{(1)} = A_{i-1,j}^{(1)} B^{(1)} + A_{i,j-1}^{(2)} B^{(2)}
$$
  
\n
$$
M_{ij}^{(2)} = A_{i-1,j}^{(3)} B^{(1)} + A_{i,j-1}^{(4)} B^{(2)}
$$
  
\n(4.16)

Pour  $(i, j) > (0, 0)$ . Encore on a

$$
A_{ij}^{(1)} = A^{(1)} A_{i-1,j}^{(1)} + A^{(2)} A_{i-1,j}^{(3)}
$$
  
\n
$$
A_{ij}^{(2)} = A^{(1)} A_{i-1,j}^{(2)} + A^{(2)} A_{i-1,j}^{(4)}
$$
  
\n
$$
A_{ij}^{(3)} = A^{(3)} A_{i,j-1}^{(1)} + A^{(4)} A_{i,j-1}^{(3)}
$$
  
\n
$$
A_{ij}^{(4)} = A^{(3)} A_{i,j-1}^{(2)} + A^{(4)} A_{i,j-1}^{(4)}
$$
  
\n(4.17)

Par l'utilisation de (4.16) et (4.17), on obtient  $(AM_{ij})^{(1)} = M_{i+1,j}^{(1)}$ . De même,  $(AM_{ij})^{(2)} =$  $M^{(2)}_{i,j+1}.$ 

*Théorème 4.4 :*

$$
(A\mathcal{P}A^t - \mathcal{P})^{(1)} = -B^{(1)}B^{(1)^t}
$$

$$
(A\mathcal{P}A^t - \mathcal{P})^{(4)} = -B^{(2)}B^{(2)^t}
$$

$$
(A^t\mathcal{Q}A - \mathcal{Q})^{(1)} = -C^{(1)^t}C^{(1)}
$$

$$
(A^t\mathcal{Q}A - \mathcal{Q})^{(4)} = -C^{(2)^t}C^{(2)}.
$$

*Démonstration :* De (4.12), on obtient

$$
A\mathcal{P}A^{t}-\mathcal{P}=\sum_{i=0}^{\infty}\sum_{j=0}^{\infty}(AM_{ij}M_{ij}^{t}A^{t}-M_{ij}M_{ij}^{t}).
$$

Par l'utilisation du Lemme 4.2, les sommations étant effectuées pour  $(i, j) > (0, 0)$ , on obtient

$$
A\mathcal{P}A^{t} - \mathcal{P} = \sum_{i=0}^{\infty} \sum_{j=0}^{\infty} \begin{bmatrix} M_{i+1,j}^{(1)} \\ M_{i,j+1}^{(2)} \end{bmatrix} \cdot \begin{bmatrix} M_{i+1,j}^{(1)^{t}} & M_{i,j+1}^{(2)^{t}} \end{bmatrix} - \sum_{i=0}^{\infty} \sum_{j=0}^{\infty} \begin{bmatrix} M_{ij}^{(1)} \\ M_{ij}^{(2)} \end{bmatrix} \cdot \begin{bmatrix} M_{ij}^{(1)^{t}} & M_{ij}^{(2)^{t}} \end{bmatrix} \\
= \sum_{i=0}^{\infty} \sum_{j=0}^{\infty} \begin{bmatrix} M_{i+1,j}^{(1)} \cdot M_{i+1,j}^{(1)^{t}} & M_{i+1,j}^{(1)} \cdot M_{i,j+1}^{(2)^{t}} \\ M_{i,j+1}^{(2)} \cdot M_{i+1,j}^{(1)^{t}} & M_{i,j+1}^{(2)} \cdot M_{ij}^{(2)^{t}} \end{bmatrix} \\
- \sum_{i=0}^{\infty} \sum_{j=0}^{\infty} \begin{bmatrix} M_{ij}^{(1)} \cdot M_{i+1,j}^{(1)} & M_{ij}^{(1)^{t}} & M_{ij}^{(1)} \cdot M_{ij}^{(2)^{t}} \\ M_{ij}^{(2)} \cdot M_{ij}^{(1)^{t}} & M_{ij}^{(2)} \cdot M_{ij}^{(2)^{t}} \end{bmatrix} \\
= \sum_{i=0}^{\infty} \sum_{j=0}^{\infty} \begin{bmatrix} M_{i+1,j}^{(1)} \cdot M_{i+1,j}^{(1)^{t}} - M_{ij}^{(1)} \cdot M_{ij}^{(1)^{t}} & M_{i+1,j}^{(1)} \cdot M_{i,j+1}^{(2)^{t}} - M_{ij}^{(1)} \cdot M_{ij}^{(2)^{t}} \\ M_{i,j+1}^{(2)} \cdot M_{i+1,j}^{(1)^{t}} - M_{ij}^{(2)} \cdot M_{ij}^{(1)^{t}} & M_{i,j+1}^{(2)} \cdot M_{ij}^{(2)^{t}} \end{bmatrix}.
$$

Donc

$$
(A \mathcal{P} A^t - \mathcal{P})^{(1)} = \sum_{i=0}^{\infty} \sum_{j=0}^{\infty} M_{i+1,j}^{(1)} \cdot M_{i+1,j}^{(1)^t} - M_{ij}^{(1)} \cdot M_{ij}^{(1)^t}
$$
  

$$
= \sum_{i=0}^{\infty} \sum_{j=0}^{\infty} M_{i+1,j}^{(1)} \cdot M_{i+1,j}^{(1)^t} - \left( \sum_{i=0}^{\infty} \sum_{j=0}^{\infty} M_{i+1,j}^{(1)} \cdot M_{i+1,j}^{(1)^t} + M_{10}^{(1)} \cdot M_{10}^{(1)^t} + \sum_{j=1}^{\infty} M_{0,j}^{(1)} \cdot M_{0,j}^{(1)^t} \right)
$$

On a depuis (4.15),

$$
M_{0,j}^{(1)} = A_{0,j-1}^{(2)} B^{(2)}
$$
  
=  $A_{01}^{j-1} B^{(2)} = 0_{m,n}$ .

Et

$$
M_{10}^{(1)} \cdot M_{10}^{(1)^t} = A_{00}^{(1)} B^{(1)} B^{(1)^t} A_{00}^{(1)^t}
$$

$$
= I_m B^{(1)} B^{(1)^t} I_m
$$
  
=  $B^{(1)} B^{(1)^t}$ .

Donc,

$$
(A\mathcal{P}A^t - \mathcal{P})^{(1)} = -B^{(1)}B^{(1)^t}.
$$

La deuxième relation peut être démontrée d'une façon semblable, le reste, en considérant la dualité.

Ce résultat a été montré d'être vrai dans le cas des systèmes séparables dans [28]. Il fournit une extension des paires d'équations de Lyapunov utilisées en résolvant les Gamians dans le cas 1D. Le manque d'une telle paire adéquate dans la forme appropriée est tenu comme inconvénient dans le cas 2D général.

#### *Considérations de stabilité :*

La troncature d'états qui sont fortement couplés aux états restants affectera la stabilité et d'approximation d'erreur défavorablement. Ces gains d'accouplement sont représentés par  $A^{(2)}$ et  $A^{(3)}$ . Cependant, dans [21], il a été montré qu'une réalisation équilibrée qui est favorable pour la réduction de modèle, possède la propriété quasi bloque diagonale. En raison de cette propriété, si le modèle original d'ordre élevé a une bonne marge de stabilité, alors le modèle réduit est souvent stable.

#### **4.4.2. Cas du système séparable :**

Dans cette section, les résultats dérivés précédemment seront utilisés pour démontrer une propriété intéressante concernant les systèmes séparables 2D. Sur la base de ce résultat, il est possible de dériver les équations de Lyapunov, et donc quelques résultats importants qui sont connus pour les systèmes 1D peuvent être prolongés pour ces systèmes. En plus, en employant ces équations de Lyapunov, il est possible de démontrer que la procédé de réduction proposé dans [22] conserve la stabilité du système séparable réduit.

Contrairement au cas des systèmes non séparables, il est toujours possible d'obtenir une réalisation minimale d'une fonction de transfert séparable donnée [29]. Le travail dans [31] fournit une technique par laquelle une réalisation séparable SISO dans l'EE localement commandable et observable séparément, qui est sous une certaine forme canonique peut être obtenue à partir d'un ordre fini donné des paramètres de Markov. Dans [21], un algorithme facilement implantable pour obtenir cette forme canonique, désignée sous le nom de la *forme de Hinamoto-Fairman,* à partir d'une fonction de transfert séparable donnée 2D SISO est présenté. Cette forme est indiquée dans le chapitre précédent, le détail nécessaire est trouvé dans [21].

*Théorème 4.5 :* Pour un système 2D discret séparable, localement commandable et observable, et stable  $\{A, B, C, D\}$  les sous matrices  $\mathcal{P}^{(2)}$ ,  $\mathcal{P}^{(3)}$ ,  $\mathcal{Q}^{(2)}$  et  $\mathcal{Q}^{(3)}$  de ses Gramians  $\mathcal P$  $et O$  sont nulles.

*Démonstration* : A partir de la Définition 4.3.1, pour un système séparable avec  $A^{(2)} = 0$ , on a

$$
F(z,w) = \begin{bmatrix} zI_m - A^{(1)} & 0 \\ -A^{(3)} & wI_n - A^{(4)} \end{bmatrix}^{-1} \begin{bmatrix} B^{(1)} \\ B^{(2)} \end{bmatrix}
$$
  
= 
$$
\begin{bmatrix} (zI_m - A^{(1)})^{-1} & 0 \\ (wI_n - A^{(4)})^{-1}A^{(3)}(zI_m - A^{(1)})^{-1} & (wI_n - A^{(4)})^{-1} \end{bmatrix}^{-1} \begin{bmatrix} B^{(1)} \\ B^{(2)} \end{bmatrix}.
$$

Alors

$$
\mathcal{P}^{(2)} = \left[ \frac{1}{(2\pi j)^2} \oint_{|z|=1} \oint_{|w|=1} F(z, w) F^*(z, w) \cdot \frac{dz}{z} \frac{dw}{w} \right]^{(2)}
$$
  
= 
$$
\frac{1}{(2\pi j)^2} \oint_{|z|=1} \oint_{|w|=1} \left[ (zI_m - A^{(1)})^{-1} \quad 0 \right] B
$$
  

$$
B^t \left[ \left( z^* I_m - A^{(1)^t} \right)^{-1} A^{(3)^t} \left( w^* I_n - A^{(4)^t} \right)^{-1} \right] \frac{dz}{z} \frac{dw}{w}.
$$

Ceci peut être écrit comme suite

$$
\mathcal{P}^{(2)} = \frac{Y}{2\pi j} \oint_{|z|=1} \left[ \left( z I_m - A^{(1)} \right)^{-1} \right] B B^t \left[ \left( z^* I_m - A^{(1)} \right)^{-1} A^{(3)} \right] \frac{dz}{z}.
$$

Avec  $Y = (1/2\pi j) \oint_{|w|=1} (w^* I_n - A^{(4)})^{-1}$  $|w|=1$  $dw$  $\frac{uw}{w}$ . Notant que d'après [26],  $(wI_n - A^{(4)})^{-1} = (1/w) \sum_{i=0}^{\infty} [A^{(4)}^t]^t/w^i$ , et  $w^* = w^{-1}$  au  $|w| = 1$ , on obtient donc

$$
Y = \left(\frac{1}{2\pi j}\right) \oint_{|w|=1} \sum_{i=0}^{\infty} \left[A^{(4)^{t}}\right]^{i} w^{i} dw = \left(\frac{1}{2\pi j}\right) \sum_{i=0}^{\infty} \left[A^{(4)^{t}}\right]^{i} \oint_{|w|=1} w^{i} dw
$$

Le terme  $\oint_{|w|=1} w^i dw$  est nul quel que soit  $i \ge 0$ , donc,  $Y = 0$ , alors,  $\mathcal{P}^{(2)} = 0$ , et  $\mathcal{P}^{(3)} = 0$ de façon semblable, le reste est le même pour  $Q^{(2)}$  et  $Q^{(3)}$ , en considérant la dualité.

*Théorème 4.6* : Les Gramians  $P$  et  $Q$  d'une réalisation 2D séparable, localement commandable et observable, et stable  $\{A, B, C, D\}$  satisfait les relations suivantes :

$$
A^{(1)}\mathcal{P}^{(1)}A^{(1)^{t}} - \mathcal{P}^{(1)} = -B^{(1)}B^{(1)^{t}}
$$
  
\n
$$
A^{(1)^{t}}\mathcal{Q}^{(1)}A^{(1)} - \mathcal{Q}^{(1)} = -\left[C^{(1)^{t}}C^{(1)} + A^{(3)^{t}}\mathcal{Q}^{(4)}A^{(3)}\right] \equiv -C^{(1)^{t}}C^{(1)}
$$
  
\n
$$
A^{(4)}\mathcal{P}^{(4)}A^{(4)^{t}} - \mathcal{P}^{(4)} = -\left[B^{(2)^{t}}B^{(2)} + A^{(3)}\mathcal{P}^{(1)}A^{(3)^{t}}\right] \equiv -B^{(2)}B^{(2)^{t}}
$$
  
\n
$$
A^{(4)^{t}}\mathcal{Q}^{(4)}A^{(4)} - \mathcal{Q}^{(4)} = -C^{(2)^{t}}C^{(2)}.
$$
\n(4.18)

Avec, 
$$
\mathbf{C}^{(1)} = \begin{bmatrix} C^{(1)} \\ R^{(4)}A^{(3)} \end{bmatrix} \in \mathbb{C}^{(q+n)\cdot m}
$$
,  $\mathbf{B}^{(2)} = [B^{(2)} \ A^{(3)}S^{(1)}] \in \mathbb{C}^{n\cdot (p+m)}$ , avec  $R^{(4)}^t R^{(4)} = Q^{(4)}$ , et  $S^{(1)}S^{(1)^t} = \mathcal{P}^{(1)}$ . De plus, chacun des systèmes 1D  $\{A^{(1)}, B^{(1)}, \mathbf{C}^{(1)}\}$  et

 ${A^{(4)}, B^{(2)}, C^{(2)}}$  est asymptotiquement stable, commandable, et observable. Ainsi, si le système 2D global est équilibré, alors ces systèmes 1D sont équilibrés également.

*Démonstration* : Par substitution de  $A^{(2)} = 0$  dans le Théorème 4.4 et par la considération des résultats trouvés dans le Théorème 4.5 on obtient

$$
A\mathcal{P}A^{t} - \mathcal{P} = \begin{bmatrix} A^{(1)} & 0 \\ A^{(3)} & A^{(4)} \end{bmatrix} \begin{bmatrix} \mathcal{P}^{(1)} & 0 \\ 0 & \mathcal{P}^{(4)} \end{bmatrix} \begin{bmatrix} A^{(1)^{t}} & A^{(3)^{t}} \\ 0 & A^{(4)^{t}} \end{bmatrix} - \begin{bmatrix} \mathcal{P}^{(1)} & 0 \\ 0 & \mathcal{P}^{(4)} \end{bmatrix}
$$
  
= 
$$
\begin{bmatrix} A^{(1)}\mathcal{P}^{(1)}A^{(1)^{t}} - \mathcal{P}^{(1)} & A^{(1)}\mathcal{P}^{(1)}A^{(3)^{t}} \\ A^{(3)}\mathcal{P}^{(1)}A^{(1)^{t}} & A^{(3)}\mathcal{P}^{(1)}A^{(3)^{t}} + A^{(4)}\mathcal{P}^{(4)}A^{(4)^{t}} - \mathcal{P}^{(4)} \end{bmatrix}
$$

Alors

$$
(A\mathcal{P}A^t - \mathcal{P})^1 = A^{(1)}\mathcal{P}^{(1)}A^{(1)}^t - \mathcal{P}^{(1)}
$$

$$
= -B^{(1)}B^{(1)}^t
$$

C'est la première relation.

$$
(A\mathcal{P}A^t - \mathcal{P})^4 = -B^{(2)}B^{(2)^t}
$$
  
=  $A^{(3)}\mathcal{P}^{(1)}A^{(3)^t} + A^{(4)}\mathcal{P}^{(4)}A^{(4)^t} - \mathcal{P}^{(4)}$ 

Donc

$$
A^{(4)}\mathcal{P}^{(4)}A^{(4)^{t}} - \mathcal{P}^{(4)} = -B^{(2)}B^{(2)^{t}} - A^{(3)}\mathcal{P}^{(1)}A^{(3)^{t}}
$$
  
\n
$$
= -B^{(2)}B^{(2)^{t}} - A^{(3)}S^{(1)}S^{(1)^{t}}A^{(3)^{t}}
$$
  
\n
$$
= -B^{(2)}B^{(2)^{t}} - A^{(3)}S^{(1)}(A^{(3)}S^{(1)})^{(t)}
$$
  
\n
$$
= -\begin{bmatrix} B^{(2)} \\ A^{(3)}S^{(1)} \end{bmatrix} \begin{bmatrix} B^{(2)^{t}} & (A^{(3)}S^{(1)})^{(t)} \end{bmatrix}
$$
  
\n
$$
= -B^{(2)}B^{(2)^{t}}
$$

Avec  $\mathbf{B}^{(2)} = [B^{(2)} \quad A^{(3)}S^{(1)}]$ , alors la troisième relation est démontré. Pour la deuxième et la quatrième relation la démonstration suit la même manière.

La stabilité asymptotique des systèmes 1D est claire. L'exigence de la commandabilité et d'observabilité locale implique la commandabilité de  $\{A^{(1)}, B^{(1)}\}$  et l'observabilité de  $\{A^{(4)}, C^{(2)}\}$ . Si  $\{A^{(1)}, C^{(1)}\}$  n'est pas observable, ∃ un vecteur  $\mathbf{v} \in \mathbb{C}^{n \cdot 1}$ , et  $\lambda \in \mathbb{C}$  tel que  $A^{(1)}\mathbf{v} = \lambda \mathbf{v}, \quad \mathbf{v}^* A^{(1)^t} = \lambda^* \mathbf{v}^* \; ; \quad \mathbf{C}^{(1)}\mathbf{v} = 0, \quad \mathbf{v}^* \mathbf{C}^{(1)^t} = 0.$ 

Pré- et post multiplication de l'expression  $A^{(1)'}Q^{(1)}A^{(1)} - Q^{(1)} = -C^{(1)}{}^tC^{(1)}$  par  $v^*$  et  $v$ , respectivement, on obtient  $(|\lambda|^2 - 1) \nu^* \mathcal{Q}^{(1)} \nu = 0$ . La commandabilité et d'observabilité locale implique aussi que  $Q^{(1)}$  est Positif définit (PD), et donc,  $|\lambda| = 1$ , ce qui n'est pas possible car  $A^{(1)}$  est asymptotiquement stable. Alors  $\{A^{(1)}, B^{(1)}\}$  est observable. Similairement, on peut démontrer que  $\{A^{(1)}, C^{(1)}\}$  est commandable. Lorsque le système séparable 2D est équilibré, (4.10) est satisfaite. Depuis ce qu'il montré au dessus, il est alors clair que les deux systèmes 1D sont équilibrés.

La méthode des réalisations équilibrées présentée ci-dessus est appliquée sur un filtre numérique RIF-2D en suivant la procédure ci-dessous, La réalisation de modèle réduit s'effectué par l'élimination des valeurs singulières les plus faibles. Le modèle réduit résultera de la troncature d'ordre  $(\hat{m}, \hat{n})$  de la réalisation représentée dans la base d'équilibre. Le critère d'erreur utilisé est celui de la *norme d'erreur de Hankel* [49].

#### **4.4.3. Procédure de réduction :**

**Entrées** : ayant une réponse impulsionnelle  $h(m, n)$  du système 2D (filtre) d'ordre complet, **Etape 1** : Transformer  $h(m, n)$  à une réalisation dans l'espace d'état  $\{A, B, C, D\}$ , sous la forme canonique selon la formule (3.24),

**Etape 2** : Calculer les sous matrices  $\mathcal{P}^{(1)}$ ,  $\mathcal{P}^{(4)}$  et  $\mathcal{Q}^{(1)}$ ,  $\mathcal{Q}^{(4)}$  des Gramians de commandabilité et d'observabilité, respectivement, par la solution des paires de Lyapunov dans l'équation (4.6),

**Etape 3**: Déterminer les matrices de transformation non singulières  $T^{(1)}$  et  $T^{(4)}$  en équilibrant les sous systèmes 1D horizontal et verticale représentés par les paires  $(p^{(1)}, Q^{(1)})$ et  $(\mathcal{P}^{(4)}, \mathcal{Q}^{(4)})$  [47], respectivement, un résumé de cette procédure est donnée dans l'Annexe B,

**Etape 4**: Poser 
$$
T = \begin{bmatrix} T^{(1)} & 0 \\ 0 & T^{(4)} \end{bmatrix}
$$
,

**Etape 5** : Trouver la réalisation équilibrée  $\{\tilde{A}, \tilde{B}, \tilde{C}, \tilde{D}\} = \{T^{-1}AT, T^{-1}B, CT, D\},\$ 

**Etape 6** : Estimer l'ordre réduit  $(\hat{m}, \hat{n})$  du modèle réduit suivant Le critère d'erreur de la *norme de Hankel* [49] selon l'équation (4.11),

**Etape 7** : Extraire la réalisation du modèle d'ordre réduit  $(\hat{m}, \hat{n})$  selon le partitionnement  $(4.5)$ ,

**Sorties** : Obtenir la fonction du transfert du filtre réduit à partir de la réalisation dans l'EE par la procédure montrée dans [48], où  $\hat{H}(z, w)$  est donnée par

$$
\widehat{H}(z,w) = \frac{[w^{\hat{n}} \quad w^{\hat{n}-1} \quad \cdots \quad 1] \widehat{N}_t [z^{\hat{m}} \quad z^{\hat{m}-1} \quad \cdots \quad 1]^t}{[w^{\hat{n}} \quad w^{\hat{n}-1} \quad \cdots \quad 1] \widehat{D}_t [z^{\hat{m}} \quad z^{\hat{m}-1} \quad \cdots \quad 1]^t}
$$

#### **4.4.4. Propriétés du modèle réduit :**

Le modèle réduit résultant de la procédure des réalisations équilibrées possède quelques propriétés intéressantes. Celles-ci sont présentées dans cette section.

*Théorème 4.7 :* Pour le système séparable 2D équilibré, stable, localement commandable et observable  $\{A, B, C, D\}$ , les sous systèmes horizontal et vertical sont également stable.

*Corollaire 4.8 : Etant donné la réalisation 2D {A, B, C, D} séparable, équilibrée, stable, et* localement commandable et observable , la procédure de réduction proposée préserve la stabilité du modèle d'ordre réduit résultant.

La démonstration de la propriété suivante est tout à fait longue, et donc, elle est présenté dans l'annexe A.

*Théorème 4.9 : Soit la réalisation 2D {A, B, C, D} séparable, équilibrée, stable, et localement* commandable et observable . Si  $(\sigma_{\hat{m}}^{(1)} > \sigma_{\hat{m}+1}^{(1)}$  et  $\sigma_{\hat{n}}^{(4)} > \sigma_{\hat{n}+1}^{(4)}$ ), alors la réalisation réduite de la taille  $(\hat{m}, \hat{n})$  est localement commandable et observable séparément.

*Corollaire 4.10 : Soit la réalisation 2D {A, B, C, D} séparable, équilibrée, stable, et localement* commandable et observable. Si  $(\sigma_{\hat{m}}^{(1)} > \sigma_{\hat{m}+1}^{(1)}$  et  $\sigma_{\hat{n}}^{(4)} > \sigma_{\hat{n}+1}^{(4)}$ ), alors la réalisation réduite d'ordre  $(\hat{m}, \hat{n})$  est minimale.

#### *Démonstration:*

Une réalisation séparable est minima1 si et seulement si, elle est localement commandable et observable séparément [30]. Le résultat suit maintenant le Théorème 4.9.

#### **4.5. Limites d'erreur fréquentiel :**

Les limites d'erreur fréquentiel pour les réalisations équilibrées seront développées dans cette section. Les résultats dans [40] seront utilisés.

Supposant  $H(z, w)$  et  $\hat{H}(z, w)$  dénotent les matrices 2D de fonction de transfert du système initial et réduit, respectivement. Par l'utilisation de la formule d'inversion de matrice, on peut écrire

$$
H(z,w) = C^{(1)} [zI_m - A^{(1)}]^{-1} B^{(1)} + C^{(2)} [wI_n - A^{(4)}]^{-1} B^{(2)} + C^{(2)} [wI_n - A^{(4)}]^{-1} A^{(3)} [zI_m - A^{(1)}]^{-1} B^{(1)} + D.
$$

(4.19)

Et pour l'expression de  $\hat{H}(z, w)$  d'une façon similaire

$$
\hat{H}(z,w) = \hat{C}^{(1)} \left[ zI_{\hat{m}} - \hat{A}^{(1)} \right]^{-1} \hat{B}^{(1)} + \hat{C}^{(2)} \left[ wI_{\hat{n}} - \hat{A}^{(4)} \right]^{-1} \hat{B}^{(2)} + \hat{C}^{(2)} \left[ wI_{\hat{n}} - \hat{A}^{(4)} \right]^{-1} \hat{A}^{(3)} \left[ zI_{\hat{m}} - \hat{A}^{(1)} \right]^{-1} \hat{B}^{(1)} + D.
$$

Sachant que  $H(z, w) \in \mathbb{R}^{q \cdot p}(z, w)$ , et  $\widehat{H}(z, w) \in \mathbb{R}^{q \cdot p}(z, w)$ .

*Lemme 4.11 :* Soit {A, B, C, D} représente une réalisation 2D séparable, équilibré, et localement commandable et observable d'ordre  $(m, n)$ , alors

.

a) 
$$
\left\| C^{(1)} \left[ z I_m - A^{(1)} \right]^{-1} B^{(1)} \right\|_{\infty} < 2 \sum_{i=1}^m \sigma_i^{(1)}
$$
  
\nb)  $\left\| C^{(2)} \left[ w I_n - A^{(4)} \right]^{-1} B^{(2)} \right\|_{\infty} < 2 \sum_{i=1}^n \sigma_i^{(4)}$   
\nc)  $\left\| A^{(3)} \left[ z I_m - A^{(1)} \right]^{-1} B^{(1)} \right\|_{\infty} < \frac{2}{\sqrt{\sigma_n^{(4)}}} \sum_{i=1}^m \sigma_i^{(1)}$   
\nd)  $\left\| C^{(2)} \left[ w I_n - A^{(4)} \right]^{-1} A^{(3)} \right\|_{\infty} < \frac{2}{\sqrt{\sigma_m^{(1)}}} \sum_{i=1}^n \sigma_i^{(4)}$ 

#### *Démonstration :*

A partir du Théorème 2 de [40] et du Théorème 4.6 au dessus, on a

$$
\left\|G^{\neq q}(z)\right\|_{\infty} = \left\|C^{(1)}\left[zI_m - A^{(1)}\right]^{-1}B^{(1)}\right\|_{\infty} < 2\sum_{i=1}^{m} \sigma_i^{(1)}
$$

C'est la démonstration de a), la partie b) d'une manière similaire. Pour la partie c), on écrit

$$
\left\| A^{(3)} \left[ z I_m - A^{(1)} \right]^{-1} B^{(1)} \right\|_{\infty} = \left\| \left( \Sigma^{(4)} \right)^{-1/2} \cdot \left( \Sigma^{(4)} \right)^{1/2} A^{(3)} \left[ z I_m - A^{(1)} \right]^{-1} B^{(1)} \right\|_{\infty}
$$
  
De même, a partir du Théorème 2 de [40], on obtient

 $\left\|G^{\epsilon q}(z)\right\|_{\infty} = \left\|\left(\Sigma^{(4)}\right)^{1/2}A^{(3)}\left[zI_m - A^{(1)}\right]^{-1}B^{(1)}\right\|_{\infty} < 2\sum \sigma_i^{(1)}$  $\boldsymbol{m}$ 

 $i=1$ On a encore,  $\left\| \left( \Sigma^{(4)} \right)^{-1/2} \right\|_{\infty} = 1/\sqrt{\sigma_n^{(4)}}$ , et donc,  $\left\| A^{(3)} \left[ z I_m - A^{(1)} \right]^{-1} B^{(1)} \right\|_{\infty} <$ 2  $\frac{2}{\sqrt{\sigma_n^{(4)}}}\sum_{i=1}^m \sigma_i^{(1)}$ , la démonstration des parties c) et d) suit une manière similaire.

*Théorème 4.12 :* Soit {A, B, C, D} représente un système 2D séparable, et localement commandable et observable d'ordre  $(m, n)$ , alors

$$
||H(z,w)||_{\infty} \equiv \sup_{|z|=1} \bar{\sigma}[H(z,w)]
$$
  
\n
$$
||z| = 1
$$
  
\n
$$
||w|| = 1
$$
  
\n
$$
< 2 \sum_{i=1}^{m} \sigma_i^{(1)} + 2 \sum_{j=1}^{n} \sigma_j^{(4)} + \frac{4}{\sqrt{\sigma_m^{(1)} \sigma_n^{(4)}}} \sum_{i=1}^{m} \sigma_i^{(1)} \sum_{j=1}^{n} \sigma_j^{(4)} \cdot ||A^{(3)}||_2 + ||D||_2.
$$

Avec  $A^{(3)'} \in \chi$  tel que  $||A^{(3)'}||_2 = \inf_{X \in \chi} ||X||_2$ , où  $\chi = \{X \in \mathbb{R}^{m \cdot n} | A^{(3)} X A^{(3)} = A^{(3)}\}.$ 

## *Démonstration :*

On admet que le système donné est équilibré, notant que

$$
C^{(2)}[wI_n - A^{(4)}]^{-1}A^{(3)}[zI_m - A^{(1)}]^{-1}B^{(1)}
$$
  
= 
$$
C^{(2)}[wI_n - A^{(4)}]^{-1}A^{(3)}A^{(3)}A^{(3)}[zI_m - A^{(1)}]^{-1}B^{(1)}.
$$

Par l'utilisation du Lemme 4.11 dans l'expression (4.19) on obtient les remarques suivantes :

a) On a  
\n
$$
C^{(2)}[wI_n - A^{(4)}]^{-1}A^{(3)}[zI_m - A^{(1)}]^{-1}B^{(1)}
$$
\n
$$
= C^{(2)}[wI_n - A^{(4)}]^{-1}A^{(3)} \cdot (\Sigma^{(1)})^{1/2}(\Sigma^{(1)})^{-1/2}
$$
\n
$$
\cdot A^{(3)'} \cdot (\Sigma^{(4)})^{-1/2}(\Sigma^{(4)})^{1/2} \cdot A^{(3)}[zI_m - A^{(1)}]^{-1}B^{(1)}.
$$

On obtient,

 $\boldsymbol{m}$ 

$$
||H(z,w)||_{\infty} < 2 \sum_{i=1}^{n} \sigma_i^{(1)}
$$
  
+  $2 \sum_{j=1}^{n} \sigma_j^{(4)} + 4 \sum_{i=1}^{m} \sigma_i^{(1)} \sum_{j=1}^{n} \sigma_j^{(4)} \cdot ||(\Sigma^{(1)})^{-1/2} A^{(3)'} \cdot (\Sigma^{(4)})^{-1/2}||_2 + ||D||_2.$ 

b) L'inverse généralisé (pseudo-inverse)  $A^{(3)}$  de la matrice  $A^{(3)}$  satisfait  $A^{(3)}A^{(3)}$  +  $A^{(3)}$  =  $A^{(3)}$ . Donc,  $\chi \neq 0$ .

c)  $A^{(3)^+} \in \chi$  possède la propriété que  $||A^{(3)^+}||_F = \inf_{X \in \chi} ||X||_F$  [41], sachant que  $||X||_F =$  $\left[\sum_{i=1}^m \sum_{j=1}^n |x_{ij}|^2\right]^{1/2}$ . Puisque  $1/\sqrt{n} ||A^{(3)}||_F \le ||A^{(3)}||_2 \le ||A^{(3)}||_F$ , le terme  $||A^{(3)'}||_2$ de l'expression de  $||H(z, w)||_{\infty}$  dans le Théorème 4.12 est remplacé par  $||A^{(3)}||_F$ sans affecter l'inégalité.

*Lemme 4.13 :* Soit {A, B, C, D} représente un système 2D séparable, et localement commandable et observable d'ordre  $(m, n)$ . Soit le système réduit obtenu par la troncature de système au dessus possède l'ordre  $(\hat{m}, \hat{n})$  donc

a) 
$$
\left\| C^{(1)} \left[ z I_m - A^{(1)} \right]^{-1} B^{(1)} - \hat{C}^{(1)} \left[ z I_{\hat{m}} - \hat{A}^{(1)} \right]^{-1} \hat{B}^{(1)} \right\|_{\infty} \leq 2 \sum_{i = \hat{m}+1}^{m} \sigma_i^{(1)}
$$

b) 
$$
||C^{(2)}[wI_n - A^{(4)}]^{-1}B^{(2)} - \hat{C}^{(2)}[wI_{\hat{n}} - \hat{A}^{(4)}]^{-1}\hat{B}^{(2)}||_{\infty} \le 2\sum_{i=\hat{n}+1}^{n} \sigma_i^{(4)}
$$
  
\nc)  $||A^{(3)}[zI_m - A^{(1)}]^{-1}B^{(1)} - \hat{A}^{(3)}[zI_{\hat{m}} - \hat{A}^{(1)}]^{-1}\hat{B}^{(1)}||_{\infty} < \frac{2}{\sqrt{\sigma_n^{(4)}}}\sum_{i=\hat{m}+1}^{m} \sigma_i^{(1)}$   
\nd)  $||C^{(2)}[wI_n - A^{(4)}]^{-1}A^{(3)} - \hat{C}^{(2)}[wI_{\hat{n}} - \hat{A}^{(4)}]^{-1}\hat{A}^{(3)}||_{\infty} < \frac{2}{\sqrt{\sigma_n^{(1)}}}\sum_{i=\hat{m}+1}^{m} \sigma_i^{(4)}$ .

Les inégalités sont vraies si 
$$
\sigma_i^{(1)} \neq \sigma_{i+1}^{(1)}
$$
 pour  $i = \hat{m}, \dots, m-1$ , et  $\sigma_j^{(4)} \neq \sigma_{j+1}^{(4)}$  pour  $j = \hat{n}, \dots, n-1$ .

#### *Démonstration :*

La démonstration est similaire à la démonstration du Lemme 4.11.

Pour simplification, on suppose que la réduction est appliquée au sous système vertical seulement. Donc un système d'ordre  $mh$ -  $\hat{n}v$  est extrait depuis le système initial d'ordre  $mh$  $nv.$  Alors, on a

$$
\Delta H(z, w) \equiv H(z, w) - \hat{H}(z, w)
$$
  
=  $C^{(2)}[wI_n - A^{(4)}]^{-1}B^{(2)} - \hat{C}^{(2)}[wI_n - \hat{A}^{(4)}]^{-1}\hat{B}^{(2)}$   
+  $\left[C^{(2)}[wI_n - A^{(4)}]^{-1}A^{(3)} - \hat{C}^{(2)}[wI_n - \hat{A}^{(4)}]^{-1}\hat{A}^{(3)}\right] \cdot \left[zI_m - A^{(1)}\right]^{-1}B^{(1)}$ . (4.19)

*Théorème 4.14 :* Soit {A, B, C, D} représente un système 2D séparable, et localement commandable et observable de taille  $(m, n)$ . Soit le système réduit obtenu par la troncature de système au dessus possède la taille  $(m, \hat{n})$  donc

$$
\begin{split} \|\Delta H(z,w)\|_\infty &\leq 2 \sum_{i=\hat{n}+1}^n \sigma_i^{(4)} \left[1+\frac{1}{\sigma_m^{(1)}}\left\|\left[zI_m-A^{(1)}\right]^{-1}B^{(1)}\right\|_\infty\right] \\&< 2 \sum_{i=\hat{n}+1}^n \sigma_i^{(4)} \left[1+\frac{1}{\sigma_m^{(1)}}\sum_{j=1}^m \sigma_j\left\langle A^{(1)},B^{(1)},I\right\rangle\right]. \end{split}
$$

La signe strictement supérieur dans d'inégalité satisfaite si  $\sigma_i^{(4)} \neq \sigma_{i+1}^{(4)}$  pour  $i = \hat{n}, \dots, n-1$ . Sachant que  $\sigma_i \langle \cdot, \cdot \rangle$  correspond aux valeurs singulières de Hankel du système asymptotiquement stable, commandable et observable {∙,∙,∙}.

#### *Démonstration :*

La première inégalité suit l'application du Lemme 4.13 sur (4.19). La seconde se fait par l'application du Théorème 4.12 sur le système asymptotiquement stable, commandable et observable  $\{A^{(1)}, B^{(1)}, I\}$  de dégrée m.

#### *Remarque :*

a) Le dernier terme dans (4.19) peut être écrit comme suite

$$
\[C^{(2)}[wI_n - A^{(4)}]^{-1}A^{(3)}(\Sigma^{(1)})^{1/2} - \hat{C}^{(2)}[wI_n - \hat{A}^{(4)}]^{-1}\hat{A}^{(3)}(\Sigma^{(1)})^{1/2}\] \cdot (\Sigma^{(1)})^{-1/2}[zI_m - A^{(1)}]^{-1}B^{(1)}.
$$

Notant que le système  $\{A^{(1)}, B^{(1)}, (\Sigma^{(1)})^{-1/2}\}$  de dégrée m est asymptotiquement stable, commandable et observable, on a depuis le Théorème 2 de [40]

$$
\left\| \left( \Sigma^{(1)} \right)^{-1/2} \left[ z I_m - A^{(1)} \right]^{-1} B^{(1)} \right\|_{\infty} < 2 \sum_{i=1}^m \sigma_i \, \langle A^{(1)}, B^{(1)}, \left( \Sigma^{(1)} \right)^{-1/2} \rangle.
$$

On a aussi,

$$
\left\|C^{(2)}[wI_n - A^{(4)}]^{-1}A^{(3)}(\Sigma^{(1)})^{1/2} - \hat{C}^{(2)}[wI_{\hat{n}} - \hat{A}^{(4)}]^{-1}\hat{A}^{(3)}(\Sigma^{(1)})^{1/2}\right\|_{\infty} \le 2\sum_{i=\hat{n}+1}^{\infty}\sigma_i^{(4)}.
$$

Cela se fait par l'application du Lemme 4.13 sur  $\{A^{(4)}, A^{(3)}(\Sigma^{(1)})^{1/2}, C^{(2)}\}$ . Alors on obtient

$$
\|\Delta H(z,w)\|_{\infty} \le 2 \sum_{i=\hat{n}+1}^{n} \sigma_{i}^{(4)} \left[ 1 + 2 \sum_{j=1}^{m} \sigma_{j} \langle A^{(1)}, B^{(1)}, \left(\Sigma^{(1)}\right)^{-1/2} \rangle \right].
$$
\n(4.20)

 $\boldsymbol{n}$ 

b) si, la réduction est effectuée seulement sur le sous-système horizontal, on obtient des résultats analogues au Théorème 4.14, et la remarque a) ci-dessus peut être facilement obtenue.

#### **4.6. Préservation de la phase :**

Dans cette section on démontre que la méthode discuté préserve la phase du système 2D (filtre 2D) après réduction sous quelques circonstances.

*Théorème 4.15 :* Si  $\hat{\varphi}(\omega_1, \omega_2)$  et  $\varphi(\omega_1, \omega_2)$  sont les phases du filtre réduit et initial, respectivement, et  $\Omega_n$  dénote la région de la bande passante, alors

$$
\max |\hat{\varphi}(\omega_1, \omega_2) - \varphi(\omega_1, \omega_2)| \approx \delta_m \le \frac{2\hat{e}}{1 - \epsilon_p}
$$

Où  $\hat{e}$  dénote l'estimation de l'erreur maximum dans la bande passante entre le filtre initial et réduit, et  $\epsilon_p$  est la tolérance dans la bande passante du filtre initial où

$$
\delta_m = \max_{\Omega_p} \left| 1 - \frac{H(\omega_1, \omega_2) |\widehat{H}(\omega_1, \omega_2)|}{\widehat{H}(\omega_1, \omega_2) |H(\omega_1, \omega_2)|} \right|.
$$

*Démonstration :*

On peut écrire

$$
H(\omega_1, \omega_2) = M(\omega_1, \omega_2) e^{j\varphi(\omega_1, \omega_2)}
$$
  

$$
\widehat{H}(\omega_1, \omega_2) = \widehat{M}(\omega_1, \omega_2) e^{j\widehat{\varphi}(\omega_1, \omega_2)}
$$

L'erreur d'approximation dans la phase peut être écrite comme

$$
|\hat{\varphi}(\omega_1, \omega_2) - \varphi(\omega_1, \omega_2)| = \left| \ln \left( \frac{H(\omega_1, \omega_2) \hat{M}(\omega_1, \omega_2)}{\hat{H}(\omega_1, \omega_2) M(\omega_1, \omega_2)} \right) \right| = |\ln(1 + \delta)|
$$

Où  $\delta$  est estimé comme

$$
|\delta| = \left| 1 - \frac{H\widehat{M}}{\widehat{H}M} \right| = \left| \frac{\widehat{H}M - \widehat{H}\widehat{M} + \widehat{H}\widehat{M} - H\widehat{M}}{\widehat{H}M} \right|
$$
  
\n
$$
\leq \frac{\left| \widehat{H}(M - \widehat{M}) \right| + \left| \widehat{M}(\widehat{H} - H) \right|}{\widehat{M}M}
$$
  
\n
$$
= \frac{\left| \widehat{H} \right| \left| |H| - \left| \widehat{H} \right| \right| + \widehat{M} \left| \widehat{H} - H \right|}{\widehat{M}M}
$$
  
\n
$$
= \frac{\widehat{M} \left| |\widehat{H}| - |H| \right| + \widehat{M} \left| \widehat{H} - H \right|}{\widehat{M}M} \leq \frac{2\left| \widehat{H} - H \right|}{M}.
$$

Donc

$$
\delta_m = \max |\delta| \le \frac{N_{\max}}{D_{\min}} = \frac{2\hat{e}}{1 - \epsilon_p}
$$

Avec

$$
N_{\text{max}} = 2 \max |\widehat{H} - H|
$$

$$
\Omega_{\text{p}}
$$

Et

$$
D_{\min} = \min M.
$$

$$
\Omega_{\rm p}
$$

Si le filtre est bien synthétisé alors  $\epsilon_p \approx 0$ , l'équation au dessus indique que  $\delta \ll 1$  si  $\hat{e} \ll 1$ . Sous ces circonstances, on a

$$
\max |\hat{\varphi}(\omega_1, \omega_2) - \varphi(\omega_1, \omega_2)| = \max |\ln(1+\delta)| = \max |\delta| \le \frac{2\hat{e}}{1 - \epsilon_p}.
$$
  

$$
\Omega_p
$$

Puisque la méthode des réalisations équilibrées est utilisé, l'erreur d'approximation ê devient très petit si les deux termes  $\sum_{i=\hat{m}+1}^{\hat{m}} \sigma_i^{(1)}$  et  $\sum_{j=\hat{n}+1}^{\hat{n}} \sigma_j^{(4)}$  sont très petits aussi, dans ce cas la phase de filtre original est préservé après réduction.

### **4.7. Conclusion :**

La méthode de réduction par les réalisations équilibrées est montrée, la définition des Gramians 2D présentée dans ce chapitre fournissent une extension naturelle des Gramians de commandabilité et d'observabilité 1D, dans le cas des systèmes séparables, stables, et localement commandable et observable quelque propriétés intéressantes voir la stabilité, la minimalité , les normes et la préservation de la phase sont dérivées. Une limite d'erreur fréquentielle est présentée lorsque la réduction se fait sur l'un des deux sous-systèmes uniquement.

## **Chapitre 5**

## SIMULATIONS

#### **5.1. Introduction**

Dans l'ordre de montrer l'efficacité de la méthode de réduction étudié dans notre mémoire, on donne quelques exemples. Dans chaque exemple on partons d'un filtre numérique RIF-2D d'ordre complet  $(m, n)$ , synthétisé par la méthode de fenêtrage cité dans le chapitre 1, ce filtre possède la caractéristique de dénominateur séparable, qui nous permet de le représenter dans l'espace d'état sous un forme canonique localement commandable et observable. En appliquant au model obtenue la méthode de réalisations équilibrées développé dans le chapitre 4, cette méthode permet l'extraction du model d'ordre réduit  $(\hat{m}, \hat{n})$ , par l'application de la critère de la *norme de l'erreur de Hankel*. Pour chaque exemple, on donne alternativement les coefficients de la réponse impulsionnelle du filtre initial, sa fonction de transfert, et celle du filtre réduit, on étudiera le comportement fréquentielle du filtre initial et son approximant réduit et l'erreur entre eux. Ainsi, quatre mesures pour démontrer l'efficacité de la procédure de réduction sont présentées, la première est le critère d'erreur de la norme Euclidienne ( $\epsilon_2$ ) et la deuxième est le critère d'erreur de la norme  $l_{\infty}$  ( $\epsilon_{\infty}$ ). Ses mesures sont données dans [32] comme suite

$$
\epsilon_{\infty} \triangleq \max_{(i,j)} |H_{ij} - \widehat{H}_{ij}| / \max_{(i,j)} |H_{ij}|
$$

$$
\epsilon_{2} \triangleq \left[ \sum_{i} \sum_{j} (H_{ij} - \widehat{H}_{ij})^{2} \right]^{1/2} / \left[ \sum_{i} \sum_{j} (H_{ij})^{2} \right]^{1/2}
$$

Les autres mesures sont, l'erreur maximale dans la région de la bande passante  $(R_n)$  et l'erreur maximale dans la région de la bande coupée  $(R_s)$  données comme suite

$$
Err(R_p) = \max_{(i,j)\in R_p} |H_{ij} - \widehat{H}_{ij}|
$$

$$
Err(R_s) = \max_{(i,j)\in R_s} |H_{ij} - \widehat{H}_{ij}|
$$

Le model initial est toujours stable et à phase linéaire, on démontrera que notre procédure de réduction préserve la stabilité et la linéarité de phase de filtré réduit. Parce que, le filtre réduit possède le caractéristique de dénominateur séparable c.-à-d. l'un de deux matrices  $\hat{A}_2$ ou  $\hat{A}_3$  est nulle, donc le test de stabilité est très simple, un système séparable est stable si [32]

$$
\rho(\hat{A}_1) < 1, \rho(\hat{A}_4) < 1
$$

Où (∙) dénote le rayon spectrale de (∙), c.-à-d le maximum des valeurs propres de (∙) .

Le test de la linéarité dans le cas 2D suit un procédure indirecte, on évalue la fonction de transfert  $\widehat{H}(z, w)$  dans des points fixes sur le cercle d'unité  $z_i = e^{j2\pi i/N}$  ou  $w_i = e^{j2\pi i/M}$  pour l'un des deux variables(z, w), et le test devient sur des systèmes unidimensionnelles  $\widehat{H}_i(z)$  ou  $\widehat{H}_i(w)$ .

### **5.2. Exemple 1 :**

Soit un filtre RIF-2D passe haut, synthétisé par la méthode de fenêtrage, avec la fréquence de coupure normalisé  $fc = \sqrt{\omega_1^2 + \omega_2^2} = 0.6$ , on utilise la fenêtre de Hamming avec l'ordre  $(m, n) = (20, 20)$ .

La réponse impulsionnelle et la fonction de transfert correspond à ce filtre sont données au dessous, où la fonction de transfert est dérivée à partir la réalisation dans l'EE selon l'algorithme dans [17], et donnée sous la forme

$$
H(z, w) = \frac{[w^n \quad w^{n-1} \quad \cdots \quad 1] N_t [z^m \quad z^{m-1} \quad \cdots \quad 1]^t}{[w^n \quad w^{n-1} \quad \cdots \quad 1] D_t [z^m \quad z^{m-1} \quad \cdots \quad 1]^t}
$$

La réponse impulsionnelle correspond à ce filtre est

 $h(i, j) =$ 

Colonne 1 à 11

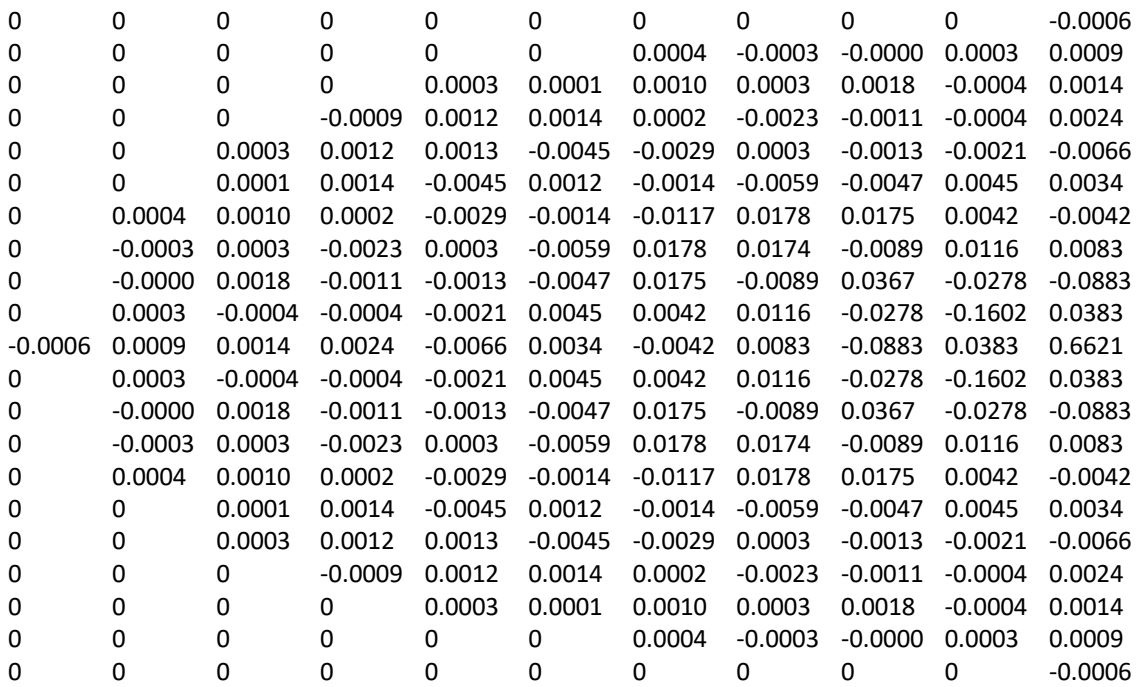

Colonne 12 à 21

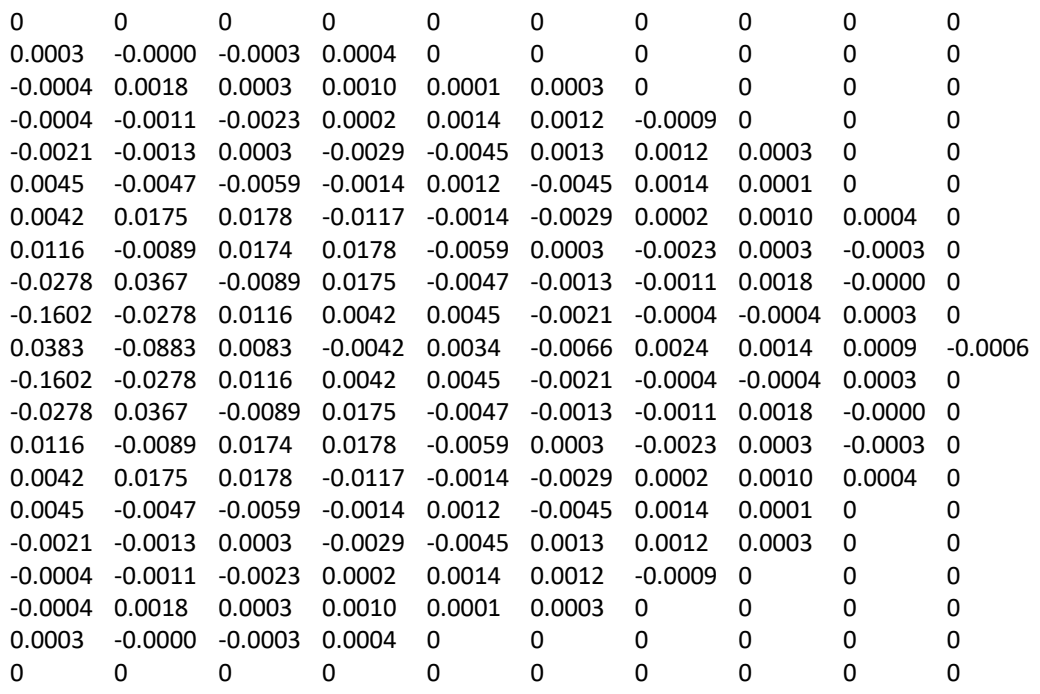

La réponse fréquentielle sur l'échelle normale est donnée dans la Figure 5.1.a, et sur l'échelle logarithmique dans la Figure 5.1.b

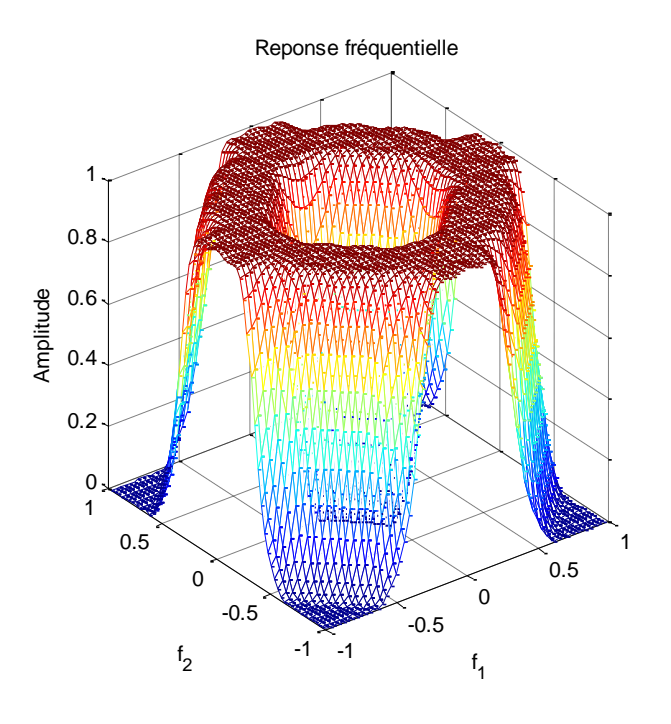

**Fig. 5.1.a** – Réponse fréquentielle de filtre initial (échelle normale).

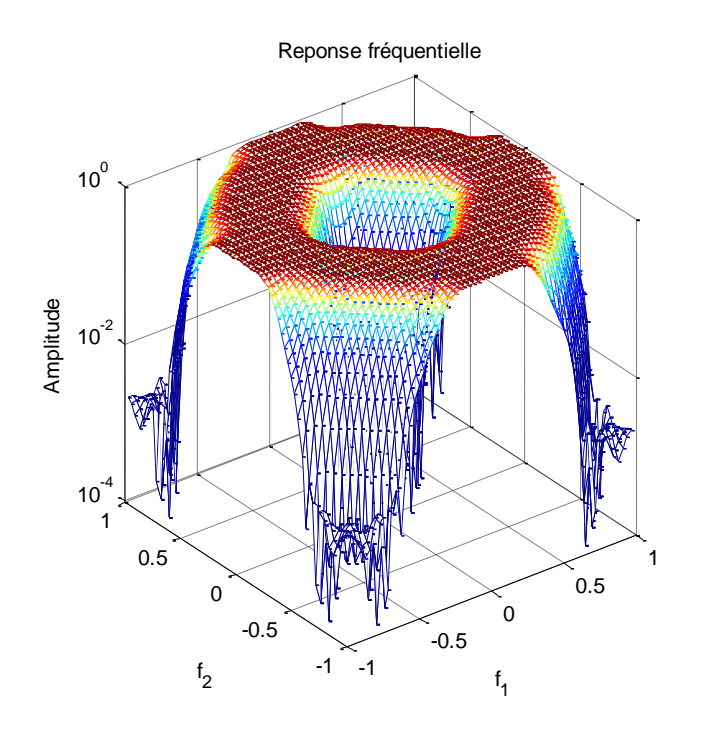

**Fig. 5.1.b** – Réponse fréquentielle de filtre initial (échelle logarithmique).

 $N_t =$ 

Colonne 1 à 11

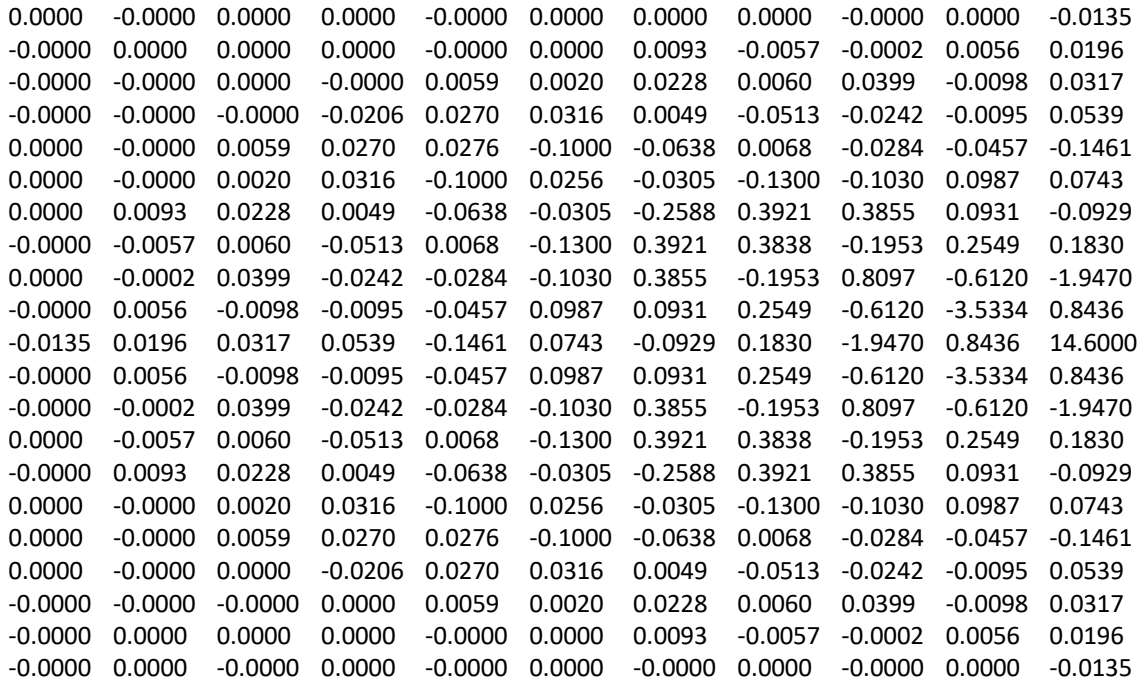

Colonne 12 à 21

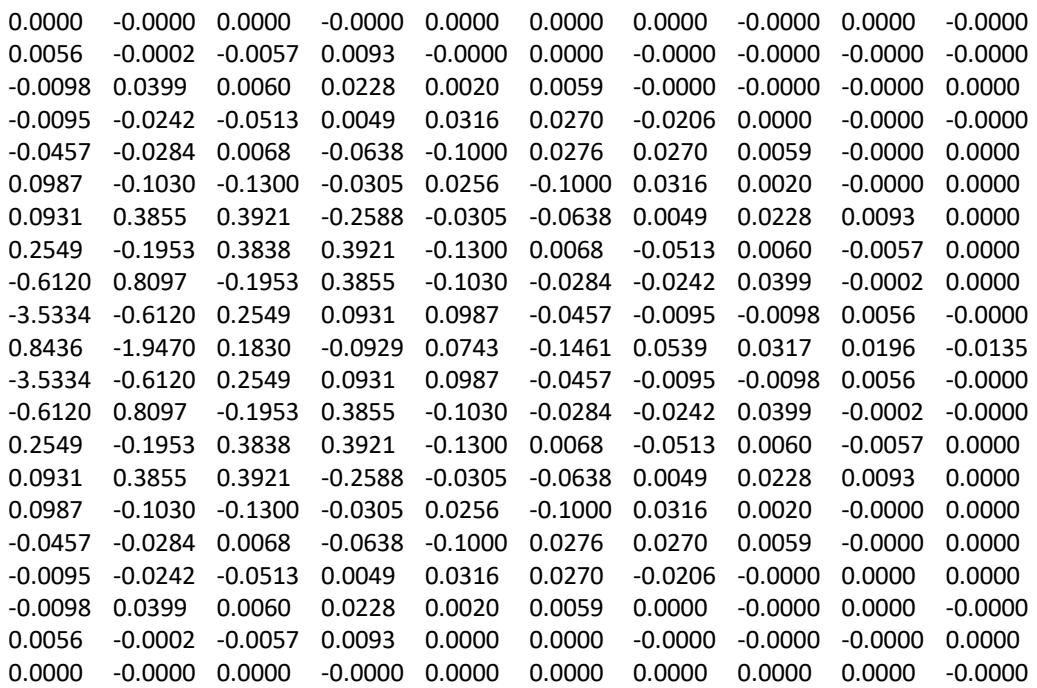

$$
D_t(i,j) = \begin{cases} 22.05, & (i,j) = (1,1) \\ 0, & \text{ailleurs.} \end{cases}
$$

Les valeurs singulières de Hankel du modèle d'ordre complet (Figure. 5.1) sont données par

 $\Sigma_1$ 

 $= [8.6245e - 1, 8.6051e - 1, 8.2189e - 1, 8.1659e - 1, 7.8633e - 1, 7.7146e - 1, 7.4139e - 1, 7.3343e - 1,$  $6.6731e - 1, 5.8667e - 1, 2.6464e - 1, 8.4044e - 2, 5.7571e - 2, 4.1658e - 2, 1.3083e - 2, 9.7815e - 3,$  $3.0436e - 3, 2.1216e - 3, 4.3050e - 4, 1.4922e - 4$ 

Et due à la symétrie de la réponse impusionnelle, les sous systèmes horizontal et vertical sont identiques, donc ;

 $\Sigma_4 = \Sigma_1$ .

La Figure 5.2 montre la répartition des valeurs singulières du sous-système horizontal et vertical en fonction de l'indice de l'état horizontal et vertical, respectivement.

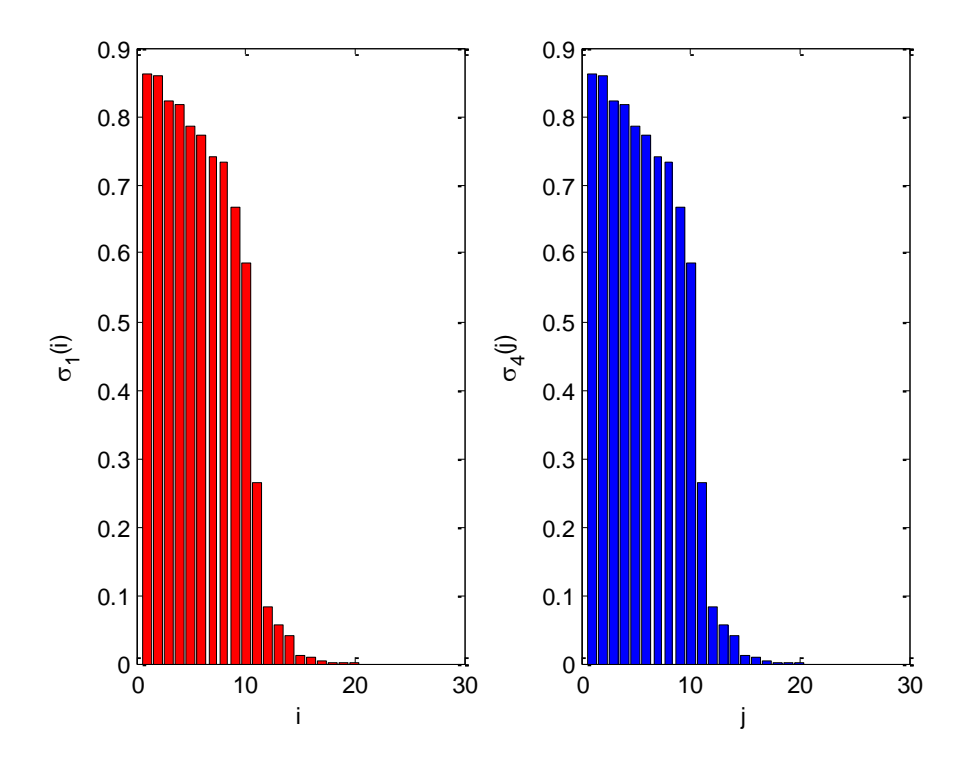

**Fig. 5.2** - Répartition des valeurs singulières de Hankel, à gauche : sous- système horizontal, à droite : soussystème vertical.

On doit fixer les valeurs de tolérances  $TOL<sub>1</sub>$  et  $TOL<sub>4</sub>$  qui sont déterminées en se basant généralement sur la critère de la *norme d'erreur de Hankel* pour déterminer l'ordre du model simplifié  $(\hat{m}, \hat{n})$ , on prend dans cette exemple  $TOL_1 = TOL_4 = 10^4$ , la troncature des valeurs singulières dominantes est montré dans la Figure. 5.3.

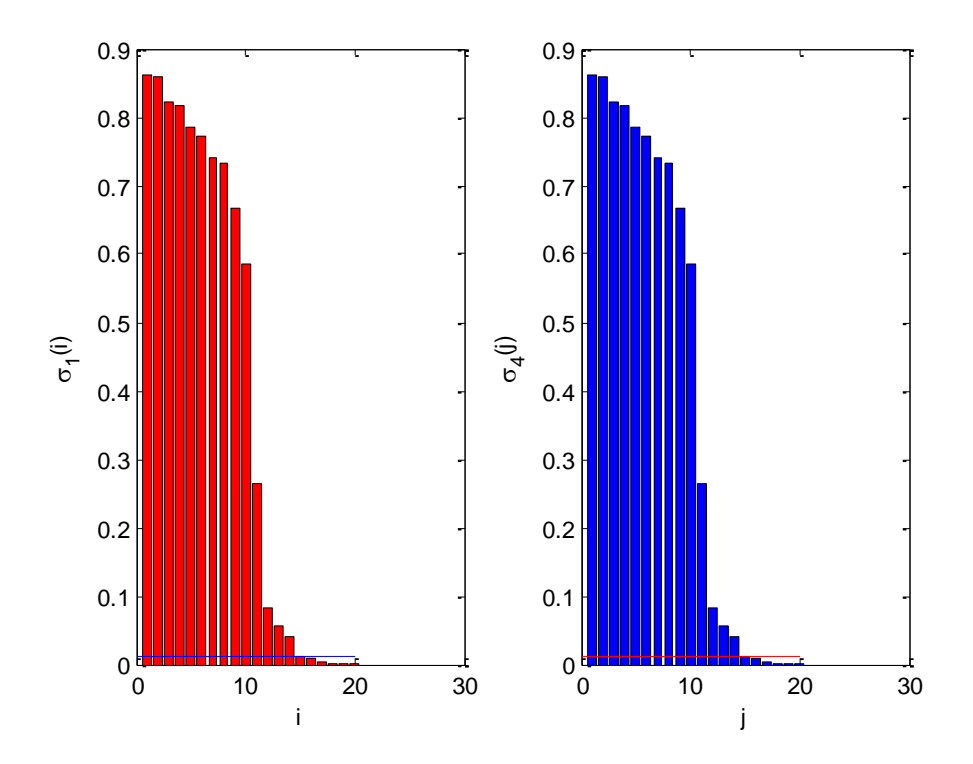

**Fig. 5.3** - Troncature des valeurs singulières dominantes au dessus de la ligne et négligées au dessous de la ligne.

Notant que les ordres réduits  $\hat{m}$  et  $\hat{n}$  égale au nombre des valeurs singulières dominantes de sous-système horizontal et vertical, respectivement. Donc  $\hat{m} = 15$  et  $\hat{n} = 15$  dans ce cas. Et

 $\widehat{\Sigma}_1 = \widehat{\Sigma}_4$  $= [8.6245e - 1, 8.6051e - 1, 8.2189e - 1, 8.1659e - 1, 7.8633e - 1, 7.7146e - 1, 7.4139e - 1, 7.3343e - 1,$  $6.6731e - 1, 5.8667e - 1, 2.6464e - 1, 8.4044e - 2, 5.7571e - 2, 4.1658e - 2, 1.3083e - 2]$ 

La fonction de transfert de système réduit est donné par

$$
\widehat{H}(z,w) = \frac{[w^{\hat{n}} \quad w^{\hat{n}-1} \quad \cdots \quad 1] \widehat{N}_t [z^{\hat{m}} \quad z^{\hat{m}-1} \quad \cdots \quad 1]^t}{[w^{\hat{n}} \quad w^{\hat{n}-1} \quad \cdots \quad 1] \widehat{D}_t [z^{\hat{m}} \quad z^{\hat{m}-1} \quad \cdots \quad 1]^t}
$$

$$
\widehat{N}_t =
$$

Colonnes 1 à 8

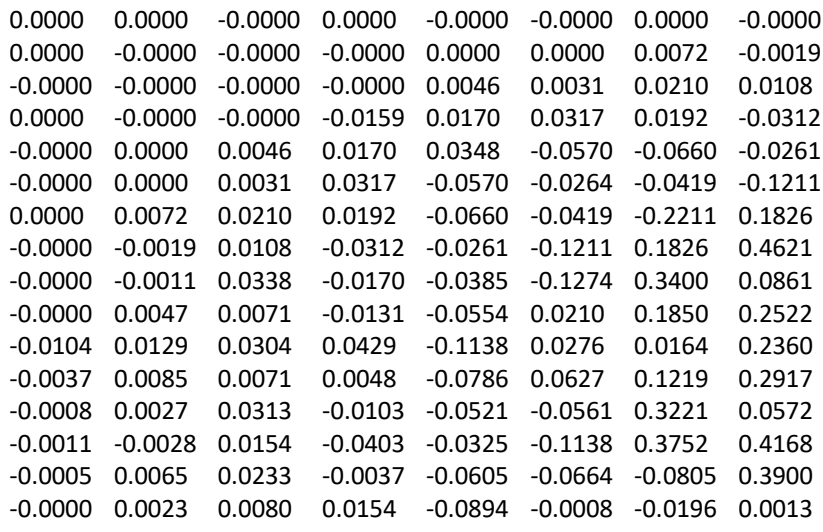

Colonnes 9 à 16

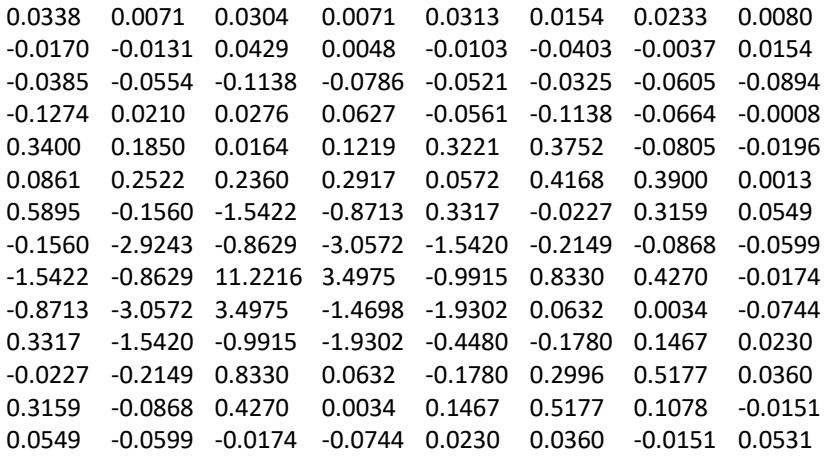

 $\widehat{D}_t$  =

Colonnes 1 à 8

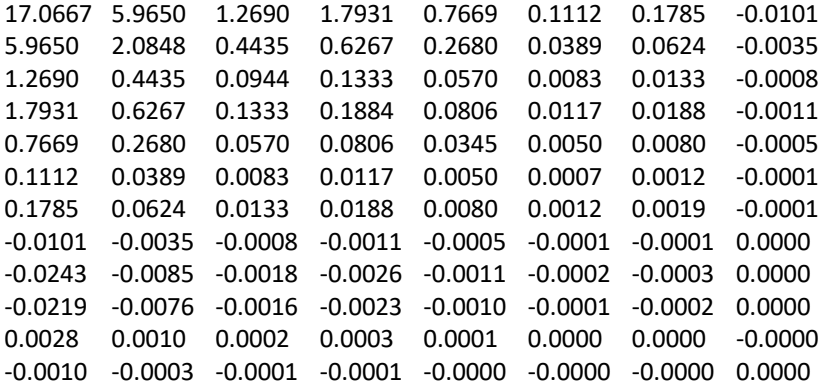

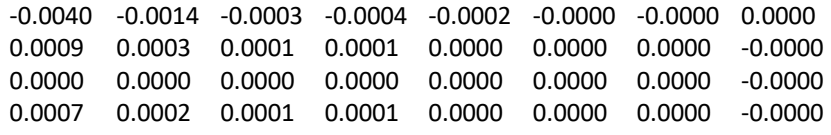

Colonnes 9 à 16

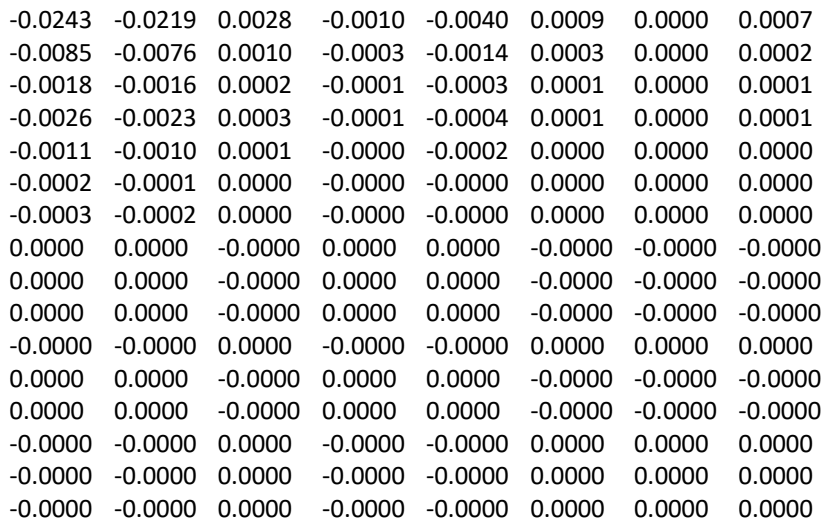

La réponse fréquentielle du filtre réduit sur l'échelle normal et logarithmique est donnée dans la Figure. 5.4.a, et 5.4.b, respectivement.

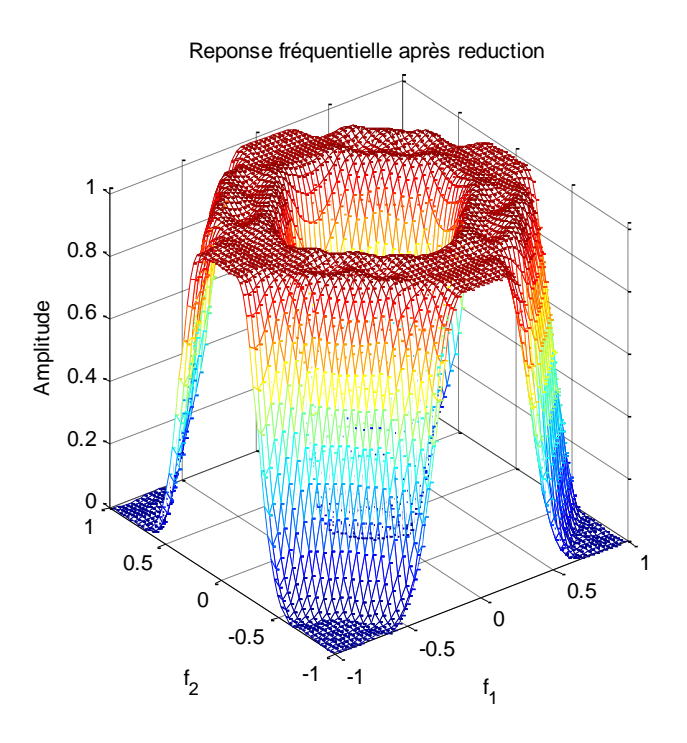

**Fig. 5.4.a** – Réponse fréquentielle du filtre réduit (échelle normal).

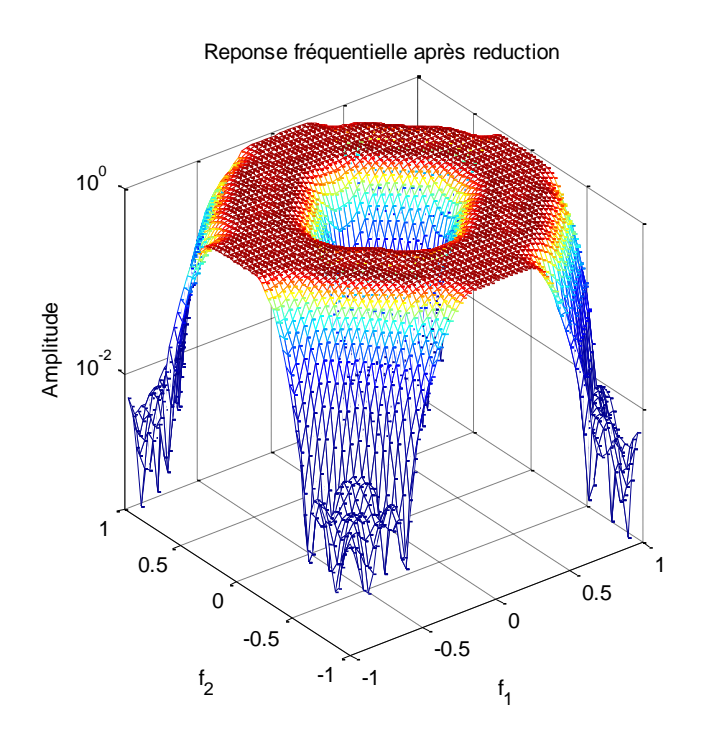

**Fig. 5.4.b** – Réponse fréquentielle du filtre réduit (échelle logarithmique).

L'erreur fréquentielle ) =  $H(\omega_1, \omega_2) - \hat{H}(\omega_1, \omega_2)$  présente une importance spéciale pour mesurer la qualité et la performance de réduction. Les Figures 5.5.a et 5.5.b montrent cette erreur dans l'échelle normale et logarithmique, respectivement.

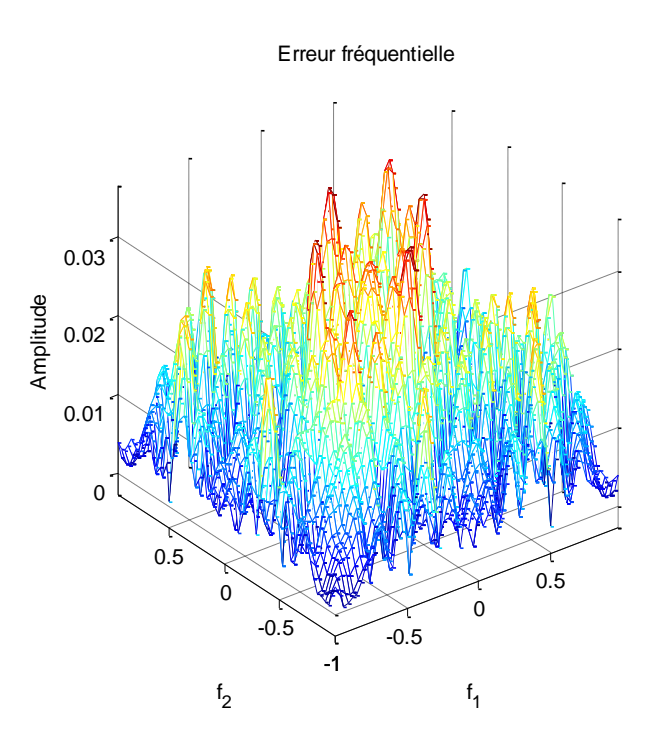

**Fig. 5.5.a** – Erreur fréquentielle (échelle normal).

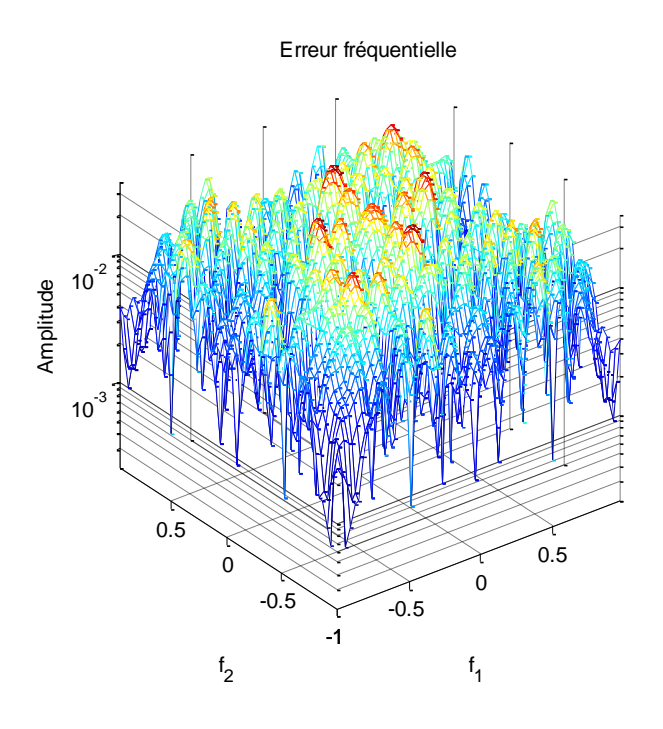

**Fig. 5.5.b** – Erreur fréquentielle (échelle logarithmique).

On voit clairement que les comportements fréquentielles de filtre initial et de son approximant réduit sont très proches, et l'erreur est très petite dans toute la gamme fréquentielle.

La Figure c'est après montre les graphes de la réponse de la phase en évaluant la fonction de transfert bidimensionnelle dans trois points fixes sur le cercle unité  $w_i = e^{j2\pi i/M}$ , où  $M =$ 64 et  $i = \{20, 30, 64\}$ 

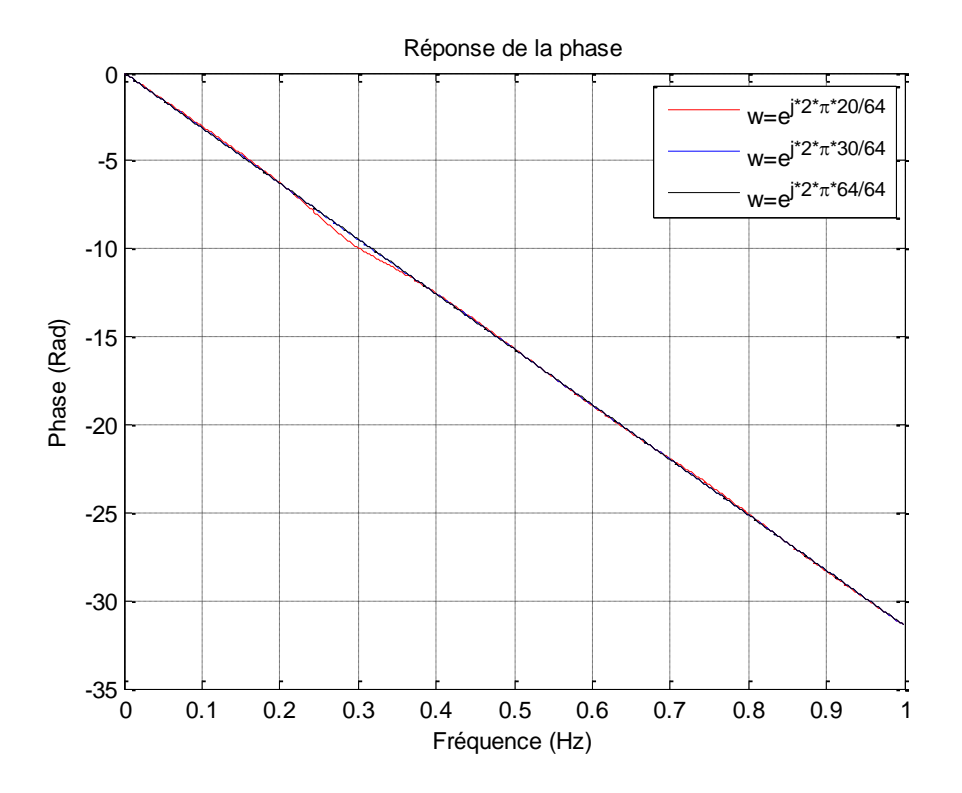

**Fig. 5.6** – La réponse de la phase du filtre 1D après évaluation du système 2D dans trois points fixes sur le cercle unité  $w_{20} = e^{j2\pi \times 20/64}$ ,  $w_{30} = e^{j2\pi \times 30/64}$  et  $w_{64} = e^{j2\pi \times 64/64}$ .

On remarque bien que les graphes juxtaposent exactement et la phase est toujours linéaire dans la bande passante, et cela implique que la procédure de réduction préserve la linéarité de la phase du filtre initial.

Le Tableau 5.1 regroupe quelques mesures pour différentes ordres réduits du système initial.

| (TOL <sub>1</sub> , TOL <sub>4</sub> ) | $(5 \times 10^3, 5 \times 10^3)$ | $(10^4, 10^4)$ | $(5 \times 10^4, 5 \times 10^4)$ |
|----------------------------------------|----------------------------------|----------------|----------------------------------|
| $(\hat{m}, \hat{n})$                   | (14, 14)                         | (15, 15)       | (16, 16)                         |
| $Err(R_p)$                             | 0.044319                         | 0.031600       | 0.013096                         |
| $Err(R_s)$                             | 0.039013                         | 0.033691       | 0.0080105                        |
| $\epsilon_{\infty}(\% )$               | 4.41                             | 3.35           | 1.30                             |
| $\epsilon_2(\%)$                       | 2.13                             | 1.71           | 0.54                             |
| $\rho(\hat{A}_1)$                      | 0.5755                           | 0.5869         | 0.5528                           |
| $\rho(\hat{A}_4)$                      | 0.5755                           | 0.5869         | 0.5528                           |

**Tableau 5.1** –Mesures effectuées après réduction.

Les résultats obtenus dans le Tableau 5.1 montrent les performances de la procédé de réduction développée dans ce travail, on constate bien que l'erreur est très petit malgré on a choisit d'ordres de model réduit très petits par rapport aux celles originaux, la stabilité en plus, est toujours garanti.

## **5.3. Exemple 2 :**

Soit un filtre RIF-2D passe bande synthétisé par la méthode de fenêtrage, avec les fréquences de coupures normalisées  $fc_1 = 0.5$  et  $fc_2 = 0.7$ , on utilise la fenêtre de Kaiser, on suppose que le niveau d'ondulation maximale dans la bande coupée soit  $\alpha = 40$  dB, on choisira l'ordre initial  $(m, n) = (20,20)$ .

La réponse impulsionnelle correspond à ce filtre est donnée comme suite

 $h(i,j) =$ 

Colonne 1 à 11

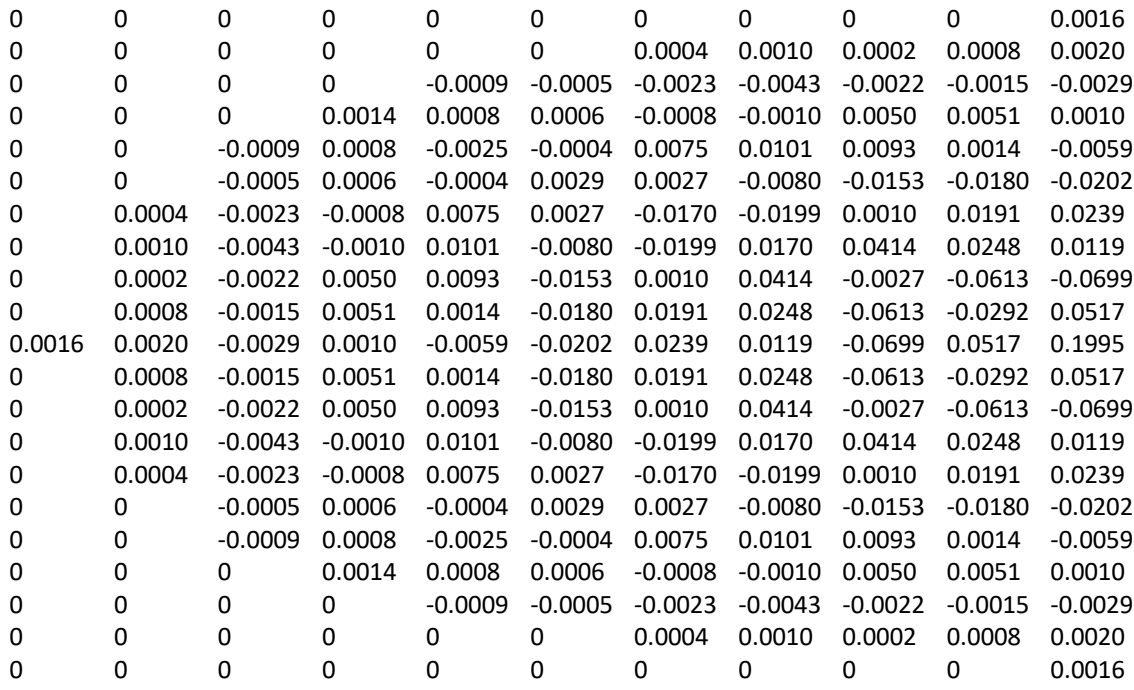

Colonne 12 à 21

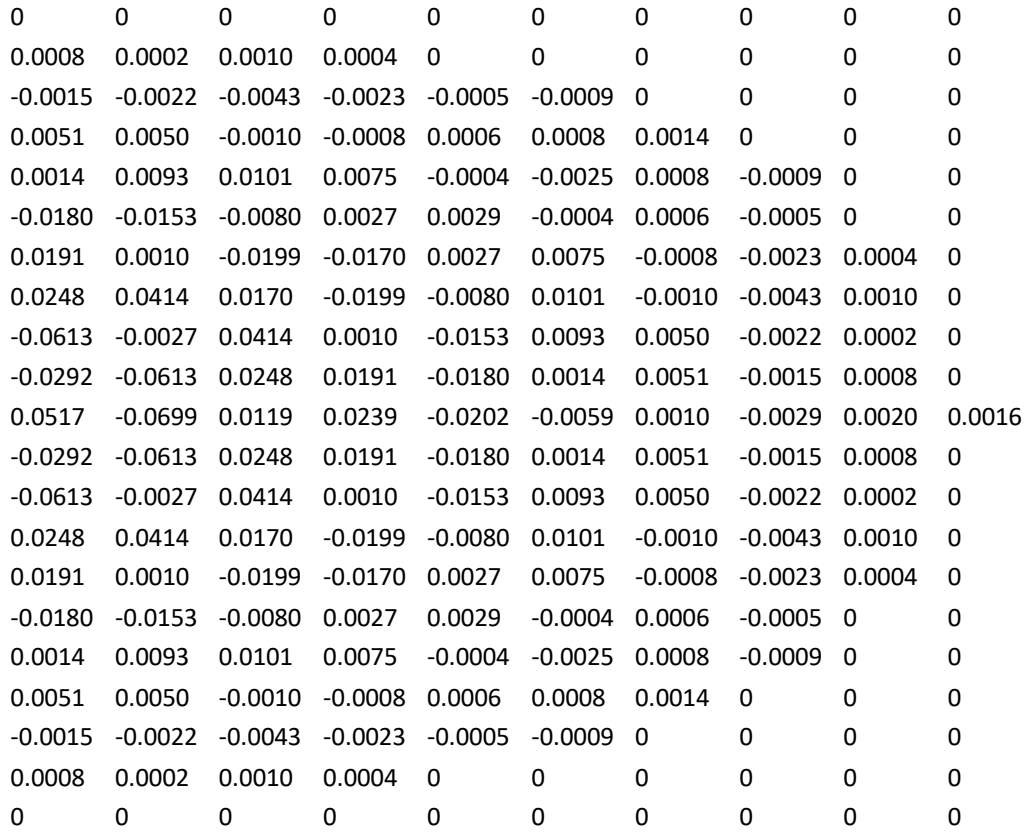

La réponse fréquentielle sur l'échelle normal est donnée dans la Figure 5.7.a, et sur l'échelle logarithmique dans la Figure 5.7.b

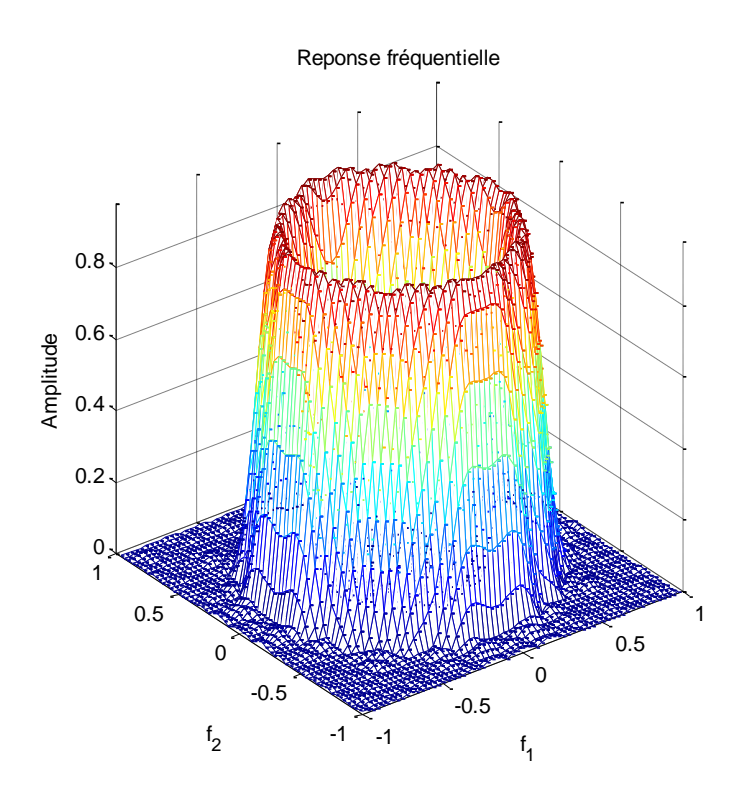

**Fig. 5.7.a** – Réponse fréquentielle du filtre initial (échelle normale).

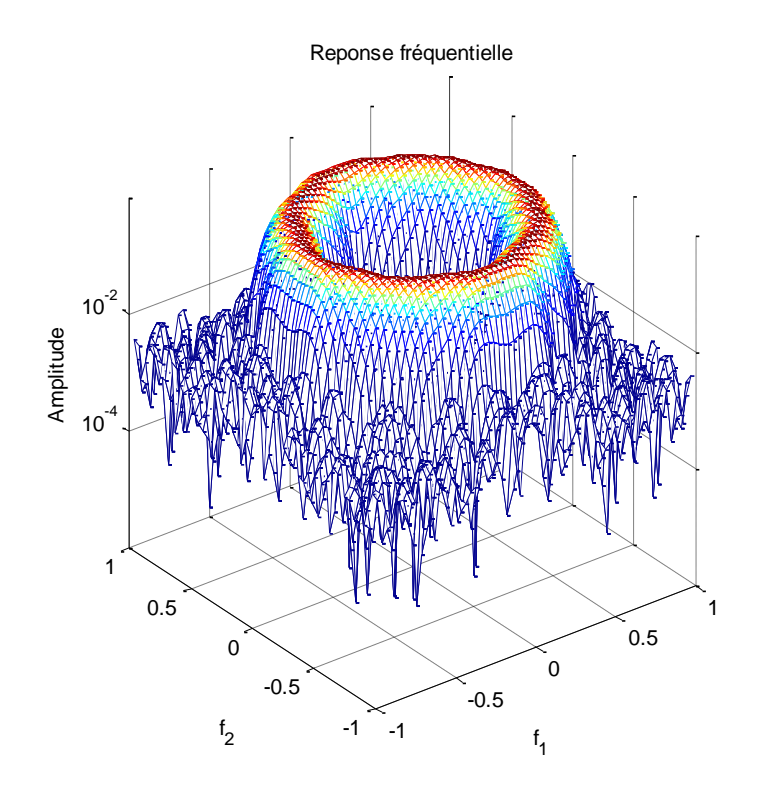

**Fig. 5.7.b** – Réponse fréquentielle du filtre initial (échelle logarithmique).

Les valeurs singulières de Hankel du modèle d'ordre complet sont données par

```
\Sigma_1= [5.1297e − 1, 5.0278e − 1, 4.2210e − 1, 4.1603e − 1, 4.0146e − 1, 3.8879e − 1, 3.6429e − 1, 2.5721e − 1,
   1.8466e − 1, 1.0698e − 1, 6.6620e − 2, 3.6869e − 2, 1.8256e − 2, 1.0076e − 2, 7.0613e − 3, 4.7336e − 3,
   4.0490e − 3, 3.3591e − 3, 1.6911e − 3,9.3005e − 4]
```
Et due à la symétrie des sous systèmes horizontal et vertical on trouve

 $\Sigma_4 = \Sigma_1$ .

La Figure 5.8 montre la répartition des valeurs singulières du sous-système horizontal et vertical en fonction de l'indice de l'état horizontal et vertical, respectivement.

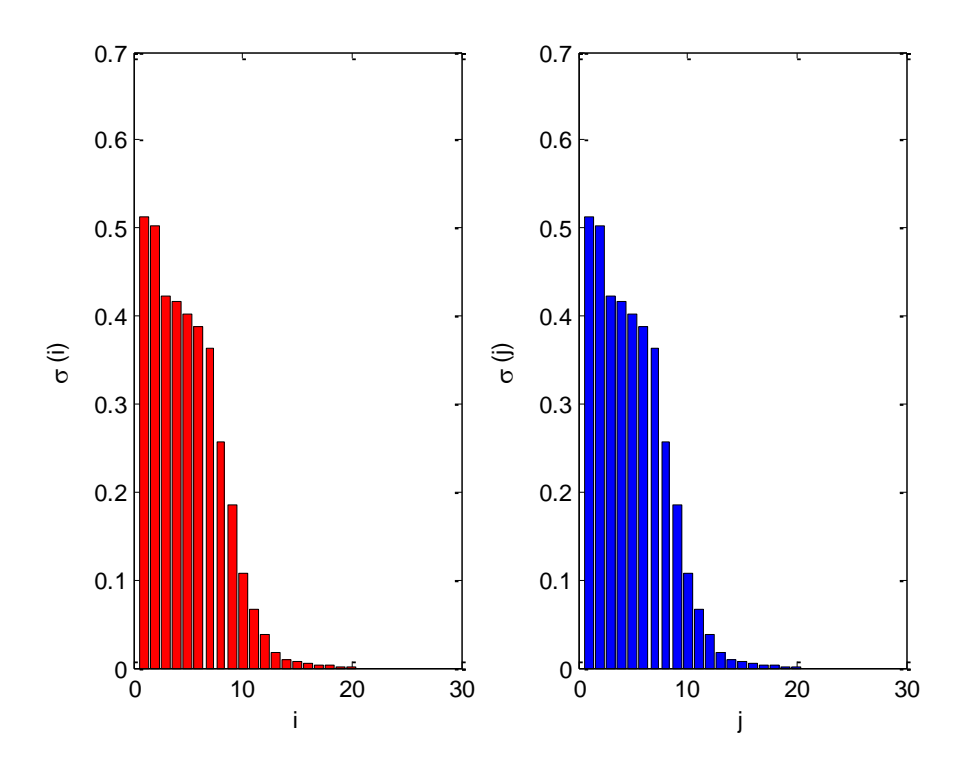

**Fig. 5.8** - Répartition des valeurs singulières de Hankel, à gauche : sous- système horizontal, à droite : soussystème vertical.

Pour déterminer l'ordres du model simplifié  $(\hat{m}, \hat{n})$ , on prend dans cette exemple  $TOL_1 = 10^3$ et  $TOL_4 = 5 \times 10^3$ , la troncature des valeurs singulières dominantes est montré dans la Figure 5.9.
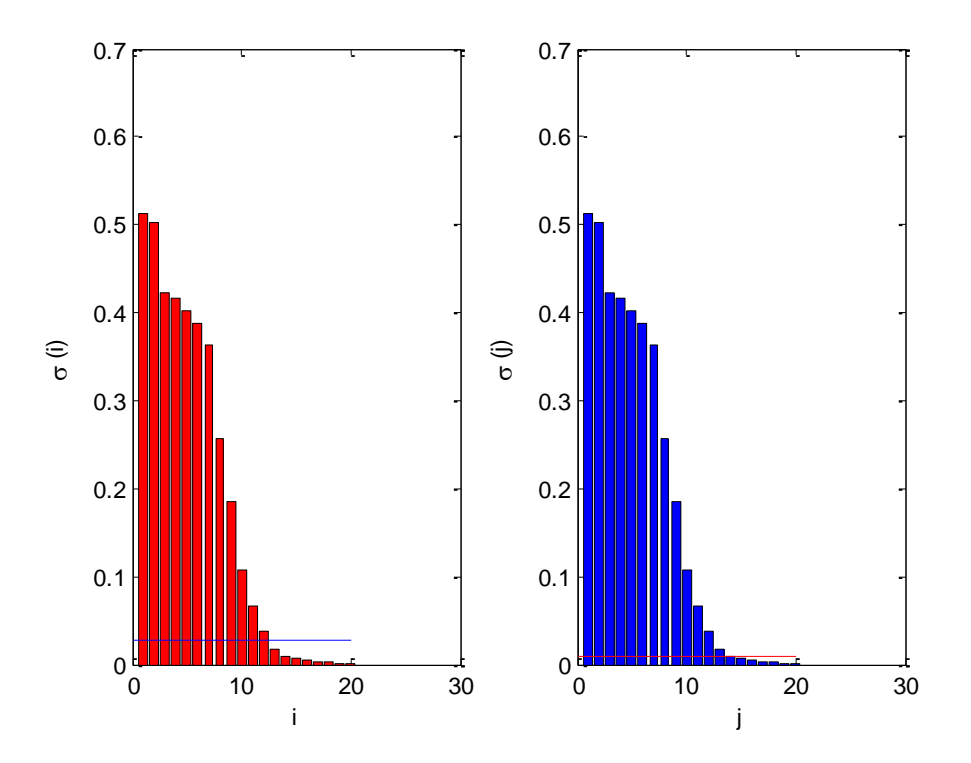

**Fig. 5.9** – Troncature des valeurs singulières, dominantes au dessus de la ligne et négligées au dessous de la ligne.

Dans cette exemple on obtient  $\hat{m} = 12$  et  $\hat{n} = 14$ , alors ;

$$
\begin{aligned}\n\hat{\Sigma}_1 &= [5.1297e - 1, 5.0278e - 1, 4.2210e - 1, 4.1603e - 1, 4.0146e - 1, 3.8879e - 1, 3.6429e - 1, 2.5721e - 1, \\
&1.8466e - 1, 1.0698e - 1, 6.6620e - 2, 3.6869e - 2] \\
\hat{\Sigma}_4\n\end{aligned}
$$

$$
= [5.1297e - 1, 5.0278e - 1, 4.2210e - 1, 4.1603e - 1, 4.0146e - 1, 3.8879e - 1, 3.6429e - 1, 2.5721e - 1, 1.8466e - 1, 1.0698e - 1, 6.6620e - 2, 3.6869e - 2, 1.8256e - 2, 1.0076e - 2]
$$

Les coefficients du numérateur et dénominateur de la fonction de transfert de filtre réduit sont données comme suite

# $\widehat{N}_t$   $=$

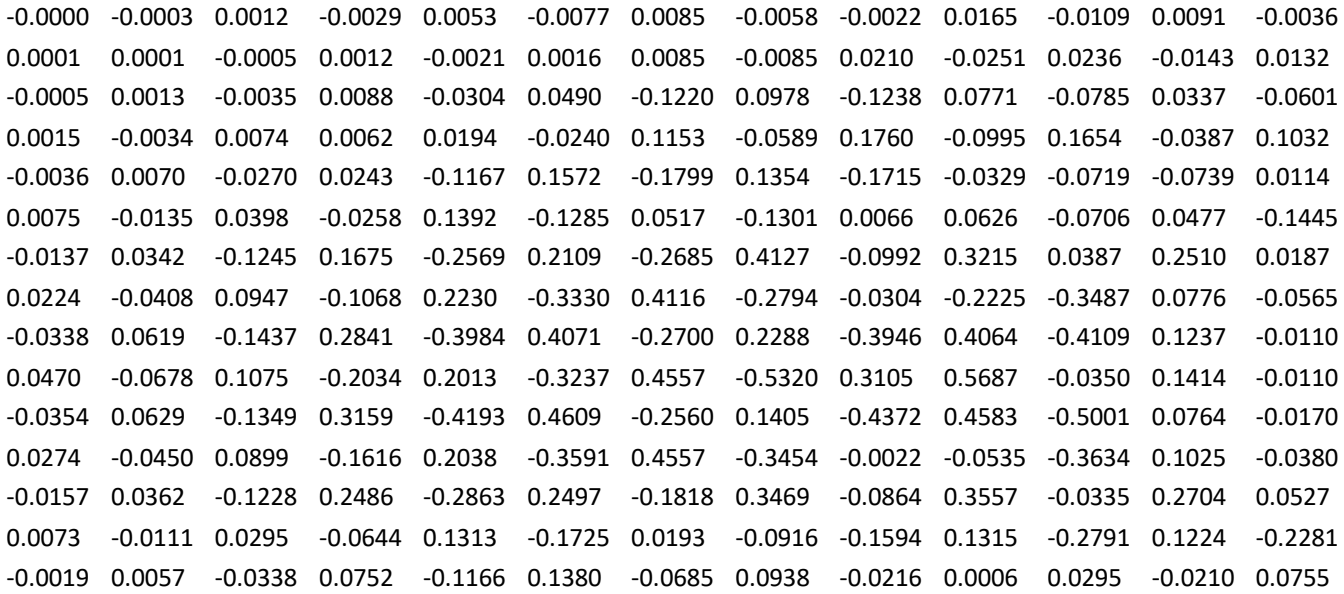

# $\widehat{D}_t$   $=$

Colonne 1 à 10

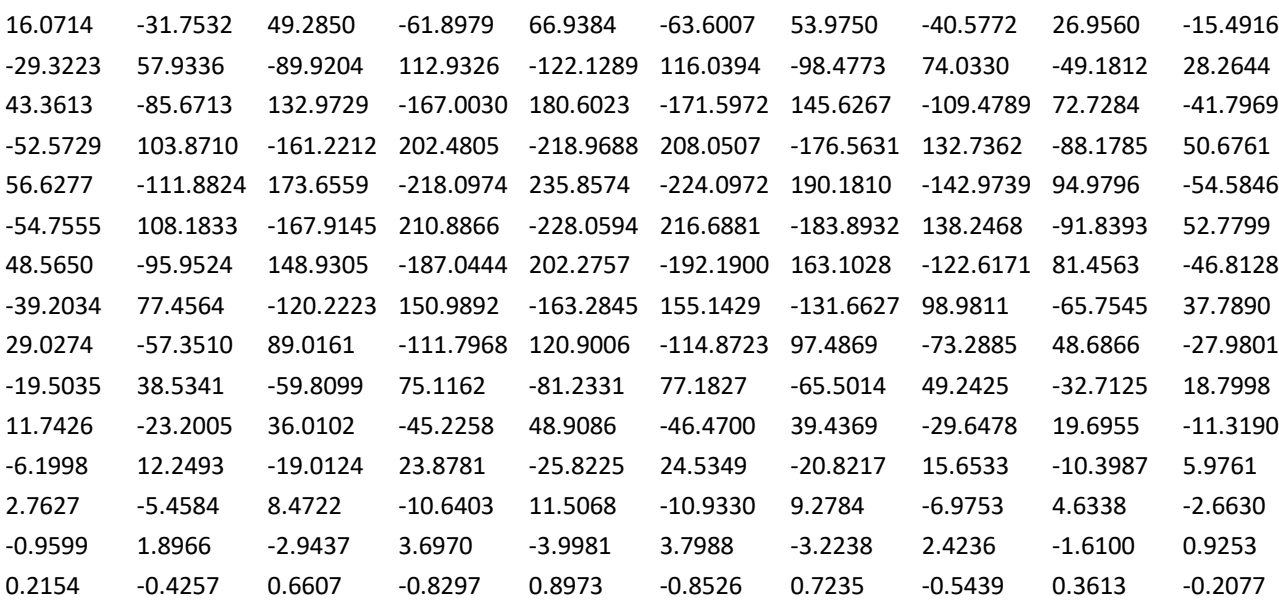

Colonne 11 à 13

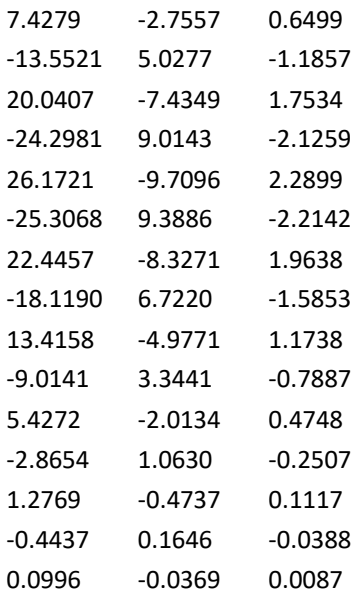

La réponse fréquentielle de filtre réduit sur l'échelle normal et logarithmique est donnée dans la Figure 5.10.a, et 5.10.b, respectivement.

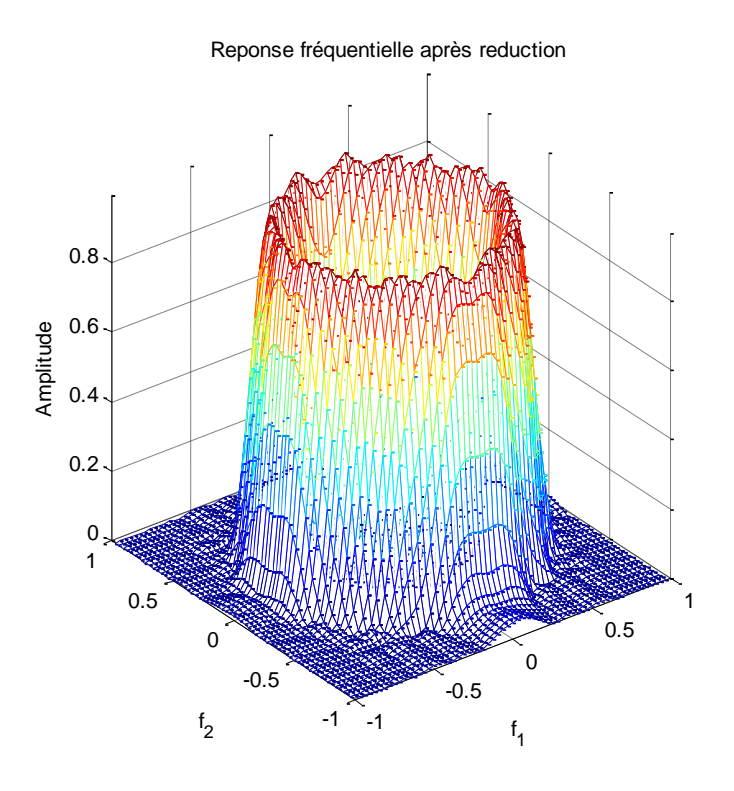

**Fig. 5.10.a** – Réponse fréquentielle du filtre réduit (échelle normal).

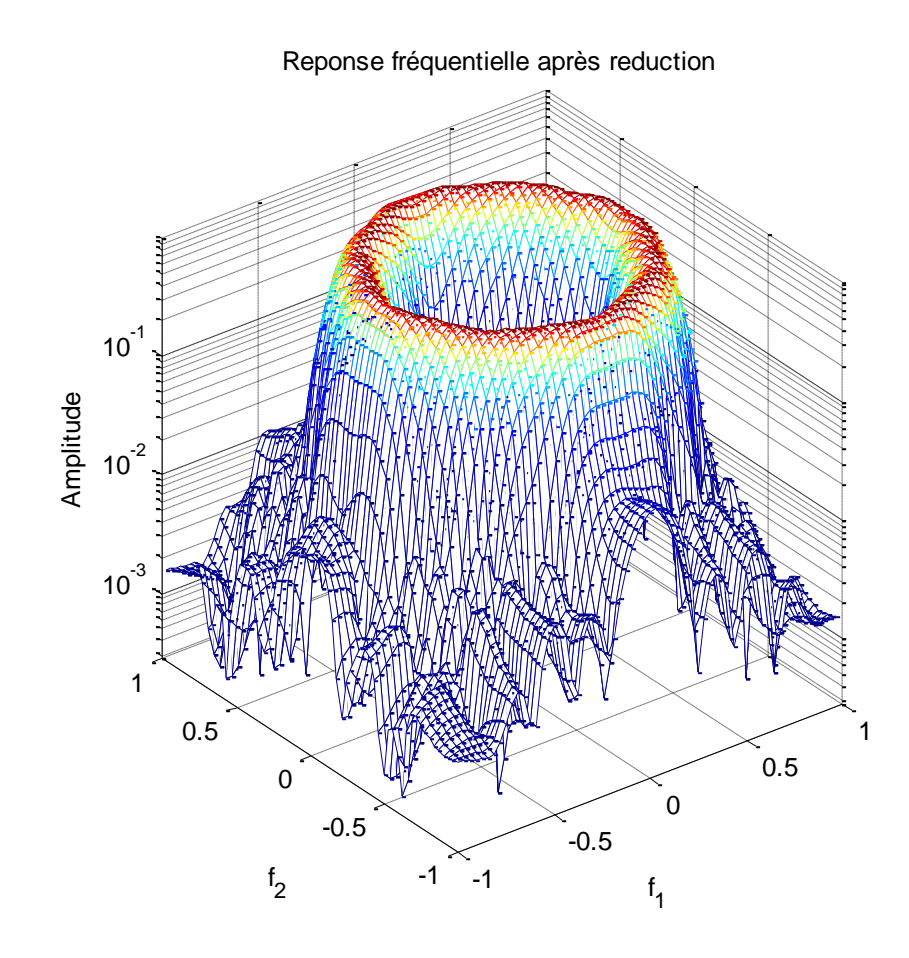

**Fig. 5.10.b** – Réponse fréquentielle du filtre réduit (échelle logarithmique).

L'erreur fréquentielle entre le filtre initial et son approximant réduit est montré dans la Figure 5.11 sur l'échelle normal (a) et logarithmique (b), respectivement.

Erreur fréquentielle

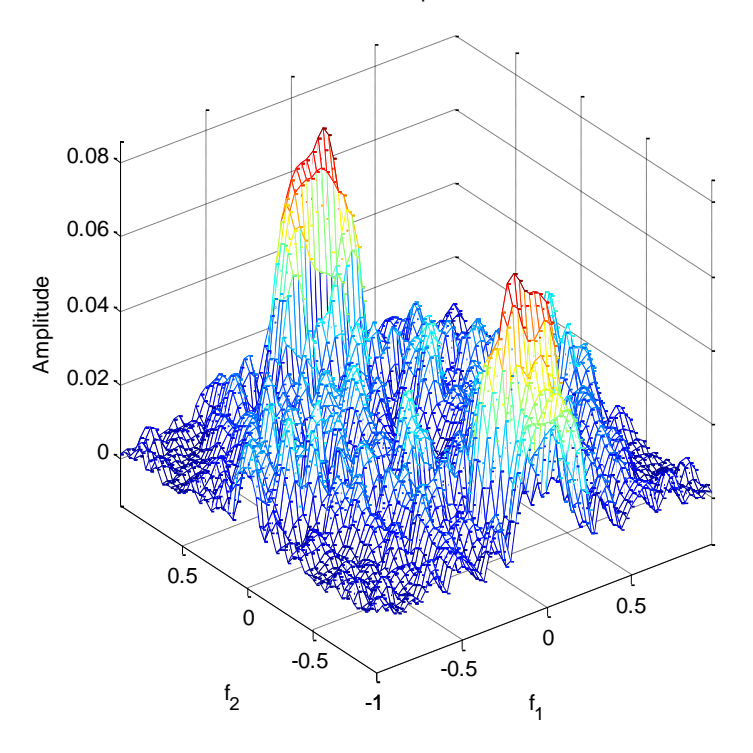

**Fig. 5.11.a** – Erreur fréquentielle (échelle normal).

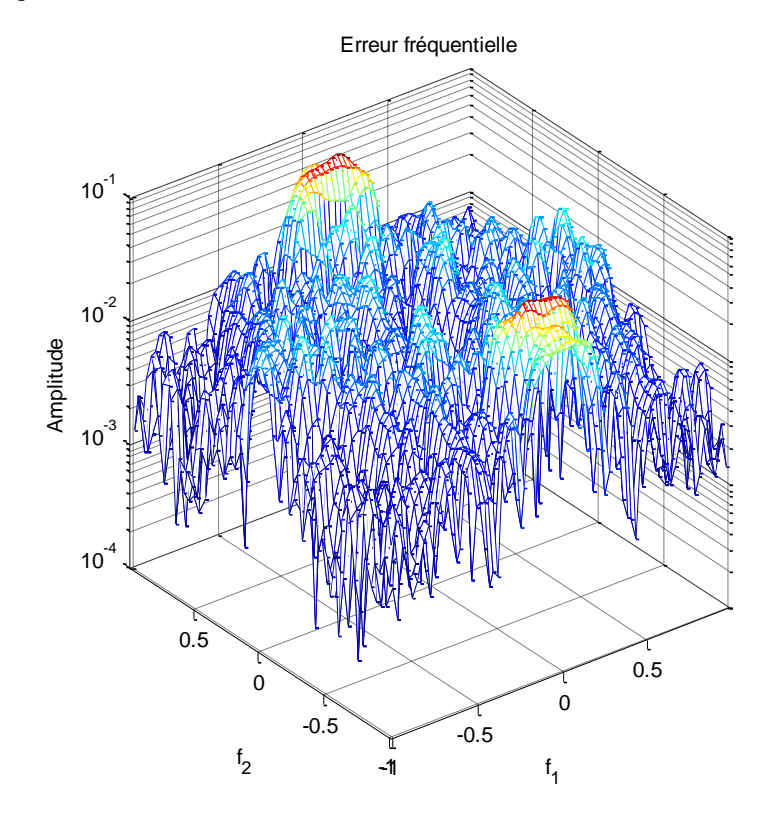

**Fig. 5.11.b** – Erreur fréquentielle (échelle logarithmique).

La Figure c'est dessous montre les graphes de la réponse de la phase, en évaluant la fonction de transfert bidimensionnelle dans trois points fixes sur le cercle unité  $w_i = e^{j2\pi i/M}$ , où  $M =$ 64 et  $i = \{10,30,64\}$ 

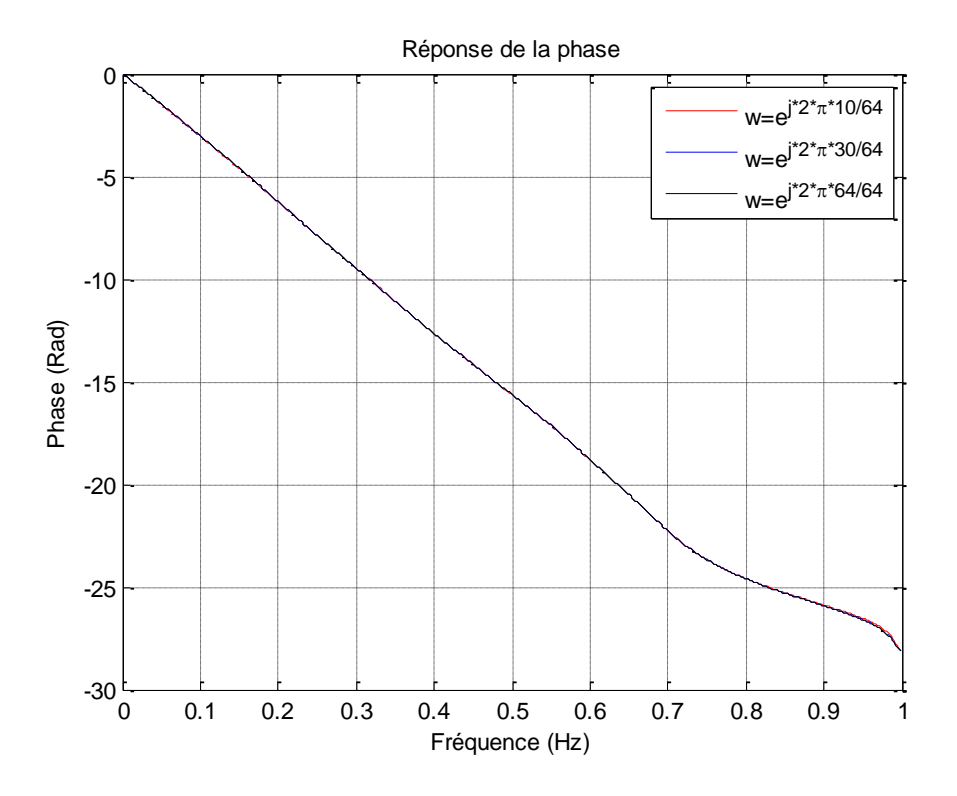

**Fig. 5.12** – La réponse de la phase de système 1D après évaluation du système 2D dans trois points fixes sur le cercle unité  $w_{10} = e^{j2\pi \times 10/64}$ ,  $w_{30} = e^{j2\pi \times 30/64}$  et  $w_{64} = e^{j2\pi \times 64/64}$ .

On remarque que les graphes juxtaposent parfaitement, cela montre que ce procédé de réduction préserve la propriété linéaire de la phase du filtre initial.

| $(TOL_1, TOL_4)$             | $(10^3, 10^3)$ | $(10^3, 5 \times 10^3)$ | $(4 \times 10^3, 5 \times 10^3)$ |
|------------------------------|----------------|-------------------------|----------------------------------|
| $(\widehat{m}, \widehat{n})$ | (12, 12)       | (12, 14)                | (13, 14)                         |
| $Err(R_p)$                   | 0.051          | 0.039                   | 0.018                            |
| $Err(R_s)$                   | 0.077          | 0.073                   | 0.031                            |
| $\epsilon_{\infty}(\% )$     | 7.86           | 7.47                    | 3.20                             |
| $\epsilon_2(\%)$             | 5.70           | 4.35                    | 2.88                             |
| $\rho(\hat{A}_1)$            | 0.8359         | 0.8359                  | 0.8218                           |
| $\rho(\hat{A}_4)$            | 0.8359         | 0.8149                  | 0.8149                           |

**Tableau 5.2** –Mesures effectuées après réduction.

## **5.4. Exemple 3 :**

Soit un filtre RIF-2D passe bas synthétisé par la méthode de fenêtrage bidimensionnelle, avec la fréquence de coupure normalisée  $fc = 0.4$  on utilise la fenêtre Gaussienne montrée ci-dessous, avec l'écart type  $\sigma = 4$ , et l'ordre complet  $(m, n) = (19, 17)$ .

$$
h(i,j) = \frac{e^{-(i^2+j^2)}}{(2\sigma)}, i = 1, \cdots, m \text{ et } j = 1, \cdots, n.
$$

La réponse impulsionnelle correspond à ce filtre est donnée comme suite  $h(i, j) =$ 

Colonne 1 à 11

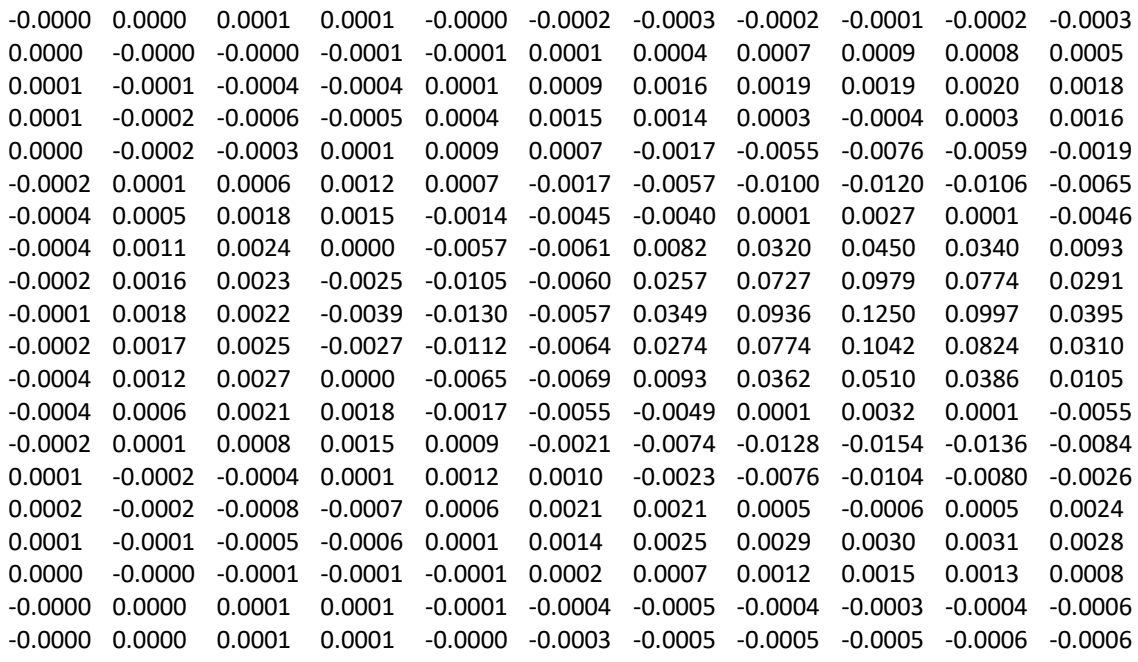

Colonne 12 à 18

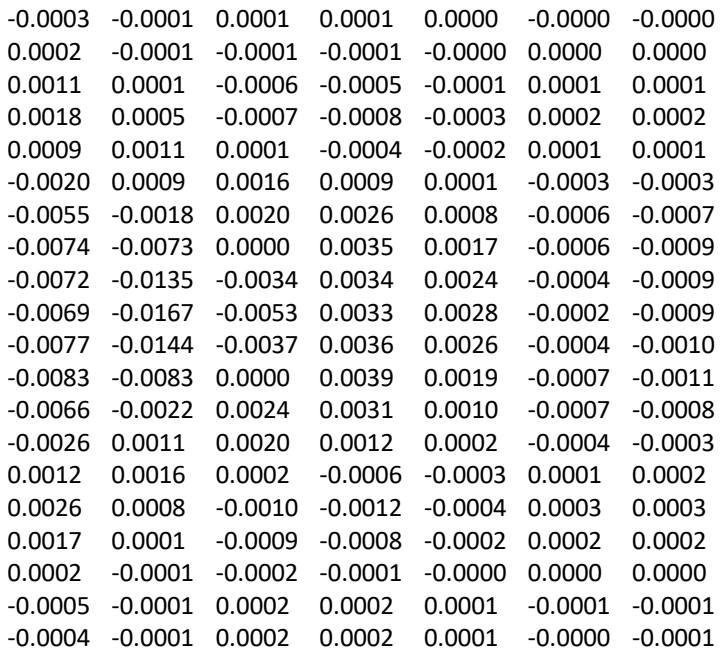

La réalisation dans l'espace d'état  $\{A, B, C, D\}$  correspond à ce filtre est donnée comme suite, on donne les sous-matrices avec les dimensions appropriées.

$$
A = \begin{bmatrix} A^{(1)} & A^{(2)} \\ A^{(3)} & A^{(4)} \end{bmatrix},
$$

$$
A^{(3)} =
$$

Colonne 1 à 11

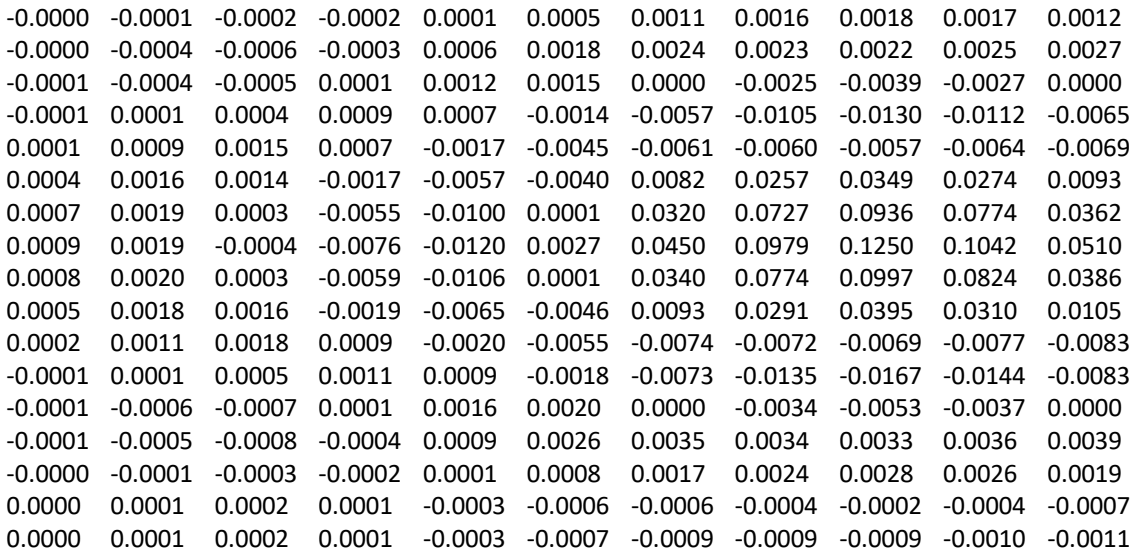

Colonne 12 à 19

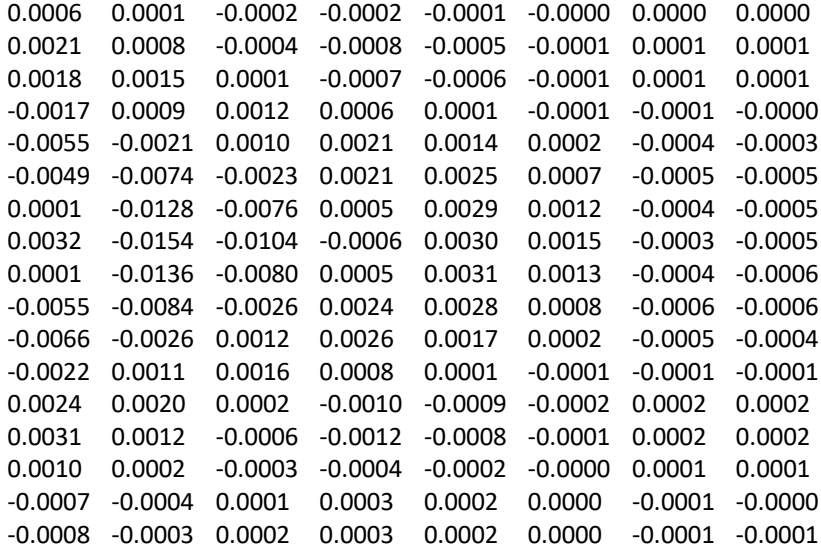

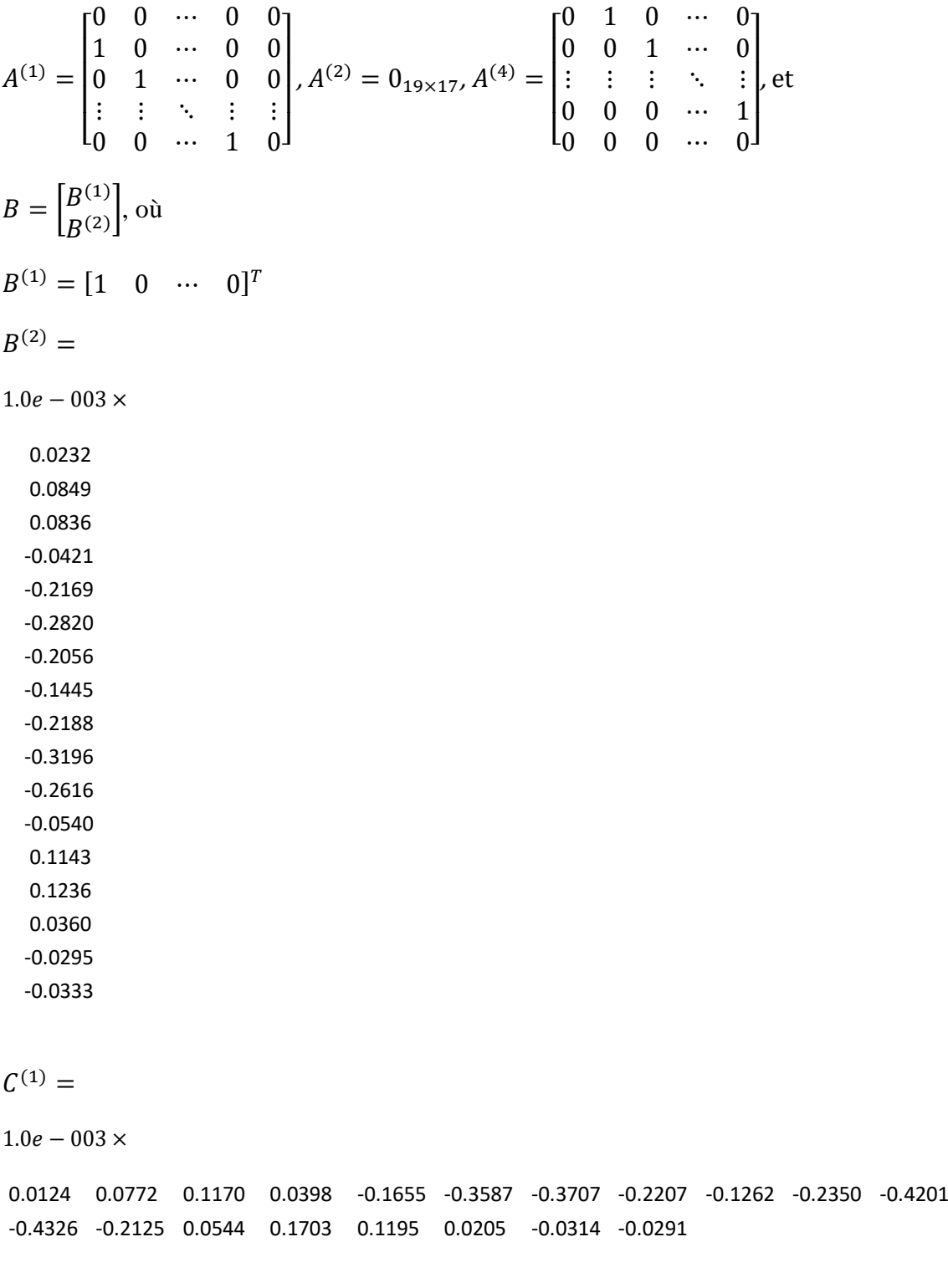

 $C^{(1)} = [1 \quad 0 \quad \cdots \quad 0], \quad D = -1.7863e - 005.$ 

On ne donne pas ici les coefficients du numérateur et du dénominateur de la fonction de transfert puisqu'ils peuvent être obtenus de façon similaire aux exemples précédents.

La réponse fréquentielle de ce filtre sur l'échelle normal est donnée dans la Figure 5.13.a, et sur l'échelle logarithmique dans la Figure 5.13.b

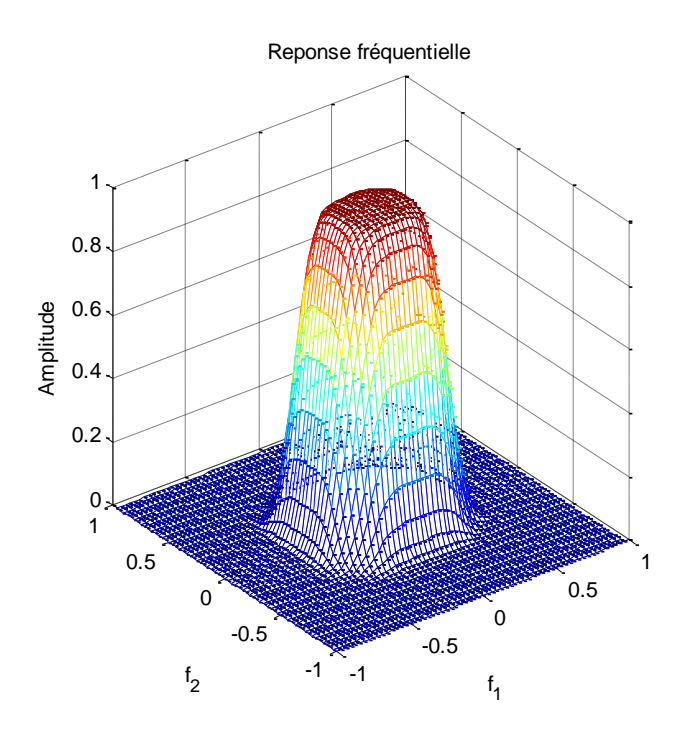

**Fig. 5.13.a** – Réponse fréquentielle du filtre initial (échelle normale).

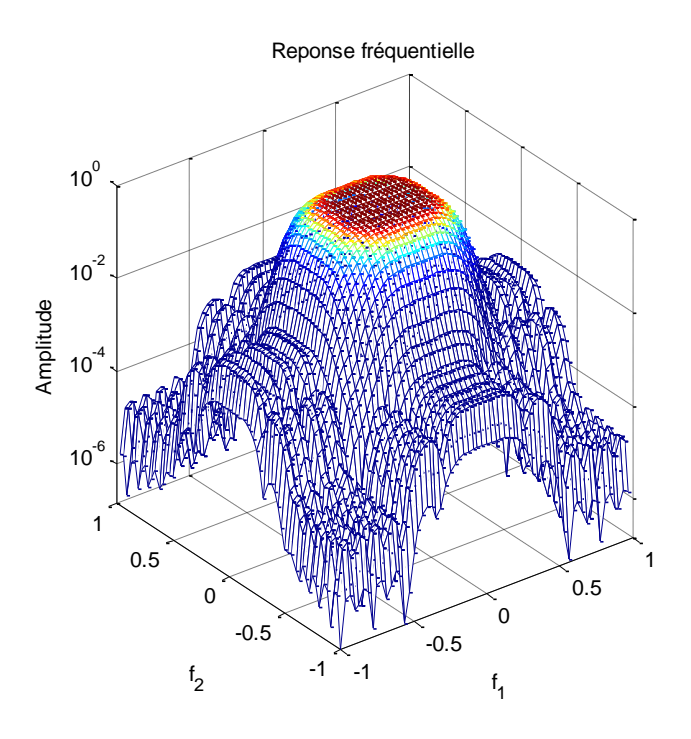

**Fig. 5.13.b** – Réponse fréquentielle du filtre original (échelle logarithmique).

Les valeurs singulières de Hankel du modèle d'ordre complet sont données par

```
\Sigma_1= [5.8341e - 1, 5.4101e - 1, 4.2596e - 1, 2.5706e - 1, 1.1625e - 1, 4.3599e - 2, 1.7001e - 2, 6.4865e - 3,4.1173e - 3, 1.4315e - 3, 5.8432e - 4, 5.0247e - 4, 4.6681e - 4, 4.4955e - 4, 4.3554e - 4, 4.2859e - 4,
   3.1915e - 4, 2.9758e - 4, 1.1849e - 4]
\Sigma_4= [5.5057e - 1, 5.1337e - 1, 4.0318e - 1, 2.3609e - 1, 1.0087e - 1, 3.6237e - 2, 1.4171e - 2, 5.8553e - 3,
   3.9950e - 3, 1.2175e - 3, 9.0644e - 4, 8.5798e - 4, 8.0203e - 4, 7.8589e - 4, 7.6500e - 4, 6.9464e - 4,
   3.1178e - 4]
```
On remarque que les valeurs singulières de sous-système horizontal  $(\Sigma_1)$  ne sont pas égales aux valeurs singulières de sous-système vertical  $(\Sigma_4)$ , et sa se rapporte à la non symétrie de la réponse impulsionnelle du filtre.

La Figure 5.14 montre la répartition des valeurs singulières du sous-système horizontal et vertical en fonction de l'indice de l'état horizontal et vertical, respectivement.

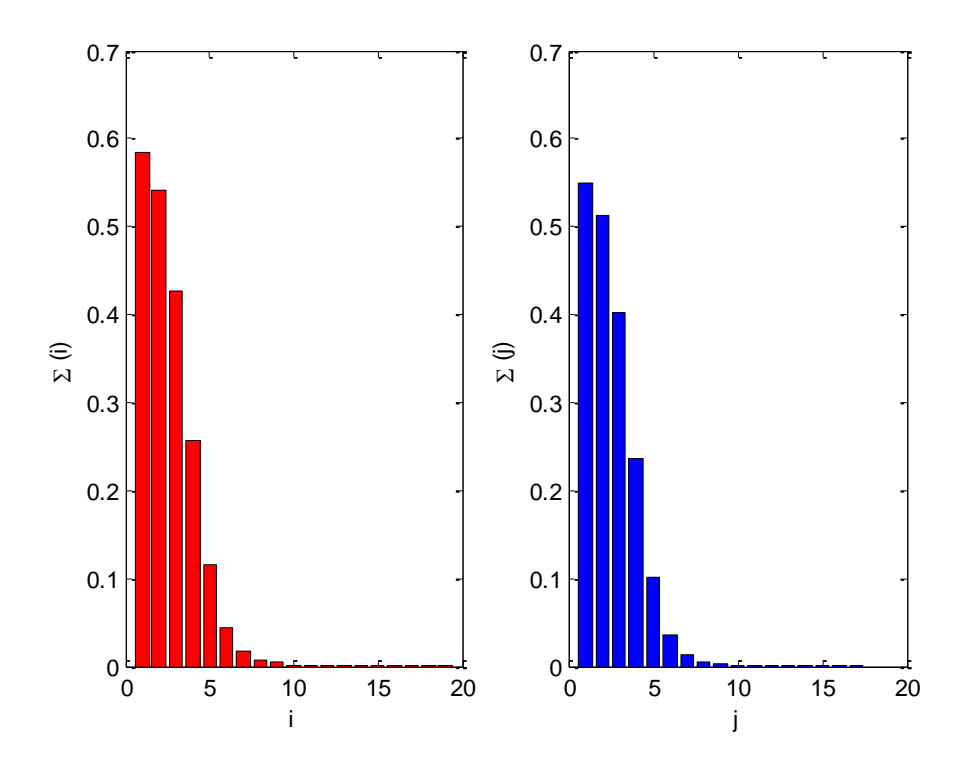

**Fig. 5.14** - Répartition des valeurs singulières de Hankel, à gauche : sous- système horizontal, à droite : soussystème vertical.

Pour déterminer l'ordre de model simplifié  $(\hat{m}, \hat{n})$ , on prend dans cette exemple  $TOL_1 = 10^5$ et  $TOL<sub>4</sub> = 10<sup>5</sup>$ , la troncature des valeurs singulières dominantes est montré dans la Figure 5.15.

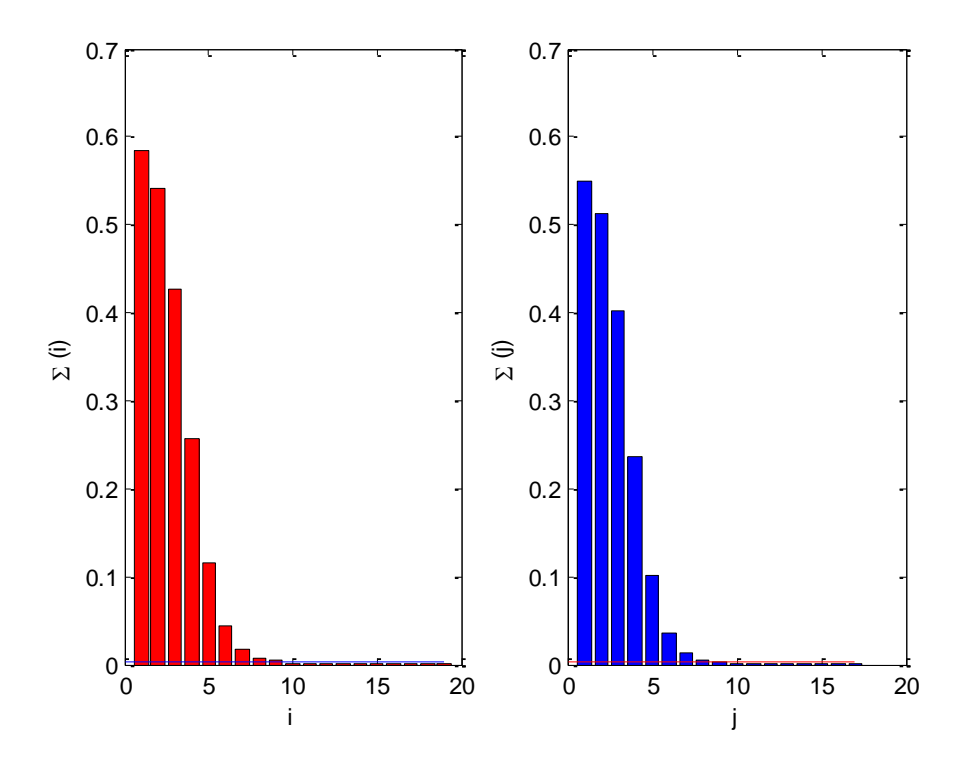

**Fig. 5.15** – Troncature des valeurs singulières, dominantes au dessus de la ligne et négligées au dessous de la ligne.

Dans cette exemple on obtient  $\hat{m} = 9$  et  $\hat{n} = 9$ , alors ;

```
\widehat{\Sigma}_1= [5.8341e - 1, 5.4101e - 1, 4.2596e - 1, 2.5706e - 1, 1.1625e - 1, 4.3599e - 2, 1.7001e - 2, 6.4865e - 3,4.1173e - 3]
\widehat{\Sigma}_4= [5.5057e - 1, 5.1337e - 1, 4.0318e - 1, 2.3609e - 1, 1.0087e - 1, 3.6237e - 2, 1.4171e - 2, 5.8553e - 3,
```

```
3.9950e - 3]
```
La réalisation dans l'espace d'état  $\{\hat{A}, \hat{B}, \hat{C}, \hat{D}\}$  correspond au filtre choisi est donnée comme suite, on donne les sous-matrices avec les dimensions appropriées.

$$
\hat{A} = \begin{bmatrix} \hat{A}^{(1)} & \hat{A}^{(2)} \\ \hat{A}^{(3)} & \hat{A}^{(4)} \end{bmatrix} =
$$

Colonne 1 à 9

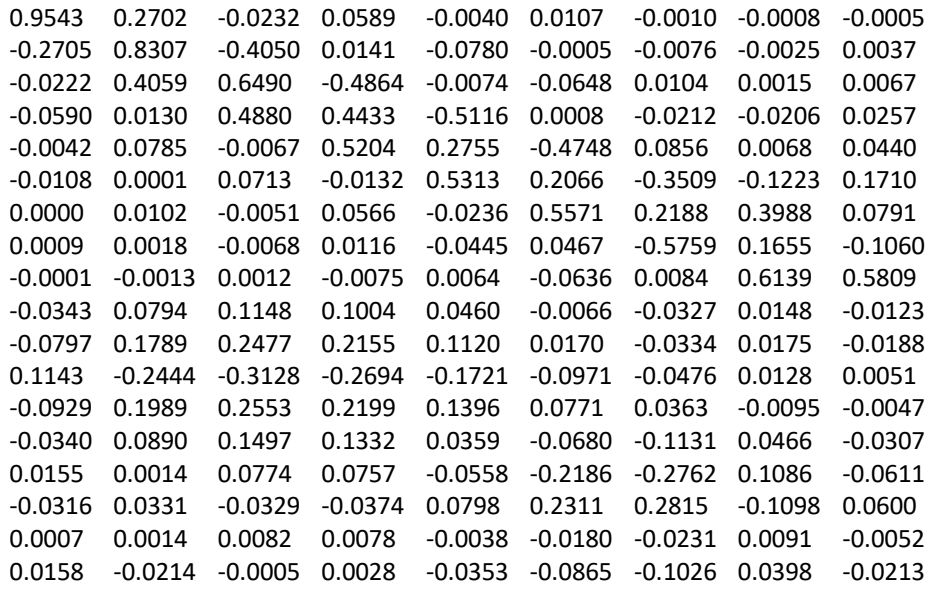

#### Colonne 10 à 18

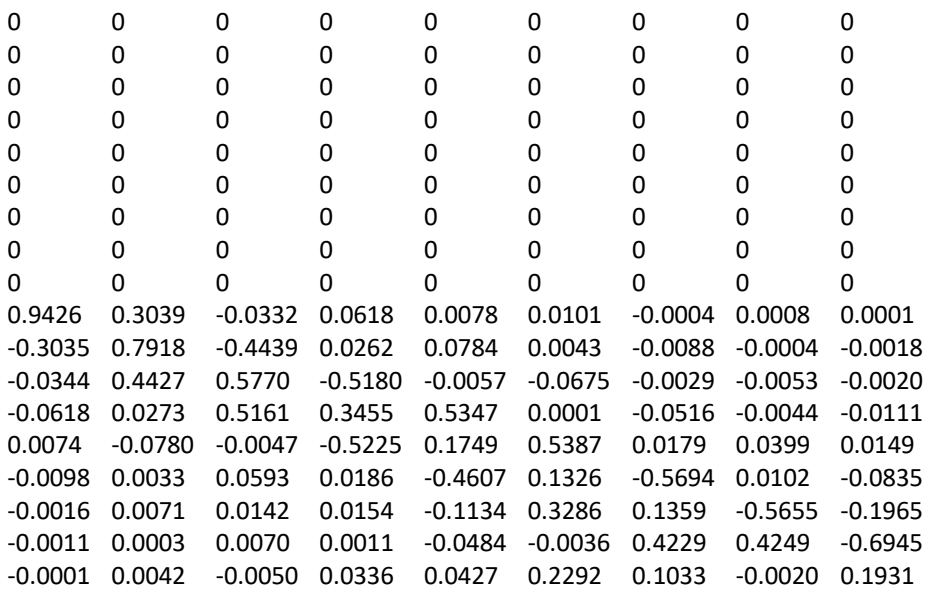

 $\hat{B} = \begin{bmatrix} \hat{B}^{(1)} \\ \hat{B}^{(2)} \end{bmatrix}$  $\left[\begin{array}{c}B\end{array}\right]$  = 0.1070 0.2331 -0.3100 0.2694 -0.1565 0.0659 -0.0250 -0.0101 0.0038 0.0003 0.0005 -0.0001 0.0001 0.0009 0.0018 -0.0018 0.0002 0.0006

 $\hat{C} = [\hat{C}^{(1)} \quad \hat{C}^{(2)}] =$ 

-0.0005, 0.0007, 0.0001, -0.0000, 0.0010, 0.0024, 0.0029, -0.0011, 0.0006, -0.1126, 0.2467, 0.3228, 0.2641, -0.1385, 0.0519, 0.0190, 0.0055, 0.0052

 $\hat{D} = D = -1.7863e - 005.$ 

On peut mettre ses matrices sous une forme canonique, cette forme possède une importance remarquable dans l'implémentation et la réalisation des filtres numérique, il est obtenue on transformant le système par une matrice de transformation non singulière  $T = \begin{bmatrix} T_1 & 0 \\ 0 & T \end{bmatrix}$  $\begin{bmatrix} 1 & 0 \\ 0 & T_4 \end{bmatrix}$ comme il est indiqué dans [2], on obtient la forme canonique de la réalisation  $\{\hat{A}, \hat{B}, \hat{C}, \hat{D}\}$ comme suite

## $\hat{A} =$

#### Colonne 1 à 9

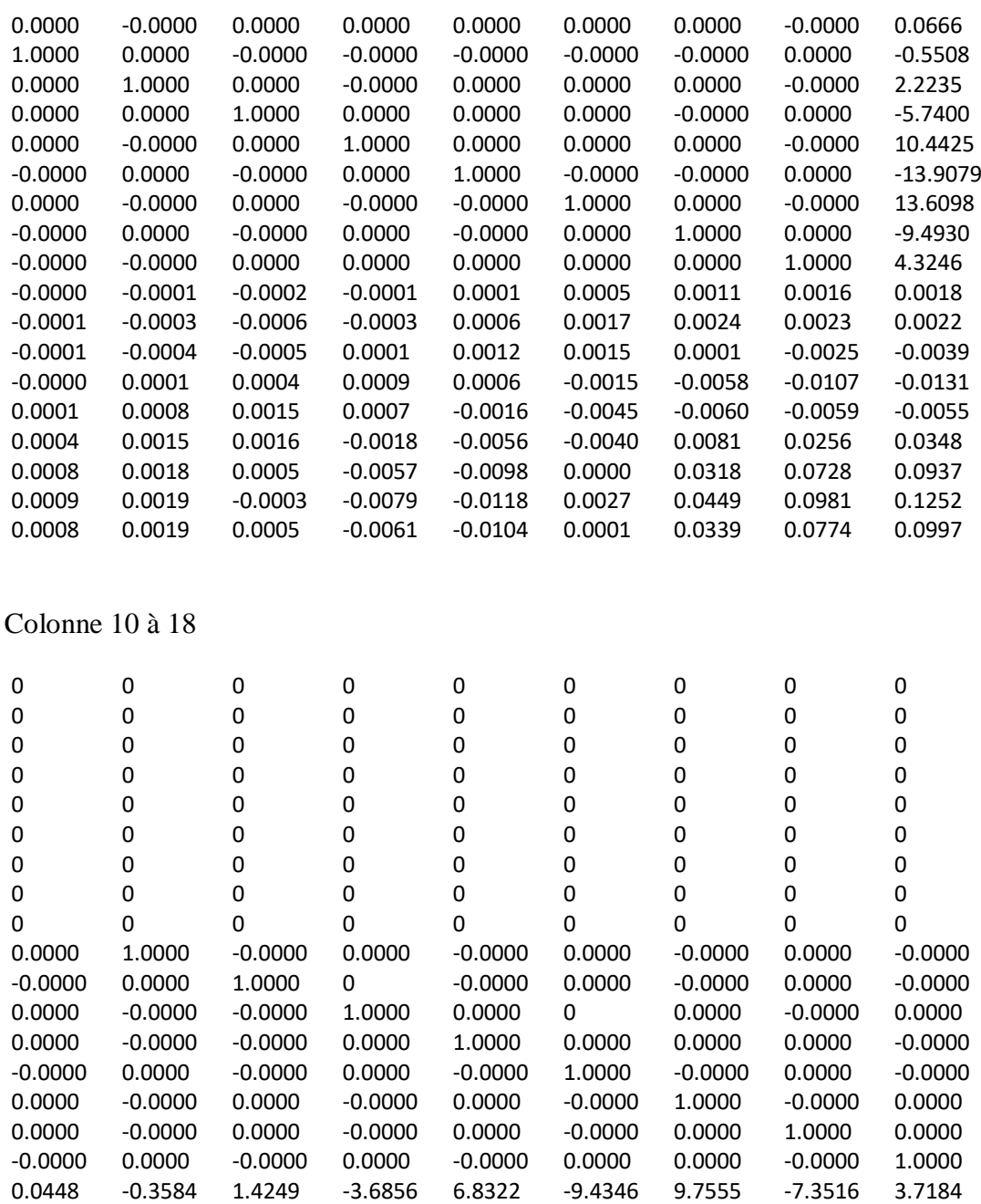

 $\widehat{B} =$ 

1.0000 -0.0000 0.0000 -0.0000 -0.0000 0.0000 -0.0000 0.0000 0.0000 0.0000 0.0001 0.0001 -0.0000 -0.0002 -0.0003 -0.0002 -0.0001 -0.0002

 $\hat{C} =$ 

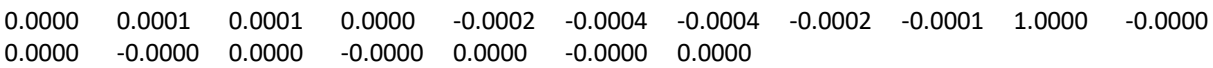

 $\hat{D} = -1.7863e - 005.$ 

La réponse fréquentielle de filtre réduit sur l'échelle normal et logarithmique est donnée dans la Figure 5.16.a, et 5.16.b, respectivement.

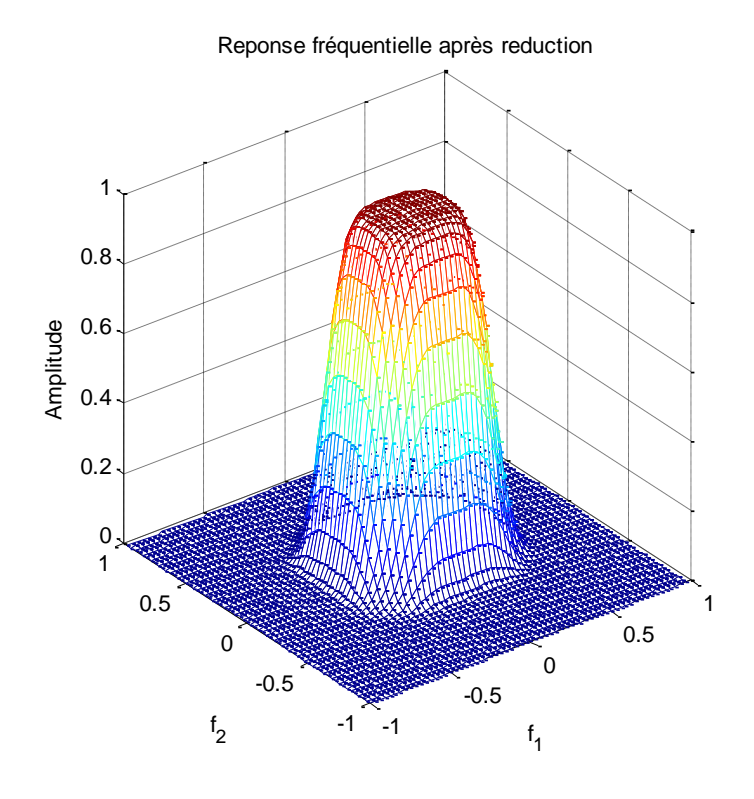

**Fig. 5.16.a** – Réponse fréquentielle du filtre réduit (échelle normal).

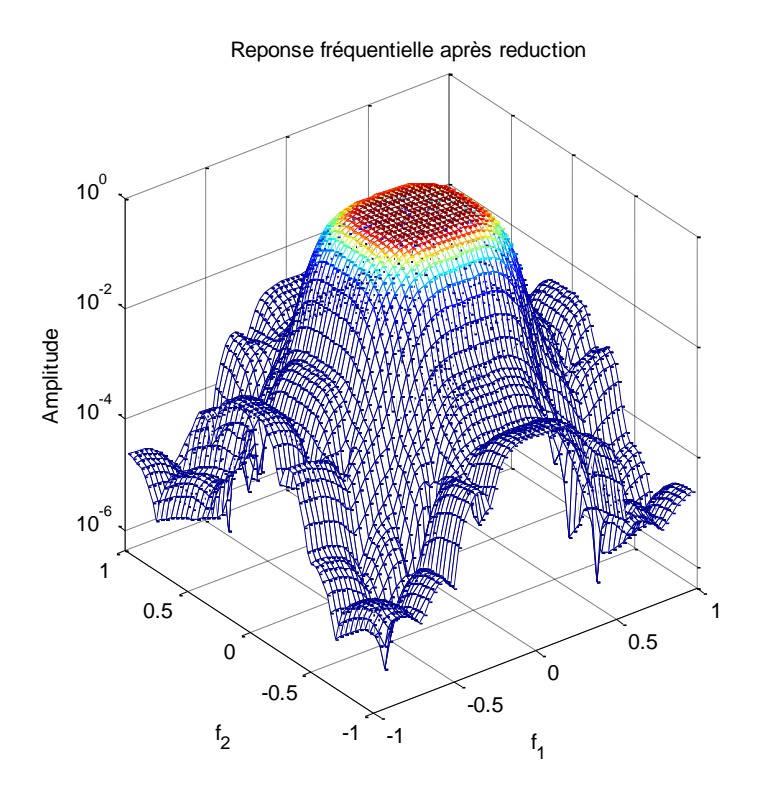

**Fig. 5.16.b** – Réponse fréquentielle du filtre réduit (échelle logarithmique).

L'erreur fréquentielle entre le filtre initial et son approximant réduit est montré dans la Figure 5.17 sur l'échelle normal (a) et logarithmique (b), respectivement.

Erreur fréquentielle

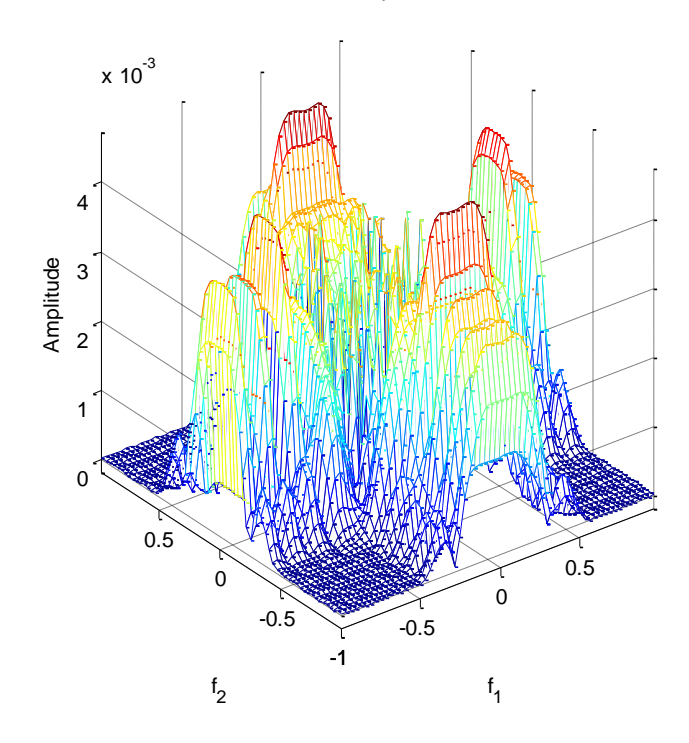

**Fig. 5.17.a** – Erreur fréquentielle (échelle normal).

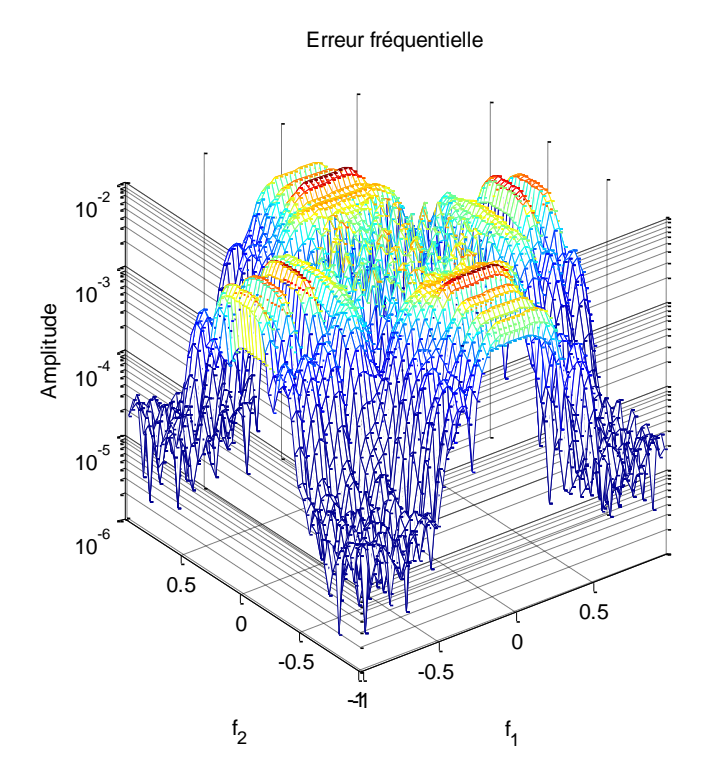

**Fig. 5.17.b** – Erreur fréquentielle (échelle logarithmique).

La Figure c'est dessous montre les graphes de la réponse de la phase, en évaluant la fonction de transfert bidimensionnelle dans trois points fixes sur le cercle unité  $w_i = e^{j2\pi i/M}$ , où  $M =$ 64 et  $i = \{20,30,64\}$ 

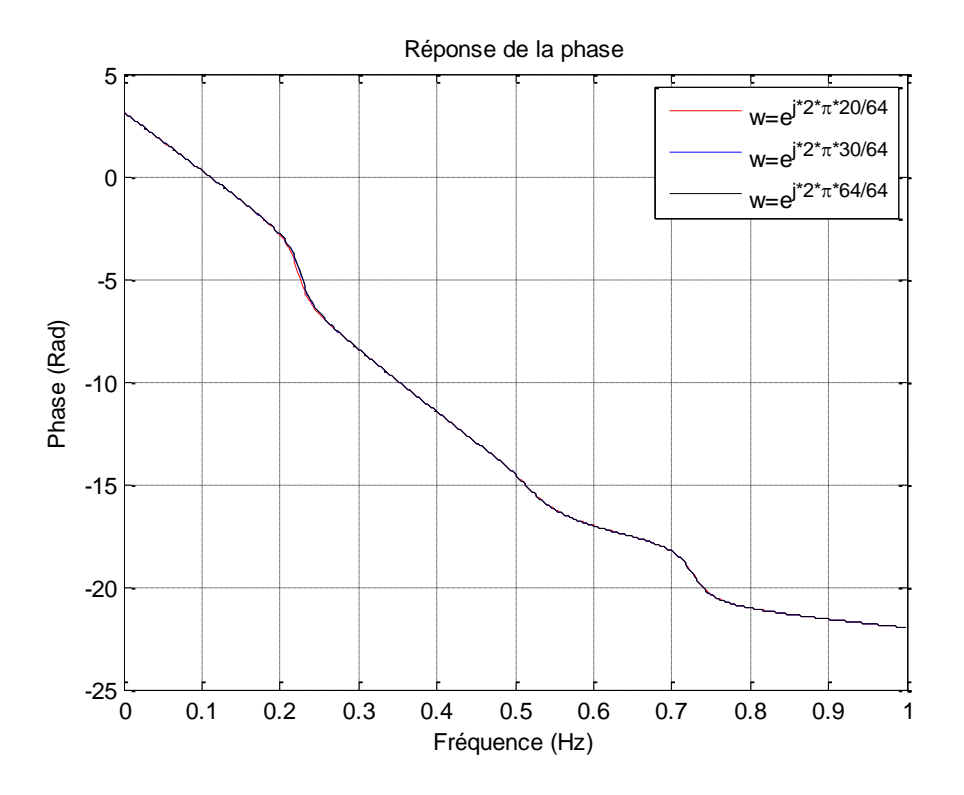

**Fig. 5.18** – La réponse de la phase du système 1D après évaluation du système 2D dans trois points fixes sur le cercle unité  $w_{20} = e^{j2\pi \times 20/64}$ ,  $w_{30} = e^{j2\pi \times 30/64}$  et  $w_{64} = e^{j2\pi \times 64/64}$ .

On remarque que les graphes se défèrent très légèrement et la phase reste linéaire dans la bande passante [0 0.4], la petite déformation dans la pente autour de la fréquence ( $f =$ 0.22) existe aussi dans la réponse de la phase du filtre initial, cela montre bien que la propriété linéaire de la phase du filtre initial est toujours préservée après réduction.

Le Tableau 5.3 comporte quelques mesures pour différentes ordres réduits du filtre après réduction.

| $(TOL_1, TOL_4)$             | $(10^4,10^4)$ | $(10^5,10^5)$ | $(10^4, 5 \times 10^4)$ |
|------------------------------|---------------|---------------|-------------------------|
| $(\widehat{m}, \widehat{n})$ | (7,7)         | (9, 9)        | (7,8)                   |
| Err                          | 0.025623      | 0.0035205     | 0.023104                |
| $Err(R_{s})$                 | 0.02314       | 0.0045287     | 0.023194                |
| $\epsilon_{\infty}(\% )$     | 2.55          | 0.45          | 2.31                    |
| $\epsilon_2(\%)$             | 2.53          | 0.53          | 2.22                    |
| $\rho$ ( $A_1$               | 0.8209        | 0.8030        | 0.8209                  |
| $(A_4)$                      | 0.8020        | 0.7857        | 0.8272                  |

**Tableau 5.3** –Mesures effectuées après réduction.

## **5.5. Interprétations et conclusion :**

D'après les résultats de simulation, on tire les conclusions suivantes :

- Le filtre d'ordre réduit  $(\hat{m}, \hat{n})$  approche de très près le filtre initial d'ordre complet  $(m, n)$  (voir Fig.5.4, Fig.5.10, et Fig.5.16), ceci est vérifié d'après la courbe d'erreur fréquentielle (voir Fig.5.5, Fig.5.11, et Fig.5.17). Cette bonne approximation est due au fait que l'approche de réduction développée, basée sur le critère SVD, présente l'avantage d'éliminer les états de faibles énergies, donc inutiles du filtre d'ordre complet.
- Le filtre réduit résultant est un filtre RII de dénominateur séparable, qui est plus convenable dans la réalisation, et possède la caractéristique de dénominateur séparable qui est utile lors du test de stabilité.
- Une forme canonique du filtre résultant est possible en appliquant une transformation matricielle adéquate (voir la réalisation en espace d'état dans l'Exemple 3).
- Si un fenêtrage par la méthode de Huang est utilisé pour la synthèse de filtre d'ordre complet, les ordres  $m, n$  doivent être égaux, cependant les ordres de filtre réduit  $\hat{m}$ ,  $\hat{n}$  peuvent être différents (voir Tab.5.2).
- La linéarité et la stabilité du filtre d'ordre réduit sont toujours garanties (voir Fig.5.6, Fig.5.12, et Fig.5.18 pour la linéarité et voir Tab.5.1, Tab.5.2, et Tab.5.3 pour la stabilité).

### **Chapitre 6**

# CONCLUSION GENERALE

Le présent travail traite l'approximation des filtres numérique RIF-2D par le modèle réduit. L'idée est de synthétiser un filtre par la méthode de fenêtrage, dans le chapitre1 on a présenté cette méthode, une fenêtre bidimensionnelle peut être calculé en suivant trois étapes, la première consiste au choix de la fenêtre analogique unidimensionnelle par exemple la fenêtre rectangulaire, triangulaire, Hamming, etc.., la deuxième étape on tournant cette fenêtre par rapport à l'origine, cette version tournée devient une fenêtre bidimensionnelle circulairement symétrique, la dernière étape consiste à discrétiser la fenêtre obtenue suivant l'axe  $i, j$ respectivement. La fenêtre 2D obtenue garde les mêmes propriétés de fenêtre 1D utilisée. Après la phase de la synthèse, on a décrire dans le chapitre 3 l'approche de la modélisation des filtres RIF-2D en termes des matrices, autrement-dit, la représentation du système dans l'espace d'état, dans cette approche un ensemble de signaux internes désignés sous le nom des variables d'état est employé pour décrire complètement le fonctionnement du filtre. L'approche est très utile dans l'analyse, la synthèse, et la réalisation des filtres numériques. Nombreux des modèles dans l'espace d'état pour les systèmes bidimensionnels sont proposés, parmi eux on à choisit le modèle de Givone-Roesser dû à sa généralité et simplicité relative par rapport aux autres. On a montré que les filtres RIF-2D appartiennent à la classe des filtres séparables, ce type des filtres est représenté dans l'espace d'état sous une forme canonique localement commandable et localement observable, ainsi, un des sous matrices  $A_2$  ou  $A_3$  de la matrice système  $A$  est nulle. Dans le chapitre 4, la méthode de réduction par la méthode des réalisations équilibrées est montrée, la définition des Gramians présentée dans ce chapitre fournissent une extension naturelle des Gramians de commandabilité et d'observabilité 1D pour les systèmes 2D, dans le cas des filtres séparables, stables, et localement commandable et observable les sous matrice anti diagonal de ces Gramians sont nulles, cette propriété permet de dériver des équations de Lyapunov et donc quelque résultats importants qui sont connus pour les systèmes 1D peuvent être prolongés pour tels systèmes 2D. Par l'utilisation des ces équations on peut équilibrer notre système global 2D, on a vu que l'équilibre du système global est n'est rien que l'équilibre de deux système 1D. Après avoir un système 2D équilibré, on peut appliquer le critère de la norme de Hankel pour la troncature des états dominants et l'élimination des états de faible énergie et le système résultant représente la version simplifiée du système initial.

D'après les résultats de simulation, on tire les conclusions suivantes

- Le filtre d'ordre réduit approche de très près celle d'ordre complet ceci est vérifié par la courbe d'écart d'erreur et les autres mesures. Cette bonne approximation est due au fait que l'approche de réduction développée, basée sur le critère SV D, présente l'avantage d'éliminer les modes de faible énergie.
- La technique de l'équilibre appliqué aux filtres séparables stables préserve la propriété de séparabilité et encore la stabilité du filtre réduit.
- La phase du filtre initial est préservée après l'application de la technique de réduction développée.
- Peut être le seul inconvénient de la technique d'équilibre est la grande complexité informatique exigée pour calculer les Gramians de commandabilité et d'observabilité,

et la dérivation d'un forme canonique avant la réduction est très intéressant pour minimiser cette complexité, comme on a vu, la représentation des filtres RIF-2D sous un tel forme est possible.

# REFERENCES

- [1] T. S. Huang, "Two-dimensional windows," IEEE Trans. Audio Electroacoust., vol. AU-20, pp. 88-90, March 1972.
- [2] H. Kato and T. Furhkawa, "Two-dimensional type preserving circular windows," IEEE Trans. Acoust.,Speech and Sig. Proc., vol. ASSP-29, pp. 926-928, August 1981.
- [3] T. H. Yu and S. K. Mitra, "A new two-dimensional window," IEEE Trans. Acoust., Speech and Sig. Proc., vol. ASSP-33, pp. 1058-1061, August 1985.
- [4] S. Attasi, "Systèmes linaires homogènes à deux indices," IRIA Rapport LABORIA, no. 31, 1973.
- [5] D. D. Givone and R. P. Rosser, "Minimization of multidimensional linear iterative circuits," IEEE Trans. Comput, vol. C-22, pp. 673-678, July 1973.
- [6] E. Fornasini and G. Marchesini, "Algebraic realization theory of two dimensional filters," in Variable Structure Systems, edited by A. Ruberti and R. Mohler, New York: Springer Verlag, 1975.
- [7] T. Hinamoto and A. N. Venetsanopoulos, "The use of strictly causal filters in the approximation of twodimensional asymmetric half-plane filters," IEEE Trans. Circuits Syst., vol. CAS-32, pp. 953-957, Sept. 1985.
- [8] C. F. Chan, and Sheih, "A Novel Approach to Linear Model Simplification," Int .J.Cont. vol. 8, pp. 517-570, 1968.
- [9] R.P. Rosser, "A Discrete State-Space Model for Linear Image Processing," IEEE Trans. Automatic Cont., vol. CAS-32, pp. 409-411, Apr. 1985.
- [10] T. Hinamoto and S. Mekawa, "Design of 2-D Separable in Denominator Filters Using Canonic Local State-Space Models," IEEE Trans. Circuits Syst., vol. CAS-33, pp. 922-926, Sept. 1986.
- [11] T. Hinamoto, "Realizations of a state-space model from two-dimensional input-output map," IEEE Trans. Circuits Syst., vol. CAS-27, pp. 36-44, Jan. 1980.
- [12] G. Strang, "Linear algebra and its applications, Academic Press", Inc., USA, 1976.
- [13] J. S. Lim, "Two-dimensional Signal and Image Processing," Prentice-Hall, Englewood Cliffs, 1990.
- [14] T. S. Huang, "Picture processing and digital filtering," Topics in Applied Physics, vol. 6, Springer, Second ed., 1979.
- [15] Hunt, B. R. "Digital Image Processing," Proc. IEEE, vol. 63, pp. 693-708, Apr. 1975.
- [16] Pratt, W., "Digital Image Processing," New York, John Wiley, 1978.
- [17] H. Luo, W. S. Lu, and A. Antoniou, "New Algorithms for the Derivation of the Transfer-Function Matrices of 2-D State-Space Discrete Systems," IEEE Trans. Circuits Syst., vol. CAS-44, pp. 112-119, Feb. 1997.
- [18] P. N. Paraskevopoulos, ''Padé type order reduction of two-dimensional systems," IEEE Trans. Circuits Syst., vol. CAS-27, pp. 413-416, May 1980.
- [19] N. K. Bose and S. Basu, "Two-dimensional matrix Padé approximants: existence, non-uniqueness, and recursive computation," IEEE Trans. Automat. Contr., vol. AC-25, pp. 509-514, June 1980.
- [20] E. Badreddin and M. Mansour, "Model reduction for discrete time systems using the Schwarz canonical form," Elect. Letters, vol. 16, pp. 782-783, 1980.
- [21] K. Premaratne, E. I. Jury, and M. Mansour, "Multivariable canonical forms for model reduction of 2D discrete time systems," IEEE Trans. Circuits Syst., CAS-37, pp. 488-501, Apr. 1990.
- [22] W. S. Lu, E. B. Lee, and Q. T. Zhang, "Model reduction for two-dimensional systems," in Proc. IEEE 1986 Int. Symp. Circuits and Systems, vol. 1, pp. 79-82, 1986.
- [23] B. C. Moore, "Principal component analysis in linear systems: Controllability, observability, and model Reduction," IEEE Trans. Automat. Contr., vol. AC-26, pp. 17-32, Feb. 1981.
- [24] C. T. Mullis and R. A. Roberts, "Synthesis of minimum roundoff noise fixed point digital filters," IEEE Trans. Circuits Syst., vol. CAS-23, pp. 551-562, Sept. 1976.
- [25] A. J. Laub, "Computation of 'balancing' transformations," in Proc. 1980 JACC, Session FA8-E, 1980.
- [26] A. J. Laub, "Numerical linear algebra aspects of control design computations," IEEE Trans. Automat. Contr., vol. AC-30, pp. 97-108, Feb. 1985.
- [27] B. G. Mertzios, "On the roundoff noise in 2D state space digital filtering," IEEE Trans. Circuits Syst., vol. CAS-32, pp. 201-204, Feb. 1985.
- [28] M. Kawamata, T. Lin, and T. Higuchi, "A unified study on the roundoff noise in 2D state space digital filters," IEEE Trans. Circuits Syst., vol. CAS-33, pp. 724-730, July 1986.
- [29] S. Y. Kung, B. C. Livy, M. Morf, and T. Kailath, "New results in 2D systems theory, Part II: 2D state space models-realization and the notions of controllability, observability, and minimality," Proc. IEEE, vol. 65, pp. 945-961, June 1977.
- [30] T. Hinamoto F., W. Fairman, and S. Maekawa, "Canonic representation for a class of Roesser's model in multivariable two-dimensional systems," in Proc. 23rd Midwest Symp. Circuits and Systems, Toledo, OH, pp. 63-67, Aug. 1980.
- [31] T. Hinamoto and F. W. Fairman, "Separable denominator state space realization of two-dimensional filters using a canonic form," IEEE Trans. Acoust., Speech, Signal Processing, vol. ASSP-29, pp. 846- 853, Aug. 1981.
- [32] B. Lashgari, L. M. Silverman, and J. F. Abramatic, "Approximation of 2D separable in denominator filters," IEEE Trans. Circuits Syst., vol. CAS-30, pp. 107-121, Feb. 1983.
- [33] T. Lin, M. Kawamata, and T. Higuchi, "On controllability, observability, and minimality of 2D separable denominator systems: A new approach based on the reduced dimensional decomposition," IEEE Trans. Circuits Syst ., vol. CAS-34, pp. 962-967, Aug. 1987.
- [34] J. R. Sveinsson, F. W. Fairman, and A. Kumar, "Separately balanced realization of two-dimensional separable denominator transfer functions," Int. J. Syst. Science, vol. 18, pp. 419-25, 1987.
- [35] T. Lin, M. Kawamata, and T. Higuchi, "Design of 2D digital filters with an arbitrary response and no overflow oscillations based on a new stability condition," IEEE Trans. Circuits Syst., vol. CAS-34, pp. 113-126, Feb. 1987.
- [36] D. Goodman, "Some stability properties of two-dimensional linear shift invariant digital filters," IEEE Trans. Circuits Syst., vol. CAS-24, pp. 201-208, Apr. 1977.
- [37] B. D. O. Anderson, P. Agathoklis et al., "Stability and the matrix Lyapunov equation for discrete 2Dimensional systems," IEEE Trans. Circuits Syst., vol. CAS-33, pp. 261-267, Mar. 1986.
- [38] M. Kawamata, T. Lin, and T. Higuchi, "Minimization of sensitivity of 2D state space digital filters and its relation to 2D balanced realizations," in Proc. IEEE 1987 Intl. Symp. Circuits and Systems, vol. 2, pp. 710-713, Philadelphia, PA, May, 1987.
- [39] R. L. Carroll and A. Zilouchian, "On the round-off noise of separable in denominator 2D filters," IEEE Trans. Circuits Syst., vol. CAS-33, pp. 448-450, Apr. 1986.
- [40] U. M. Al-Saggaf and G. F. Franklin, "An error bound for a discrete reduced order model of a linear multivariable system," IEEE Trans. Automat. Contr., vol. AC-32, pp. 815-819, Sept. 1987.
- [41] S. Barnett, "Matrices in Control Theory," London, UK Van Nostrand Rheinhold, 1971.
- [42] L. Pernebo and L.M. Silverman, "Model reduction via balanced state space representations," IEEE Trans. Automat. Contr., vol. AC-27, pp. 1-10, Feb. 1975.
- [43] P. A. Fuhrmann and R. Ober, ["A functional approach to LQG balancing](http://www.informaworld.com/smpp/content~db=all~content=a776374297) , " International Journal of Control, 1366-5820, Volume 57, Issue 3, 1993, Pages 627 – 741.
- [44] Safonov. M.G and Chiang, R.Y and Limebeer. D.J.N, "Optimal Hankel model reduction for nonminimal systems," IEEE Trans. Automat. Contr., vol. AC-35, pp. 496-502, Apr 1990.
- [45] L. Mitiche , A.B.H. Adamou-Mitiche and D. Barkani, "Low-order model for speech signals," Elsevier Science. Signal processing., vol.84,pp. 1805-1811, Oct. 2004.
- [46] B. Beliczynski, I. Kale, G. D. Cain, "Approximation of FIR by IIR Digital Filters: An Algorithm Based on Balanced Model Reduction", IEEE Trans. Signal Processing, vol. 40, no. 3. Mar. 1992.
- [47] A. Laub, M. T. Heath, C. C. Paige and R. C. Ward, "Computation of systems balanc-ing transformations and other applications of simultaneous diagonalization algorithms", IEEE Trans. on Automatic Control, vol. AC-32, no. 2, pp. 115-122, Feb. 1987.
- [48] H. Luo, W. S. Lu and A. Antoniou, "New Algorithms for the Derivation of the Transfer-Function Matrices of 2D State-Space Discrete Systems", IEEE Trans. Circuits Syst., vol. CAS-44, no. 2, pp. 112- 119, Fab. 1997.
- [49] K. Glover, "All optimal Hankel-norm approximations of linear multivariable systems and their L <sup>∞</sup> error bounds", International Journal of Control, vol. 39, no. 6, pp. 1115-1193, 1984.

# ANNEXE A

#### **Démonstration du Théorème 4.9 :**

Supposant que la réalisation 2D séparable  $\{A, B, C, D\}$  est équilibré, stable, et localement commandable et observable d'ordre  $(m, n)$  et sa réalisation réduit est d'ordre $(\hat{m}, \hat{n})$ . Ainsi,  $\sigma_{m}^{(1)} > \sigma_{m+1}^{(1)}$  et  $\sigma_{n}^{(4)} > \sigma_{n+1}^{(4)}$ . Dans [32] et [11], il est montré pour un système séparable avec  $A^{(2)} = 0$  que,

$$
\psi_{m,n} = \begin{bmatrix} P_m & 0 \\ 0 & P_{mn} \end{bmatrix} \in \mathbb{R}^{(m+n)\cdot p(mn+m+n)}
$$
  
Avec  $P_i = \begin{bmatrix} B^{(1)}, A^{(1)}B^{(1)}, \dots, A^{(1)^{i-1}}B^{(1)} \end{bmatrix} \in \mathbb{R}^{m \cdot pi}$ ,  

$$
\mathcal{B}_i = \begin{bmatrix} B^{(2)} | A^{(3)}P_i \end{bmatrix} \in R^{n \cdot p(i+1)},
$$
  

$$
\mathcal{P}_{ij} = \begin{bmatrix} \mathcal{B}_i, A^{(4)}\mathcal{B}_i, \dots, A^{(4)} \end{bmatrix}^{j-1} \mathcal{B}_i \right] \in \mathbb{R}^{n \cdot p(i+1)j}
$$

Pour  $(i, j) \geq 0$ . Aussi

$$
\Theta_{m,n} = \left[ \mathcal{Q}_{m,n} \Big| \begin{matrix} Q_n \\ 0 \end{matrix} \right] \in \mathbb{R}^{q(mn+m+n)\cdot(m+n)}
$$

$$
\text{Avec} \quad Q_j = \begin{bmatrix} C^{(2)} \\ C^{(2)} A^{(4)} \\ \vdots \\ C^{(2)} A^{(4)} \end{bmatrix}, \quad C_j = \begin{bmatrix} C^{(1)} \\ Q_j A^{(3)} \end{bmatrix}, \quad Q_{ij} = \begin{bmatrix} C_j \\ C_j A^{(1)} \\ \vdots \\ C_j A^{(1)} \end{bmatrix}.
$$

$$
Q_j \in \mathbb{R}^{qj \cdot n}, \ \ C_j \in \mathbb{R}^{q(j+1)\cdot m}, \ \ Q_{ij} \in \mathbb{R}^{qi(j+1)\cdot m}
$$

Pour la convenance, le Théorème sera démontré par la démonstration du quatre oppositions.

#### *Opposition A.1 :*

$$
\{\hat{A}^{(1)}, \hat{B}^{(1)}, \hat{C}^{(1)}\} \equiv \left\{A_1^{(1)}, B_1^{(1)}, C_1^{(1)}\right\} \text{est commandable, alors,}
$$

$$
\left\{B_1^{(1)}, A_1^{(1)}B_1^{(1)}, \cdots, A_1^{(1)}\right\} \stackrel{\text{def}}{=} \mathbb{R}^{\hat{m}.q\hat{m}} \text{ est de rang } \hat{m}.
$$

*Démonstration :* Considérant le sous-système (1,1) de la première relation dans le Théorème 4.6 on a

$$
A_1^{(1)}\Sigma_1^{(1)}A_1^{(1)}^t + A_2^{(1)}\Sigma_4^{(1)}A_2^{(1)}^t = -B_1^{(1)}B_1^{(1)}^t.
$$
 (A.1)

Si  $\{A^{(1)}, B^{(1)}, C^{(1)}\}$  n'est pas commandable,  $\exists v \in \mathbb{C}^{\hat{m}}, ||v||_2 = 1$ , et  $\lambda \in \mathbb{C}$  telle que

$$
A_1^{(1)}^t v = \lambda v, \qquad v^* A_1^{(1)} = \lambda^* v^*
$$
  

$$
B_1^{(1)}^t v = 0, \qquad v^* B_1^{(1)} = 0.
$$
 (A.2)

Effectuant la pré- et la post-multiplication de  $(A.1)$  par  $v^*$  et  $v$ , respectivement, on obtient

$$
(1 - |\lambda|^2) v^* \Sigma_1^{(1)} v = v^* A_2^{(1)} \Sigma_4^{(1)} A_2^{(1)}^t v.
$$
 (A.3)

Maintenant

$$
\nu^* \Sigma_1^{(1)} \nu \ge \sigma_{\hat{m}}^{(1)} \quad \text{et} \quad \nu^* A_2^{(1)} \Sigma_4^{(1)} A_2^{(1)} \nu \le \left\| A_2^{(1)} \nu \right\|_2^2 \sigma_{\hat{m}+1}^{(1)}.\tag{A.4}
$$

Alors

$$
(1 - |\lambda|^2) \sigma_{\hat{m}}^{(1)} \le ||A_2^{(1)}^t v||_2^2 \sigma_{\hat{m}+1}^{(1)}.
$$
 (A.5)

Mais, à partir du travail dans [42], on a  $||A^{(1)}||_2 \le 1$ . Donc

$$
\left\| A_{1}^{(1)}^{t} v \right\|_{2} \le 1 \Leftrightarrow \left\| A_{1}^{(1)}^{t} v \right\|_{2}^{2} + \left\| A_{2}^{(1)}^{t} v \right\|_{2}^{2} \le 1
$$

$$
\Leftrightarrow \left\| A_{2}^{(1)}^{t} v \right\|_{2}^{2} \le 1 - |\lambda|^{2}.
$$
(A.6)

Ceci implique que

$$
(1 - |\lambda|^2) \cdot \sigma_{\hat{m}}^{(1)} \le (1 - |\lambda|^2) \cdot \sigma_{\hat{m}+1}^{(1)}.
$$
 (A.7)

Car  $A_1^{(1)}$  est stable, on a  $\sigma_{\hat{m}}^{(1)} \leq \sigma_{\hat{m}+1}^{(1)}$ , c'est une contradiction. Alors,  $\left\{A_1^{(1)}, B_1^{(1)}, C_1^{(1)}\right\}$  est commandable.

*Opposition A.2* :

$$
\{\hat{A}^{(1)}, \hat{B}^{(2)}, \hat{C}^{(2)}\} \equiv \left\{A_1^{(4)}, B_1^{(2)}, C_1^{(2)}\right\} \text{ est observable, alors,}
$$

$$
\left\{C_1^{(2)^t}, A_1^{(4)^t} C_1^{(2)^t}, A_1^{(4)^{t^{\hat{n}+1}}} C_1^{(2)^t}\right\} \in \mathbb{R}^{p\hat{n}.\hat{n}} \text{ est de rang } \hat{n}.
$$

*Démonstration :*

Considérant le sous-système (1,1) de la quatrième relation dans le Théorème 4.6. Alors, la démonstration est similaire à la démonstration de l'Opposition A.1.

*Opposition A.3 :*

$$
\mathcal{P}_{\hat{m}\hat{n}} = \left[ \mathcal{B}_{\hat{m}}, A_1^{(4)} \mathcal{B}_{\hat{m}}, \cdots, A_1^{(4)} \right]^{\hat{n}-1} \mathcal{B}_{\hat{m}} \right] \in \mathbb{R}^{\hat{n} \cdot p(\hat{m}+1)\hat{n}} \text{ est de rang } \hat{n}.
$$

*Démonstration :*

Le sous-système (1,1) de la troisième relation dans le Théorème 4.6 donne

$$
A_1^{(4)}\Sigma_1^{(4)}A_1^{(4)^t} + A_2^{(4)}\Sigma_4^{(4)}A_2^{(4)^t} - \Sigma_1^{(4)} = -\left[B_1^{(2)}B_1^{(2)^t} + A_1^{(3)}\Sigma_1^{(1)}A_1^{(3)^t} + A_2^{(3)}\Sigma_4^{(1)}A_2^{(3)^t}\right].
$$
\n(A.8)

Si  $\mathcal{P}_{\hat{m},\hat{n}}$  est de rang incomplet,  $\exists v \in \mathbb{C}^{\hat{n}}$ ,  $||v||_2 = 1$ , et  $\lambda \in \mathbb{C}$  tels que

$$
A_1^{(4)}^t v = \lambda v, \qquad v^* A_1^{(4)} = \lambda^* v^*
$$
  

$$
\mathcal{B}_{\hat{m}}^t v = 0, \qquad v^* \mathcal{B}_{\hat{m}} = 0.
$$
 (A.9)

Alors

$$
\nu^* \mathcal{B}_{\hat{m}} = \nu^* \left[ B_1^{(2)} \quad A_1^{(3)} P_{\hat{m}} \right] = 0. \tag{A.10}
$$

Ceci implique que

$$
\nu^* B_1^{(2)} = 0, \text{ et } \nu^* A_1^{(3)} P_{\hat{m}} = 0. \tag{A.11}
$$

Car  $P_{\hat{m}} = \left[ B_1^{(1)}, A_1^{(1)} B_1^{(1)}, \dots, A_1^{(1)} \right] \hat{B}_1^{(1)} \in \mathbb{R}^{\hat{m} \cdot q\hat{m}}$  est de rang  $\hat{m}$  (voir Opposition A.1), on a

$$
\nu^* A_1^{(3)} = 0. \tag{A.12}
$$

Effectuant la pré- et la post-multiplication de  $(A.8)$  par  $v^*$  et  $v$ , respectivement, on obtient

$$
(1 - |\lambda|^2) v^* \Sigma_1^{(4)} v = v^* \left[ A_2^{(4)} \Sigma_4^{(4)} A_2^{(4)}{}^t + A_2^{(3)} \Sigma_4^{(1)} A_2^{(3)}{}^t \right] v. \tag{A.13}
$$

Maintenant

$$
\nu^* \Sigma_1^{(4)} \nu \ge \sigma_{\hat{n}}^{(1)},
$$
\n
$$
\nu^* A_2^{(4)} \Sigma_4^{(4)} A_2^{(4)} \nu \le \|A_2^{(4)\dagger} \nu\|_2^2 \cdot \sigma_{\hat{n}+1}^{(4)} \quad \text{et} \quad \nu^* A_2^{(3)} \Sigma_4^{(1)} A_2^{(3)\dagger} \nu \le \|A_2^{(3)\dagger} \nu\|_2^2 \cdot \sigma_{\hat{m}+1}^{(1)} \quad (A.14)
$$

Alors

$$
(1 - |\lambda|^2) \sigma_{\hat{n}}^{(4)} \le ||A_2^{(4)}^t v||_2^2 \sigma_{\hat{n}+1}^{(4)} + ||A_2^{(3)}^t v||_2^2 \sigma_{\hat{m}+1}^{(1)}
$$
  

$$
||A_2^{(4)}^t v||_2^2 \sigma_{\hat{n}+1}^{(4)}.
$$
 (A.15)

Mais, à partir [42], on a aussi  $||A^{(4)}^t||_2 \le 1$ . Donc

$$
\left\| A_{1}^{(4)^{t}} v \right\|_{2} \le 1 \Leftrightarrow \left\| A_{1}^{(4)^{t}} v \right\|_{2}^{2} + \left\| A_{2}^{(4)^{t}} v \right\|_{2}^{2} \le 1
$$

$$
\Leftrightarrow \left\| A_{2}^{(4)^{t}} v \right\|_{2}^{2} \le 1 - |\lambda|^{2}.
$$
\n(A.16)

Ceci implique que

$$
(1 - |\lambda|^2) \cdot \sigma_{\hat{n}}^{(4)} \le (1 - |\lambda|^2) \cdot \sigma_{\hat{n}+1}^{(4)}.
$$
\n(A.17)

puisque  $A_1^{(4)}$  est stable, on a  $\sigma_{\hat{n}}^{(4)} \leq \sigma_{\hat{n}+1}^{(4)}$ , c'est une contradiction. Alors,

 $\mathcal{P}_{\hat{m},\hat{n}}$  est de rang complet.

*Opposition A.4:*

$$
\begin{bmatrix} C_{\hat{n}} \\ C_{\hat{n}} A_1^{(1)} \\ \vdots \\ C_{\hat{n}} A_1^{(1)\hat{m}-1} \end{bmatrix} \in \mathbb{R}^{p(\hat{n}+1)\hat{m}}
$$

Est de rang  $\hat{m}$ .

*Démonstration :*

Considérant le sous-système (1,1) de la deuxième relation dans le Théorème 4.6. Alors, notant que

$$
Q_{\hat{n}} = \begin{bmatrix} C_1^{(2)} \\ C_1^{(2)} A_1^{(4)} \\ \vdots \\ C_1^{(2)} A_1^{(4)} \end{bmatrix} \in \mathbb{R}^{p\hat{n}.\hat{n}}
$$

Est de rang  $\hat{n}$  (voir l'Opposition A.2), la démonstration est similaire de la démonstration de la Opposition A.3.

L'utilisation des résultats au dessus conclut la démonstration du Théorème 4.9.

# ANNEXE B

## **Procédure d'obtention de la matrice d'équilibre d'un système 1D :**

Entrées : Soit le système 1D d'ordre n représenté par les Gramians de commandabilité et d'observabilité  $P$ , et  $Q$ , respectivement,

**Etape 1** : Factorisation de Cholesky [12] de la paire  $(\mathcal{P}, \mathcal{Q})$  telle que

$$
\mathcal{P} = S.S^t \tag{B.1}
$$

$$
Q = L \cdot L^t \tag{B.2}
$$

Avec  $S$  et  $L$  sont des matrices triangulaires inferieurs.

**Etape 2** : Décomposition en valeurs singulières SVD [12] de la quantité

$$
M = S^t \cdot L \tag{B.3}
$$

Tel que

$$
M = U \cdot \Sigma \cdot V^t \tag{B.4}
$$

Où  $U$  et  $V$  sont de  $n \times n$  – matrices orthogonales.

 $Σ = n × n$  – matrice diagonale (matrice des valeurs singulières du système), telle que

 $\Sigma = \text{diag}\{\sigma_1, \sigma_2, \cdots, \sigma_n\}$  avec  $\sigma_i > \sigma_j$ , pour  $i > j$ .

**Sorties** : obtention de la transformation d'équilibre  $T$  et de son inverse  $T^{-1}$ 

$$
T = L.V. \Sigma^{-1/2} \tag{B.5}
$$

$$
T^{-1} = \Sigma^{-1/2} . U^t . S^t \tag{B.6}
$$